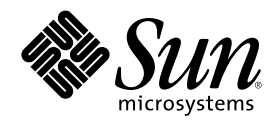

# Solaris モジューラデバッガ

Sun Microsystems, Inc. 901 San Antonio Road Palo Alto, CA 94303 U.S.A. 650–960–1300

Part Number 806-2728–10 2000 年 3 月

Copyright 2000 Sun Microsystems, Inc. 901 San Antonio Road, Palo Alto, California 94303-4900 U.S.A. All rights reserved.

本製品およびそれに関連する文書は著作権法により保護されており、その使用、複製、頒布および逆コンパイルを制限するライセンスの もとにおいて頒布されます。サン・マイクロシステムズ株式会社の書面による事前の許可なく、本製品および関連する文書のいかなる部 分も、いかなる方法によっても複製することが禁じられます。

本製品の一部は、カリフォルニア大学からライセンスされている Berkeley BSD システムに基づいていることがあります。UNIX は、X/ Open Company, Ltd. が独占的にライセンスしている米国ならびに他の国における登録商標です。フォント技術を含む第三者のソフ トウェアは、著作権により保護されており、提供者からライセンスを受けているものです。

RESTRICTED RIGHTS: Use, duplication, or disclosure by the U.S. Government is subject to restrictions of FAR 52.227–14(g)(2)(6/87) and FAR 52.227–19(6/87), or DFAR 252.227–7015(b)(6/95) and DFAR 227.7202–3(a).

本製品に含まれる HG 明朝 L と HG ゴシック B は、株式会社リコーがリョービイマジクス株式会社からライセンス供与されたタイプ フェースマスタをもとに作成されたものです。平成明朝体 W3 は、株式会社リコーが財団法人 日本規格協会 文字フォント開発・普及セ<br>ンターからライセンス供与されたタイプフェースマスタをもとに作成されたものです。また、HG 明朝 L と HG ゴシック B の補助漢字<br>部分は、平成明朝体 W3 の補助漢字を使用しています。なお、フォントとして無断複製することは禁止されています。

Sun、Sun Microsystems、docs.sun.com、AnswerBook、AnswerBook2 は、米国およびその他の国における米国 Sun Microsystems, Inc. (以下、米国 Sun Microsystems 社とします) の商標もしくは登録商標です。

サンのロゴマークおよび Solaris は、米国 Sun Microsystems 社の登録商標です。

すべての SPARC 商標は、米国 SPARC International, Inc. のライセンスを受けて使用している同社の米国およびその他の国における商標 または登録商標です。SPARC 商標が付いた製品は、米国 Sun Microsystems 社が開発したアーキテクチャに基づくものです。

OPENLOOK、OpenBoot、JLE は、サン・マイクロシステムズ株式会社の登録商標です。

Wnn は、京都大学、株式会社アステック、オムロン株式会社で共同開発されたソフトウェアです。

Wnn6 は、オムロン株式会社で開発されたソフトウェアです。(Copyright OMRON Co., Ltd. 1999 All Rights Reserved.)

「ATOK」は、株式会社ジャストシステムの登録商標です。

「ATOK8」は株式会社ジャストシステムの著作物であり、「ATOK8」にかかる著作権その他の権利は、すべて株式会社ジャストシステ ムに帰属します。

「ATOK Server/ATOK12」は、株式会社ジャストシステムの著作物であり、「ATOK Server/ATOK12」にかかる著作権その他の権利 は、株式会社ジャストシステムおよび各権利者に帰属します。

本製品に含まれる郵便番号辞書 (7 桁/5 桁) は郵政省が公開したデータを元に制作された物です (一部データの加工を行なっています)。 本製品に含まれるフェイスマーク辞書は、株式会社ビレッジセンターの許諾のもと、同社が発行する『インターネット・パソコン通信 フェイスマークガイド '98』に添付のものを使用しています。© 1997 ビレッジセンター

Unicode は、Unicode, Inc. の商標です。

本書で参照されている製品やサービスに関しては、該当する会社または組織に直接お問い合わせください。

OPEN LOOK および Sun Graphical User Interface は、米国 Sun Microsystems 社が自社のユーザおよびライセンス実施権者向けに開発し ました。米国 Sun Microsystems 社は、コンピュータ産業用のビジュアルまたはグラフィカル・ユーザインタフェースの概念の研究開発 における米国 Xerox 社の先駆者としての成果を認めるものです。米国 Sun Microsystems 社は米国 Xerox 社から Xerox Graphical User Interface の非独占的ライセンスを取得しており、このライセンスは米国 Sun Microsystems 社のライセンス実施権者にも適用されます。

DtComboBox ウィジェットと DtSpinBox ウィジェットのプログラムおよびドキュメントは、Interleaf, Inc. から提供されたものです。(© 1993 Interleaf, Inc.)

本書は、「現状のまま」をベースとして提供され、商品性、特定目的への適合性または第三者の権利の非侵害の黙示の保証を含みそれに 限定されない、明示的であるか黙示的であるかを問わない、なんらの保証も行われないものとします。

本製品が、外国為替および外国貿易管理法 (外為法) に定められる戦略物資等 (貨物または役務) に該当する場合、本製品を輸出または日 本国外へ持ち出す際には、サン・マイクロシステムズ株式会社の事前の書面による承諾を得ることのほか、外為法および関連法規に基づ - 113,1 - 13,3 - 13,5 - 10,0 - 12,3 - 12,3 - 12,3 - 12,3 - 12,3 - 12,3 - 12,3 - 1<br>く輸出手続き、また場合によっては、米国商務省または米国所轄官庁の許可を得ることが必要です。

原典: *Solaris Modular Debugger Guide*

Part No: 806-1583-10

Revision A

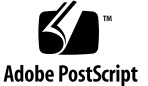

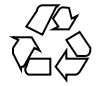

目次

はじめに **9**

**1.** モジューラデバッガの概要 **15** デバッギング 15 MDB の特長 16 今後の開発 17 **2.** デバッガの概念 **19** アーキテクチャ 20 ブロックの構築 20 モジュール性 22 **3.** 言語構文 **25** 構文 25 コマンド 26 コメント 28 演算機能の拡張 28 引用 30 シェルエスケープ 30 変数 30 シンボルの名前解決 31 dcmd と walker の名前解決 33 dcmd パイプライン 34 dcmd のフォーマット 35

- **4.** 組み込みコマンド **39** 組み込み dcmd 39
- **5.** カーネルデバッギングモジュール **51** 一般的なカーネルデバッギングサポート (genunix) 52 カーネルメモリーアロケータ 52 ファイルシステム 56 仮想記憶 57 CPU とディスパッチャ 58 デバイスドライバと DDI フレームワーク 59 STREAMS 61 ファイル、プロセス、およびスレッド 63 同期プリミティブ 65 cyclic 66 プロセス間通信のデバッギングサポート (ipc) 67 dcmd 68 walker 68 ループバックファイルシステムのデバッギングサポート (lofs) 69 dcmd 69 walker 69 インターネットプロトコルモジュールのデバッギングサポート (ip) 69 dcmd 70 walker 70 カーネル実行時リンカーエディタのデバッギングサポート (krtld) 70 dcmd 70 walker 71 IA: プラットフォームのデバッギングサポート (unix) 71

dcmd 71 walker 71 SPARC: sun4d プラットフォームのデバッギングサポート (unix) 71 dcmd 72 walker 72 SPARC: sun4m プラットフォームのデバッギングサポート (unix) 72 dcmd 72 walker 73 SPARC: sun4u プラットフォームのデバッギングサポート (unix) 73 dcmd 73 walker 74 **6.** カーネルメモリーアロケータを使用するデバッギング **75** 入門ーサンプルクラッシュダンプの作成 75 kmem flags の設定 76 クラッシュダンプの保存 76 MDB の起動 77 アロケータの基礎 77 バッファの状態 78 トランザクション 78 スリーピング割り当てと非スリーピング割り当て 78 カーネルメモリーキャッシュ 78 カーネルメモリーキャッシュ 79 メモリー破壊の検出 82 未使用バッファの検査 (0xdeadbeef) 83 レッドゾーン (0xfeedface) 84 初期化されていないデータ (0xbaddcafe) 87 パニックメッセージと障害の関係 87 メモリー割り当てログ 88

目次 **5**

buftag データの完全性 88 bufctl ポインタ 89 拡張メモリー解析 91 メモリーリークの発見 91 データへの参照の発見 92 :: kmem\_verify を使用したバッファの障害の発見 93 アロケータのログ機能 94

**7.** モジュールプログラミング **API 97**

デバッガモジュールのリンケージ 97

 $_mdb\_init()$  97  $_mdb_fini() 98$ dcmd の定義 98 walker の定義 101 API 関数 105 mdb  $pwalk()$  105 mdb\_walk() 105 mdb\_pwalk\_dcmd() 106 mdb\_walk\_dcmd() 106 mdb\_call\_dcmd() 106 mdb\_layered\_walk() 107 mdb\_add\_walker() 107 mdb remove walker() 108 mdb\_vread() および mdb\_vwrite( ) 108 mdb\_pread() および mdb\_pwrite( ) 108 mdb\_readstr() 109 mdb\_writestr() 109 mdb\_readsym() 109 mdb\_writesym() 110

```
mdb_readvar() および mdb_writevar() 110
        mdb_lookup_by_name() および mdb_lookup_by_obj() 111
        mdb_lookup_by_addr() 112
        mdb_getopts() 112
        mdb_strtoull() 114
        mdb alloc()、mdb zalloc() および mdb free() 115
        mdb_printf() 116
        mdb_snprintf() 121
        mdb_warn() 121
        mdb_flush() 122
        mdb_one_bit() 122
        mdb_inval_bits() 123
        mdb_inc_indent() および mdb_dec_indent() 123
        mdb_eval() 124
        mdb set dot() および mdb get dot() 124
        mdb_get_pipe() 124
        mdb_set_pipe() 125
        mdb_get_xdata() 125
        その他の関数 125
A. オプション 127
```
コマンド行オプションの概要 127

**B.** crash からの移行 **133** コマンド行オプション 133 MDB での入力 134 関数 134 索引 **139**

# はじめに

モジューラデバッガ (MDB) は、Solaris™ オペレーティング環境で使用する新しい汎 用デバッグ用ツールです。MDB の主な特長は、その拡張性にあります。『*Solaris* モジューラデバッガ』では、複雑なソフトウェアシステムをデバッグする MDB の 使用方法について、特に、Solaris カーネル、関連するデバイスドライバ、モジュー ルなどをデバッグする場合に使用可能な機能に重点を置いて説明します。さらに、 このマニュアルには、MDB 言語構文、デバッガ機能、および MDB モジュールプロ グラミング API についてのリファレンスと解説も記載されています。

### 対象読者

もしあなたが刑事で、犯罪の現場を捜査していると仮定した場合は、目撃者に会っ て、何が起こったか、誰かを見たかと尋ねるでしょう。しかし、目撃者がいない場 合や、目撃証言が不十分な場合は、指紋を採取したり、法廷証拠を集めたりしよう と考えるでしょう。また、事件の解決を図るためにその証拠を DNA 鑑定すること もあるでしょう。ソフトウェアプログラムの障害も、しばしば、これと同様のカテ ゴリに分類される場合があります。つまり、ソースレベルのデバッグ用ツールで解 決できる問題もあれば、誤りを判断して訂正するために、低レベルのデバッギング 機能、コアファイルの検査、およびアセンブリ言語の知識が必要な問題もありま す。MDB は、このような二次段階の問題分析を支援するよう設計されたデバッグ用 ソフトウェアです。

刑事が、顕微鏡や DNA の証拠をすべての事件に対して必要としないのと同様に、 MDB が、すべての障害で必要であるとは限りません。しかし、オペレーティングシ

**9**

ステムのように、複雑で低レベルなソフトウェアシステムをプログラミングする場 合は、MDB が必要になることがしばしばあります。その結果、これらの障害診断を 支援するために、MDB は、ユーザーが独自のカスタム診断ツールを構築できるよう なデバッギングのフレームワークとして設計されています。また、アセンブリ言語 レベルでプログラムの状態を分析できるように、MDB では、強力な組み込みコマン ドも用意しています。

アセンブリ言語のプログラミングやデバッギングに慣れていない場合は、11ページ の「関連マニュアルと論文」を参照してください。役立つ資料が記載されてます。

また、プログラムをデバッグしている途中で、そのプログラムのソースコードと、 それに対応するアセンブリ言語コードとの関係を明らかにするために、プログラム 中の対象部分のさまざまな機能を逆アセンブルする必要もあるでしょう。Solaris カーネルソフトウェアをデバッグするために MDB を使用する場合は、第 5 章と第 6 章を熟読してください。これらの章では、Solaris カーネルソフトウェアをデバッ グするために必要な MDB コマンドと機能について詳しく説明しています。

# 内容の紹介

第 1 章では、モジューラデバッガの概要を説明します。この章の対象読者はすべて のユーザーです。

第 2 章では、MDB のアーキテクチャを説明し、このデバッガについて、マニュアル 全体で使用されている概念の用語について説明します。この章の対象読者はすべて のユーザーです。

第 3 章では、MDB 言語の構文、演算子、および評価規則について説明します。この 章の対象読者はすべてのユーザーです。

第 4 章では、常に使用可能な、組み込みのデバッガコマンドセットについて説明し ます。この章の対象読者はすべてのユーザーです。

第 5 章では、Solaris カーネルをデバッグする場合に使用する、読み込み可能なデ バッガコマンドについて説明します。この章の対象読者は、Solaris カーネルのク ラッシュダンプを検査するユーザーや、カーネルソフトウェアの開発者です。

第 6 章では、Solaris カーネルメモリーアロケータのデバッギング機能と、これらの 機能を活用するために用意された MDB コマンドについて説明します。この章の対 象読者は、上級プログラマとカーネルソフトウェアの開発者です。

第 7 章では、読み込み可能なデバッガモジュールを作成する機能について説明しま す。この章の対象読者は、上級プログラマと、MDB のカスタムデバッギングを開発 するソフトウェア開発者です。

付録 A には、MDB コマンド行のオプションについてのリファレンスが記載され ています。

付録 B には、crash(1M) コマンドと、それに相当する MDB コマンドのリファレン スが記載されています。

# 関連マニュアルと論文

以下に、参考となる関連マニュアルと論文を記載します。

- 『UNIX Internals: The New Frontiers』、Uresh Vahalia 著、Prentice Hall 発行、 1996、ISBN 0-13-101908-2
- *『The SPARC Architecture Manual, Version 9*』、Prentice Hall 発行、1998、ISBN 0–13–099227–5
- 『*The SPARC Architecture Manual, Version 8*』、Prentice Hall 発行、1994、ISBN 0-13-825001-4
- 『Pentium Pro Family Developer's Manual, Volumes 1-3』、Intel Corporation 発 行、1996、ISBN 1-55512-259-0 (Volume 1)、ISBN 1-55512-260-4 (Volume 2)、ISBN 1-55512-261-2 (Volume 3)
- 『*The Slab Allocator: An Object-Caching Kernel Memory Allocator*』、Jeff Bonwick 著、Proceedings of the Summer 1994 Usenix Conference 発行、1994、 ISBN 9–99–452010–5
- 『*SPARC Assembly Language Reference Manual*』、Sun Microsystems 発行、1998
- 『*x86 Assembly Language Reference Manual*』、Sun Microsystems 発行、1998
- 『Writing Device Drivers』、Sun Microsystems 発行、 2000
- 『*STREAMS Programming Guide*』、Sun Microsystems 発行、2000
- 『*Solaris 64* ビット 開発ガイド』、Sun Microsystems 発行、2000
- 『リンカーとライブラリ』、Sun Microsystems 発行、2000

注 **-** このマニュアルでは、"IA" という用語は、Intel 32–bit のプロセッサアーキテク チャを意味します。これには、Pentium、Pentium Pro、Pentium II、Pentium II Xeon、Celeron、Pentium III、Pentium III Xeon の各プロセッサ、および AMD と Cyrix が提供する互換マイクロプロセッサチップが含まれます。

注 **-** Solaris オペレーティング環境は、プラットフォームである—SPARCTM と IA の ハードウェア上で動作します。また、64–bit と 32–bit のアドレス空間でも動作しま す。このマニュアルに記載されている情報は、プラットフォームとアドレス空間の どちらにも適応しています。ただし、特に指定された章、節、項目、注、図表、 例、コード例などは除きます。

# **Sun** のマニュアルの注文方法

専門書を扱うインターネットの書店 Fatbrain.com から、米国 Sun Microsystems™, Inc. (以降、Sun™ とします) のマニュアルをご注文いただけます。

マニュアルのリストと注文方法については、http://www1.fatbrain.com/ documentation/sun の Sun Documentation Center をご覧ください。

# **Sun** のオンラインマニュアル

http://docs.sun.com では、Sun が提供しているオンラインマニュアルを参照す ることができます。マニュアルのタイトルや特定の主題などをキーワードとして、 検索をおこなうこともできます。

# 表記上の規則

このマニュアルでは、次のような字体や記号を特別な意味を持つものとして使用し ます。

表 **P–1** 表記上の規則

| 字体または記号            | 意味                                                  | 例                                                               |
|--------------------|-----------------------------------------------------|-----------------------------------------------------------------|
| AaBbCc123          | コマンド名、ファイル名、ディレ<br>クトリ名、画面上のコンピュータ<br>出力、コード例を示します。 | .loqin ファイルを編集します。<br>1s -a を使用してすべてのファイ<br>ルを表示します。<br>system% |
| AaBbCc123          | ユーザーが入力する文字を、画面<br>上のコンピュータ出力と区別して<br>示します。         | system% su<br>password:                                         |
| AaBbCc123          | 変数を示します。実際に使用する<br>特定の名前または値で置き換えま<br>す。            | ファイルを削除するには、rm<br>filename と入力します。                              |
| $\lceil$ $\rfloor$ | 参照する書名を示します。                                        | 『コードマネージャ・ユーザーズ<br>ガイド』を参照してください。                               |
| ΓI                 | 参照する章、節、ボタンやメ<br>ニュー名、強調する単語を示しま<br>す。              | 第5章「衝突の回避」を参照して<br>ください。<br>この操作ができるのは、「スー<br>パーユーザー  だけです。     |
|                    | 枠で囲まれたコード例で、テキス<br>トがページ行幅を超える場合に、<br>継続を示します。      | sun% grep ' <sup>A</sup> #define \<br>XV VERSION STRING'        |

ただし AnswerBook2 では、ユーザーが入力する文字と画面上のコンピュータ出力 は区別して表示されません。

コード例は次のように表示されます。

■ C シェルプロンプト

system% **command y**|**n** [*filename*]

■ Bourne シェルおよび Korn シェルのプロンプト

system\$ **command y**|**n** [*filename*]

■ スーパーユーザーのプロンプト

system# **command y**|**n** [*filename*]

[ ] は省略可能な項目を示します。上記の例は、*filename* は省略してもよいことを示 しています。

| は区切り文字 (セパレータ) です。この文字で分割されている引数のうち 1 つだけ を指定します。

キーボードのキー名は英文で、頭文字を大文字で示します (例: Shift キーを押しま す)。ただし、キーボードによっては Enter キーが Return キーの動作をします。

ダッシュ (-) は 2 つのキーを同時に押すことを示します。たとえば、Ctrl-D は Control キーを押したまま D キーを押すことを意味します。

# コマンド例のシェルプロンプト

以下の表に、C シェル、Bourne シェル、および Korn シェル用の、デフォルトのシ ステムプロンプトとスーパーユーザープロンプトを示します。

| シェル                                      | プロンプト         |
|------------------------------------------|---------------|
| C シェルプロンプト                               | machine name% |
| Γ シェルスーパーユーザー プロンプト                      | machine name# |
| Bourne シェルおよび Korn シェルプロンプ               | \$            |
| Bourne シェルおよび Korn シェルスー<br>パーユーザー プロンプト | #             |
| MDB プロンプト                                | $\geq$        |

表 **P–2** シェルプロンプト

<sup>第</sup> **1** <sup>章</sup>

# モジューラデバッガの概要

モジューラデバッガ (MDB) は、Solaris で使用する新しい汎用デバッグ用ツール で、主な特長はその拡張性にあります。このマニュアルでは、複雑なソフトウェア システムをデバッグする MDB の使用方法について、特に、Solaris カーネル、関連 するデバイスドライバ、モジュールなどをデバッグする場合に使用可能な機能に重 点を置いて説明します。さらに、このマニュアルには、MDB 言語構文、デバッガ機 能、および MDB モジュールプログラミング API についてのリファレンスと解説も 記載されています。

# デバッギング

デバッギングとは、欠陥を取り除くために、ソフトウェアプログラムの実行と状態 を分析するプロセスのことです。従来のデバッグ用のツールは、実行制御の機能を 備えたもので、それによって、プログラマは制御された環境でプログラムを実行し 直したり、プログラムデータの現在の状態を表示したり、プログラム開発に使用す るソース言語の表現を評価したりできます。しかし、残念ながら従来の技術では、 次のような複雑なソフトウェアシステムをデバッグするには適さない場合がしばし ばあります。

- バグが再現されず、プログラムの状態が大規模で分散型になっているオペレー ティングシステム
- プログラムが高度に最適化されていたり、デバッグの情報が消去されていたりす る
- プログラムそのものが、低レベルのデバッグ用ツールである

**15**

■ 開発者が顧客からの事後分析情報にしかアクセスできない

MDB は、上記のようなプログラムや状況をデバッグするために、徹底的にカスタ マイズできるツールです。MDB に含まれている動的なモジュール機能を使用して、 プログラム固有の分析を行う場合に、プログラマ独自のデバッギングコマンドを実 行することができます。プログラムの実行時、事後分析時などさまざまな状況で、 各 MDB モジュールをプログラム検査に使用することができます。Solaris オペレー ティング環境には、MDB モジュールセットが含まれており、プログラマがこれを使 用して、Solaris カーネル、関連するデバイスドライバ、カーネルモジュールなどを デバッグできるように設計されています。サードパーティの開発者にも、スーパー バイザーやユーザーソフトウェア用に独自のデバッギングモジュールを開発して配 布する場合に、MDB モジュールが役立つと実感していただけるでしょう。

### **MDB** の特長

MDB では、Solaris カーネルやその他のターゲットプログラムを分析する一連の機 能を備えているため、次のことが可能になります。

- Solaris カーネルのクラッシュダンプや、ユーザープロセスのコアダンプの事後分 析ができます。MDB には、さまざまな機能を備えた一連のデバッガモジュール が含まれています。そのため、標準のデータディスプレイやフォーマット機能に 加えて、カーネルやプロセスの状態を詳細に分析することができます。デバッガ モジュールを使用して、次のような複雑な照会を行うこともできます。
	- 特定のスレッドによって割り当てられたすべてのメモリーを検出する
	- カーネル STREAM のビジュアル画像を出力する
	- 特定のアドレスが参照している構造タイプを判定する
	- カーネルの中でリークしているメモリーブロックを検出する
	- スタックトレースを検出するためのメモリーを分析する
- デバッガそのものをコンパイルし直したり修正したりすることなく、独自のデ バッガコマンドや分析ツールを導入するために有効なプログラミング API が使用 できます。MDB では、デバッギング機能が、ロード可能なモジュールセットと して実装されていて、デバッガが dlopen(3DL) を実行できる共用ライブラリに なっています。各モジュールは、デバッガそのものの機能を拡張するコマンド セットを提供します。同様に、デバッガは、メモリーの読み取りや書き込み、シ

ンボルテーブル情報へのアクセスなど、コアサービスの API を提供します。 MDB は、フレームワークを提供しているので、開発者は独自のドライバやモ ジュール用にデバッギング機能を開発することができます。このため誰もがこれ らのモジュールを使用できるようになります。

- adb(1) や crash(1M) のような旧来のデバッグ用ツールに慣れている場合は、 MDB も簡単に使用できます。MDB は、これら既存のデバッギングソリューショ ンに対して下位互換を有しています。MDB 言語そのものは、adb 言語のスー パーセットとして設計されていますが、既存の adb マクロやコマンドは MDB 内 でも機能するので、adb 言語を使用している開発者は、MDB 固有のコマンドを 知らなくてもすぐに MDB を使用できます。また、MDB では、クラッシュユー ティリティで使用される機能よりも強力なコマンドも用意しています。
- 拡張機能を使用できます。MDB は、次のような便利な機能を多数提供していま す。
	- コマンド行の編集
	- コマンドの履歴
	- 組み込み型の出力ページャ
	- 構文エラーのチェックと処理
	- オンラインヘルプ
	- 対話型セッションログ

### 今後の開発

MDB を使用すれば、高度な事後分析ツールの開発を確実に行うことができます。今 後は、Solaris オペレーティング環境にさらに MDB モジュールを追加し、カーネ ルやその他のソフトウェアプログラムのデバッグに、一層高性能な機能を提供し ていきます。既存のソフトウェアプログラムのデバッグにも、Solaris ドライバとア プリケーションのデバッグ機能を向上させるための独自のモジュール開発にも、 MDB を活用してください。

モジューラデバッガの概要 **17**

<sup>第</sup> **2** <sup>章</sup>

# デバッガの概念

この章では、MDB の設計に関する重要な側面とこのアーキテクチャの利点について 説明します。

アーキテクチャ

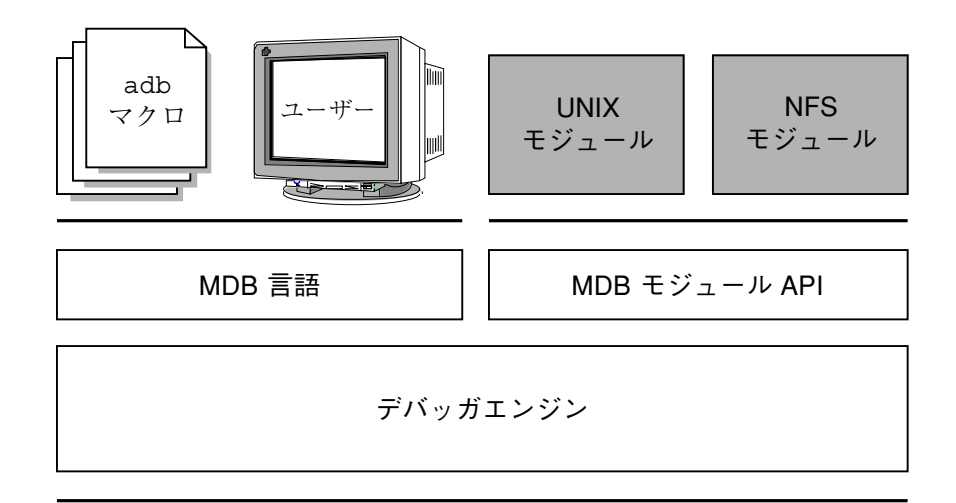

逆アセンブラ libkvm ターゲット /proc ターゲット

図 2–1 MDB アーキテクチャ

### ブロックの構築

ターゲットとは、デバッガによって検査されるプログラムのことです。MDB は、現 在次のターゲットをサポートしています。

- ユーザープロセス
- ユーザープロセスのコアファイル
- 実行中のオペレーティングシステム (/dev/kmem や /dev/ksyms を実行)
- オペレーティングシステムのクラッシュダンプ
- オペレーティングシステムのクラッシュダンプ内に記録されたユーザープロセ スイメージ
- ELF オブジェクトファイル

各ターゲットは、プロパティの標準セットをエクスポートします。プロパティに は、1 つまたは複数のアドレス空間、1 つまたは複数のシンボルテーブル、ロードオ ブジェクトセット、およびスレッドセットが含まれます。図 2–1 は、MDB アーキテ クチャの概要を示したもので、2 つの組み込みターゲットとサンプルモジュールの ペアが入っています。

デバッガコマンド (MDB 用語法では、**dcmd** と表記し、ディーコマンドと読む) は、 デバッガルーチンで、現ターゲットのどのプロパティにもアクセスできます。MDB は、標準入力からコマンドを構文解析し、次に対応する dcmd を実行します。各 dcmd は、文字列や数値引数のリストも受け取ることができます (25ページの「構 文」を参照)。第 4 章で説明しますが、MDB には、常に使用可能な組み込み dcmd セットが入っています。MDB から提供されるプログラミング API を使用して dcmd を作成することにより、プログラマは MDB そのものの機能を拡張することもでき ます。

**walker** は、特定のプログラムデータ構造体の要素を調べたり、繰り返し調べたりす る方法を記述するルーチンセットです。walker は、dcmd や MDB そのものから データ構造体の実装状態をカプセル化します。walker は、対話処理でも使用でき、 ほかの dcmd や walker を構築するためのプリミティブとしても使用できます。 dcmd の場合と同様に、walker を追加してデバッガモジュールの一部として実装す ることにより、プログラマは MDB を拡張できます。

デバッガモジュール (**dmod** と表記し、ディーモッドと読む) は、動的に読み込まれ たライブラリで、dcmd と walker が含まれています。初期設定の状態では、MDB は、ターゲット内に存在するロードオブジェクトに対応する dmod を読み込もうと します。その後、MDB を実行している間はいつでも、dmod の読み込みや解除がで きます。MDB では、Solaris カーネルをデバッグするための標準 dmod セットが提 供されています。

マクロファイルは、実行するコマンドセットを含むテキストファイルです。一般的 に、マクロファイルは、単純データ構造体の表示プロセスを自動化するときに使用 されます。MDB には下位互換性があるので、adb 言語向けに書かれたマクロファイ ルを実行できます。したがって、Solaris のインストールで提供されるマクロファイ ルセットは、新旧どちらのツールでも使用可能です。

デバッガの概念 **21**

# モジュール性

MDB のモジューラアーキテクチャの利点は、追加デバッガコマンドを含む共用ライ ブラリを読み込む機能を拡張できることです。MDB アーキテクチャでは、図 2–1 に 示すように、各層間でインタフェースの境界を明確に定義しています。マクロ ファイルは、MDB や adb 言語で書かれたコマンドを実行します。デバッガモ ジュール内の dcmd や walker は、MDB モジュール API を使って書かれており、ア プリケーションバイナリインタフェースの基礎を形成しています。このインタ フェースによって、モジュールはデバッガに依存することなく展開できます。

また、walker と dcmd の MDB 名前空間は、デバッギングコード間に二次階層を定 義します。このデバッギングコードは、できるかぎりコードを共有し、ターゲット プログラムそのものの展開につれて修正される必要のあるコードの数量を制限しま す。たとえば、Solaris カーネル内の一次データ構造体の 1 つが、システムのアク ティブプロセスを示す proc t 構造体のリストであるとします。この場合、::ps dcmd は、その出力を提示するために、このリスト検査を繰り返さなければなりま せん。しかし、リスト検査を繰り返すコードは ::ps dcmd 内には存在せ ず、genunix モジュールの proc walker 内にカプセル化されています。

MDB では、::ps dcmd と ::ptree dcmd を提供していますが、どちらの dcmd も、proc t 構造体がカーネル内でアクセスされる方法を認識していません。その 代わりに、これらの dcmd は、プログラムに従って proc walker を呼び出し、次 に、戻ってきた構造体を適切にフォーマットします。また、proc\_t 構造体がすで に変更されている場合には、MDB は新しい proc walker を提供するので、従属の dcmd を変更する必要はありません。さらに、::walk dcmd を使って、対話処理的 に proc walker にアクセスすることもできます。そうすれば、デバッギングセッ ション中に新しいコマンドを作成できます。

階層化とコード共有を行うと共に、MDB モジュール API は、dcmd と walker に、 単一で安定したインタフェースを提供します。このインタフェースにより、配下の ターゲットのさまざまなプロパティにもアクセスできます。これと同じ API 機能 は、ユーザープロセスやカーネルターゲットからの情報にアクセスするときにも使 用され、新しいデバッギング機能を開発する作業が簡単になります。

さらに、カスタム MDB モジュールを使用して、さまざまなコンテキストにおい て、デバッギングタスクを実行できます。たとえば、開発中のユーザープログラム 用の MDB モジュールを開発したい場合があります。いったんその MDB モジュー ルを開発すると、そのモジュールを使用して、MDB は独自プログラムの稼動中のプ

ロセスやそのコアダンプ、あるいはプログラムを実行していたシステム上で生じ たカーネルクラッシュダンプでさえも検査することができます。

モジュール API には、次のターゲットプロパティにアクセスするための機能が提供 されています。

- アドレス空間 モジュール API には、ターゲットの仮想アドレス空間か らデータを読み取ったり、書き込んだりする機能が用意 されています。また、カーネルデバッギングモジュール には、物理アドレスを使った読み取りや書き込みの機能 も提供されます。
- シンボルテーブル モジュール API には、以下のものの静的シンボルテーブ ルおよび動的シンボルテーブルへのアクセスが用意され ています。ターゲットの一次実行可能ファイル、その実 行時リンカー、およびロードオブジェクトセット (ユー ザープロセスではライブラリを共有し、Solaris カーネル ではロード可能なモジュールとなる)。
- 外部データ アンシュール API には、ターゲットに関連した指定外部 データバッファの固まりを取り出す機能が用意されてい ます。たとえば、MDB を使用すると、ユーザープロセ スやユーザーコアファイルターゲットに関連した proc(4) 構造体へのアクセスが、プログラムにより可能 になります。

さらに、組み込み MDB の dcmd を使用して、ターゲットメモリーマッピングに関 する情報にアクセスしたり、オブジェクトを読み込んだり、値を記録したり、ユー ザープロセスターゲットの実行を制御したりできます。

デバッガの概念 **23**

<sup>第</sup> **3** <sup>章</sup>

# 言語構文

この章では、MDB 言語構文、演算子、コマンドの規則、およびシンボルの名前解決 について説明します。

# 構文

デバッガは、標準入力からコマンドを処理します。端末からの標準入力の場合、 MDB では端末編集機能が使用できます。また、MDB は、マクロファイルからのコ マンドや dcmd パイプラインからのコマンドも処理できます。これについては後述 します。言語構文は、ターゲット内のメモリーアドレスに代表されるような、式の 値を計算し、dcmd をそのアドレスに適用するという構想に基づいて設計されてい ます。現在のアドレスの位置はドットと呼ばれ、" . " は該当する値の参照に使用さ れます。

メタキャラクタには、次のような文字があります。

[ ]| ! / \ ? = > \$ : ; 復帰改行文字、空白文字、タブ

空白とは、タブや空白文字のことです。ワード *(word)* とは、1 つまたは複数の引用 符なしのメタキャラクタで区切られた文字列のことです。ただし、コンテキスト によっては単なる区切り記号として機能するメタキャラクタもあるので、これ については後述します。識別子とは、文字列、数字、下線、ピリオド、または冒頭 に文字、下線、ピリオドのどれかを持つ逆引用符のことです。識別子は、シンボル 名、変数、dcmd、および walker として使用されます。コマンドは、復帰改行文 字やセミコロン (;) で区切ります。

**25**

dcmd は、次のようなワードまたはメタキャラクタで表されます。

 $/ \ \rangle$  ? = > \$character : character : identifier

メタキャラクタで指定された dcmd や接頭辞 \$ か : を 1 つ持つ dcmd は、組み込み 演算子として提供されます。また、これらの dcmd は、従来の adb(1) ユーティリ ティのコマンドセットとの互換性を備えています。dcmd が構文解析されると、/ 、\、?、=、>、\$、および : は、引数リストが終了するまでメタキャラクタとして 認識されなくなります。

単純コマンドとは、後に一連の文字列やワードが続く dcmd のことです。このワー ドは空白文字で区切られている場合もあります。これらのワードは、呼び出される dcmd に引数として渡されます。ただし、28ページの「演算機能の拡張」と 30ペー ジの「引用」で特に指定されているワードは例外です。各 dcmd は、処理の成功、 失敗、または無効な引数を受け取ったことを示す終了ステータスを返します。

パイプライン *(pipeline)* とは、| で区切られた 1 つまたは複数の単純コマンドのこと です。シェルの場合とは異なり、MDB パイプライン内の dcmd は分割プロセスと しては実行されません。MDB では、パイプラインが構文解析された後に、それぞれ の dcmd が左から右へと順に呼び出されます。各 dcmd の出力は、処理された後に 格納されます (34ページの「dcmd パイプライン」を参照)。左側の dcmd 処理が終 了すると、その出力はパイプライン内の次の dcmd への入力として使用されます。 どの dcmd も終了ステータスとして正常終了を返さない場合、そのパイプラインは 強制終了します。

式 *(expression)* は一連のワードで表され、64 ビットの符号なし整数を計算するために 評価されます。ワードは、28ページの「演算機能の拡張」に示す規則を用いて評価 されます。

### コマンド

コマンドは、次のうちのどれかです。

#### **pipeline [ ! word ...] [ ; ]**

パイプライン (pipeline) は単純コマンドですが、接尾辞として感嘆符 (!) 文字を付け ることもできます。この場合、デバッガは、pipe(2) を開いた後、MDB パイプ ライン内の最後の dcmd の標準出力を、\$SHELL −c の実行により形成された外部プ ロセスへ送ります。c オプションの後には、感嘆符 (!) で始まる文字列が続きます。 詳細については、30ページの「シェルエスケープ」を参照してください。

#### **expression pipeline [ ! word ... ] [ ; ]**

パイプラインは単純コマンドですが、先頭に式 (expression) を付けることもできま す。この場合、パイプラインの実行前に、ドット値 (" . " で表される変数) が式の 値に設定されます。

#### **expression , expression pipeline [ ! word ... ] [ ; ]**

パイプラインは単純コマンドですが、先頭に式を 2 つ付けることもできます。最初 の式は新しいドット値を判定するために評価され、2 番目の式はパイプライン内の 最初の dcmd の繰り返し回数を判定するために評価されます。この場合、dcmd は、判定された回数繰り返し実行し、その後にパイプライン内の次の dcmd を実行 します。繰り返し回数は、パイプライン内の最初の dcmd にだけ適用されます。

#### **, expression pipeline [ ! word ... ] [ ; ]**

式の値に応じて、パイプライン内の最初の dcmd が繰り返されます。ただし、先頭 の式が省略されている場合は、ドットは変更されません。

#### **expression [ ! word ... ] [ ; ]**

コマンドは、算術式だけで構成される場合があります。この場合、式が評価された 後、その値にドット変数が設定されます。次に、直前の dcmd と引数が新しいドッ ト値を使用して実行されます。

#### **expression , expression [ ! word ... ] [ ; ]**

コマンドは、ドット式と繰り返し回数式だけで構成される場合があります。この場 合、最初の式の値がドットに設定された後、2 番目の式で指定された回数、直前の dcmd と引数が繰り返し実行されます。

#### **, expression [ ! word ... ] [ ; ]**

直前の dcmd と引数が、繰り返し回数式の値で指定された回数、繰り返し実行され ます。ただし、先頭の式が省略されている場合は、ドットは変更されません。

#### **! word ... [ ; ]**

コマンドが感嘆符 (!) で始まっている場合は、どの dcmd も実行されず、\$SHELL −c がデバッガによって実行されます。c オプションの後には、感嘆符 (!) で始まる 文字列が続きます。

#### 言語構文 **27**

# コメント

// を付けると、その後の復帰改行文字まで、ワードや文字列がすべて無視されま す。

# 演算機能の拡張

MDB コマンドの前に、開始アドレスを表すオプション式や、開始アドレスと繰り返 し回数を表すオプション式がある場合は、演算機能が拡張されます。 また、dcmd に使用する数値引数を計算する場合にも、演算機能が拡張されます。演算式は、ド ル記号の後に角括弧で囲んだ引数リスト (\$[ expression ])で表され、その式の 値に置き換えられます。

式には、次の特殊ワードのどれかを使用できます。

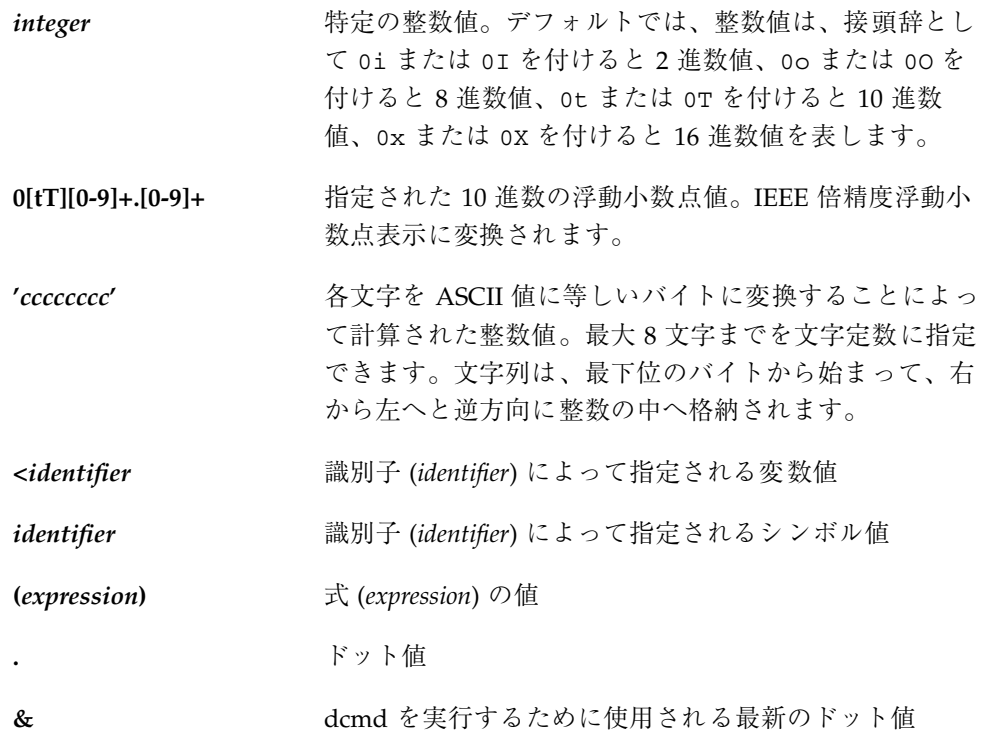

**+** オンプロインクリメントによって増分されるドット値

A<br> **A** 現在のインクリメントによって減分されるドット値

インクリメントとは、最後にフォーマットされた dcmd によって読み込まれる合計 バイトを格納する大域変数のことです。インクリメントの詳細については、35ペー ジの「dcmd のフォーマット」を参照してください。

単項演算子は右結合で、2 項演算子よりも高い優先度を持っています。以下で、単 項演算子について説明します。

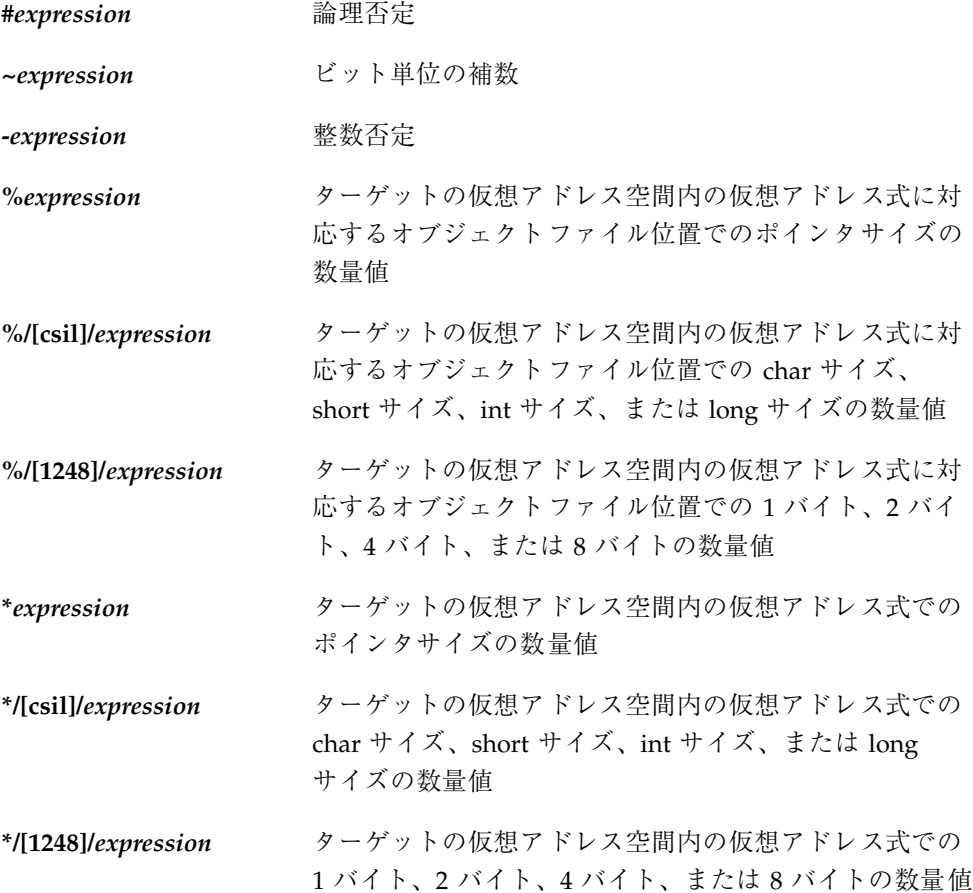

言語構文 **29**

# 引用

上述のように (第 3 章を参照)、各メタキャラクタは、引用符で囲まないとワードを 終了します。MDB を使用して各文字を特別な意味のない文字そのものとして解釈さ せるには、それらを単一引用符 (') または二重引用符 (") で囲めば、文字列として 引用できます。単一引用符を、単一引用符で囲んで表示させることはできません。 二重引用符内では、MDB は C プログラミング言語の文字エスケープシーケンスを 認識します。

# シェルエスケープ

! 文字を使用して、MDB コマンドとユーザーのシェル間のパイプラインを作成でき ます。\$SHELL 環境変数が設定されている場合、MDB は、そのプログラムをシェ ルエスケープのためにフォーク (fork) したり、実行 (exec) したりします。変数が 設定されていない場合は、/bin/sh コマンドが使用されます。シェルは、−c オプ ション付きで呼び出されます。c オプションの後には、感嘆符 (!) で始まる文字列が 続きます。

**! 文字は、他のどのメタキャラクタよりも高い優先度を持っています。ただし、セ** ミコロン (;) と復帰改行文字は例外です。シェルエスケープが検出された後、次の セミコロンまたは復帰改行文字までの残りの文字列は、そのままシェルへ渡されま す。シェルの出力コマンドを MDB dcmd へパイプすることはできません。シェ ルエスケープによって実行されたコマンドは、その出力を MDB へは送らずに、直 接端末へ送ります。

### 変数

変数とは、対応する整数値と一連の属性を持つ変数名のことです。変数名は、一連 の文字列、数字、下線、ピリオドなどで表されます。変数には、> dcmd や ::typeset dcmd を使用して値を割り当てることができます。また、その属性 は、::typeset dcmd を使用して変更できます。各変数の値は、64 ビットの符号な し整数として表されます。変数は、1 つまたは複数の属性を持つことができます。

たとえば、読み取り専用 (ユーザーによって変更されない)、固定表示 (ユーザー によって設定解除されない)、タグ (ユーザー定義のインジケータ) などです。

次の変数の属性は固定表示として定義されています。

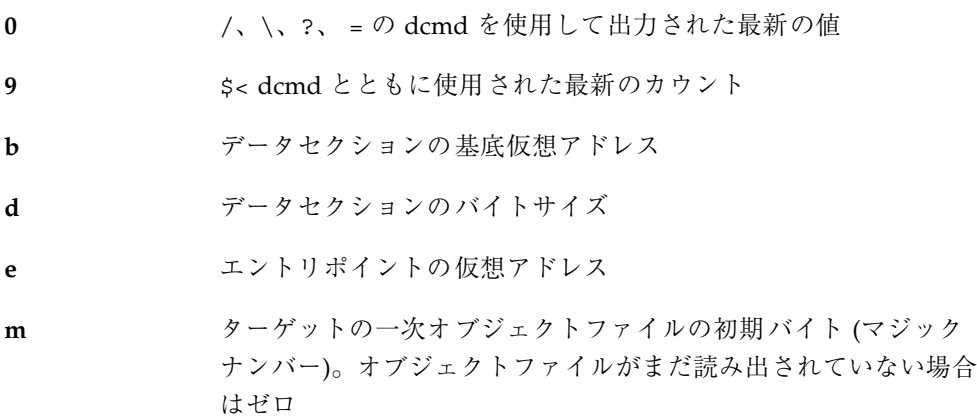

**t** テキストセクションのバイトサイズ

さらに、MDB カーネルとプロセスターゲットは、代表スレッドのレジスタセットの 現在値を指定変数としてエクスポートします。これらの変数の名前は、ターゲット のプラットフォームや命令セットのアーキテクチャによって決まります。

# シンボルの名前解決

25ページの「構文」で前述したように、式のコンテキスト内のシンボル識別子は、 このシンボルの値を求めるために評価します。一般的に、この値は、ターゲットの 仮想アドレス空間内のシンボルと関連付けられる、記憶領域の仮想アドレスを表し ます。ターゲットは複数のシンボルテーブルをサポートできます。そのうちのい くつかを次に示します。

- 一次実行可能シンボルテーブル
- 一次動的シンボルテーブル
- 実行時リンカーシンボルテーブル
- 多数のロードオブジェクトそれぞれのための、標準的で動的なシンボルテーブル (ユーザープロセスでは共用ライブラリ、Solaris カーネルではカーネルモジュール)

言語構文 **31**

一般的に、ターゲットは、最初に一次実行可能シンボルテーブルを検索し、次にほ かの 1 つまたは複数のシンボルテーブルを検索します。ELF シンボルテーブルに は、外部シンボル、大域シンボル、静的シンボルなどへのエントリだけが含まれま す。自動シンボルは、mdb によって処理されるシンボルテーブルにはありません。

さらに、mdb は、専用のユーザー定義シンボルテーブルを提供し、このシンボル テーブルを他のどのターゲットシンボルテーブルよりも先に検索します。専用シン ボルテーブルは、最初は空の状態ですが、::nmadd や ::nmdel dcmd を使用して 操作できます。

::nm −P オプションは、専用のシンボルテーブルの内容を表示するために使用され ます。専用のシンボルテーブルによって、元のプログラムでは抜け落ちていたプロ グラム機能やデータのシンボル定義を作成できます。次からは、MDB がシンボル名 をアドレスに変換したり、アドレスを最も近くのシンボルへ変換したりするときに はいつでも、これらの定義が使用可能となります。

ターゲットには複数のシンボルテーブルが含まれていて、各シンボルテーブルには 複数のオブジェクトファイルからシンボルを入れることができるので、同じ名前で 異なるシンボルが存在することもあります。このような場合に、プログラマが希望 するシンボル値を得られるように、MDB はシンボル名適用範囲演算子として、逆引 用符 " ' " を使用します。

ユーザーは、*object*'*name*、 *file*'*name*、*object*'*file*'*name* などのように、シンボル名の 解釈に使用する範囲を指定できます。オブジェクトの識別子は、ロードオブジェク トの名前を参照します。ファイル識別子は、ソースファイルのベース名を参照しま す。ソースファイルは、指定されたオブジェクトのシンボルテーブル内に STT\_FILE 型のシンボルを持っています。オブジェクト識別子の解釈は、ターゲッ トタイプによって決まります。

MDB カーネルターゲットでは、オブジェクトが、読み込まれたカーネルモジュール のベース名を指定すると考えられます。たとえば、シンボル名 specfs' init は、specfs カーネルモジュール内の init シンボルの値を求めるために評価しま す。

mdb プロセスターゲットでは、オブジェクトが、実行可能な名前、または読み込ま れた共用ライブラリの名前を指定すると考えられます。この場合、次の形式のどれ かが使用されます。

- 完全な一致 (つまり、完全なパス名) : /usr/lib/libc.so.1
- ベース名に完全に一致 : libc.so.1
- ベース名の冒頭から接尾辞の"." まで一致: libc.so または libc
- 実行可能な名前の別名として受け入れられるリテラル文字列 a.out

シンボルと 16 進整数値で名前が重複した場合、MDB は、最初にあいまいなトーク ンをシンボルとして評価し、次に整数値として評価しようとします。たとえば、f というトークンが、デフォルトの 16 進数では 10 進整数の 15 を表し、同時にター ゲットのシンボルテーブル内の f という名前の大域変数を表す場合もありま す。あいまいな名前を持つシンボルが存在するときには、明示的な 0x または 0X の 接頭辞を用いることによって、整数値を明確に指定できます。

# **dcmd** と **walker** の名前解決

前述のように、MDB の各 dmod は、一連の dcmd と walker を提供します。dcmd と walker は、2 つの異なる広域名前空間でトラックされます。また、MDB も、各 dmod に関連付けられた dcmd と walker の名前空間をトラックし続けます。 与え られた dmod 内で、dcmd や walker に同じ名前を付けることはできません。こ のような名前の重複がある dmod は、読み込みに失敗します。

異なる dmod から提供された dcmd や walker 間での名前の重複は、広域名前空間 では許されます。名前の重複がある場合、その特定の読み込まれる名前を持つ dcmd または walker のうち、最初のものが広域名前空間で優先権を与えられます。 ほかの定義は、読み取り順にリストに保存されます。

逆引用符 " ' " は、ほかの定義を選択するための参照範囲演算子として、dcmd や walker の名前に使用されます。たとえば、dmod m1 と m2 が、それぞれ dcmd d を 提供する場合に、m1 の方が m2 よりも先に読み込まれたときには、次のようになり ます。

- ::d m1 の d 定義を実行する
- ::m1'd m1 の d 定義を実行する
- ::m2'd m2 の d 定義を実行する

現時点で m1 モジュールが読み込まれていない場合は、広域定義リスト上の次の dcmd である m2'd が、広域定義として使用されます。dcmd や walker の現在の定

言語構文 **33**

義は、以下に示すように、::which dcmd を使用して定義できます。広域定義リス トは、::which −v を使用して表示できます。

# **dcmd** パイプライン

dcmd は、縦棒演算子 (|) を使ってパイプラインの中へ入れることができます。パイ プラインの目的は、一般的に仮想アドレスのような値のリストを、1 つの dcmd や walker から次の dcmd や walker へと渡していくことです。パイプラインステージ は、あるデータ構造体タイプのポインタを、それに対応するデータ構造体のポイン タへと対応付けるために使用します。その目的は、アドレスリストをソートした り、あるプロパティを持つ構造体のアドレスを選択したりすることです。

MDB は、パイプライン内の各 dcmd を左から右へと順番に実行します。現在の ドット値、またはコマンドの開始時に明示的な式によって指定された値を使って、 最も左にある dcmd が実行されます。縦棒演算子 (|) を見つけると、MDB は、その 左側までの dcmd 出力、MDB 構文解析部、および空の値リストとの間に、パイプ すなわち共用バッファを作成します。

dcmd を実行するにしたがって、その標準出力はパイプの中に配置され、次に構文 解析部によって使用され、評価されます。それは、あたかも MDB が標準出力から データを読み込んでいるように見えます。各行には、終端に復帰改行文字またはセ ミコロン (;) を持つ算術式が含まれます。その算術式の値は、パイプに関連付けら れた値のリストに追加されます。構文エラーが発見されると、そのパイプラインは 異常終了します。

縦棒演算子 (|) の左側までの dcmd が完了すると、そのパイプに関連付けられた値 のリストは、縦棒演算子 (|) の右側の dcmd を呼び出すために使用されます。リス トの各値については、ドットにその値が設定された後、右側の dcmd が実行されま す。パイプラインの最も右にある dcmd だけが、その出力を標準出力に表示しま す。パイプライン内のいずれかの dcmd が標準エラー出力を生じた場合は、それら のメッセージを直接標準エラーに出力するので、パイプラインの一部としては処理 されません。

# **dcmd** のフォーマット

/、\、?、= などのメタキャラクタを使用して、特別な出力書式の dcmd を表しま す。各 dcmd では、1 つまたは複数の書式制御文字を含む引数リスト、繰り返し回 数、または引用文字列を使用できます。書式制御文字は、以下の表に示すよう に、ASCII 文字の一種です。

書式制御文字を使用して、ターゲットからデータを読み取り、フォーマットしま す。繰り返し回数は、書式制御文字の前に位置する正の整数で、基数は、常に 10 進 数として解釈されます。また、繰り返し回数は、先頭にドル記号を付けた角括弧で 囲まれた式 (\$[ ])として指定される場合もあります。文字列の引数は、二重引用符 (" ") で囲みます。フォーマット引数の間には、空白は不要です。

dcmd のフォーマットは、次のとおりです。

- / ドットで指定される仮想アドレスで始まるターゲットの仮想アド レス空間からデータを表示する
- \ ドットで指定される物理アドレスで始まるターゲットの物理アド レス空間からデータを表示する
- ? ドットで指定される仮想アドレスに対応するオブジェクトファイ ル位置で始まるターゲットの一次オブジェクトファイルからデー タを表示する
- 指定されたデータ書式のそれぞれにおいて、ドット値そのものを 表示する。したがって、= dcmd は、基底間の変換と計算を行う ときに便利である

また、MDB は、ドットのほかに、インクリメントと呼ばれる広域値も絶えずトラッ クしています。インクリメントは、ドットと、最後のフォーマット dcmd によって 読み込まれるすべてのデータが後に続くアドレスとの距離を表します。

たとえば、フォーマット dcmd を、A というアドレスに等しいドットで実行した結 果、4 バイトの整数が出力された場合、この dcmd が終了した後には、ドットはま だ A ですが、インクリメントは 4 に設定されています。28ページの「演算機能の拡 張」で説明したように、ここでは、正符号 (+) は、A+4 の値を出すための評価を します。その後、正符号は、次に続く dcmd 用のデータオブジェクトのアドレスに ドットを設定し直します。

言語構文 **35**

以下の表に示すように、ほとんどの書式制御文字は、データ書式のサイズに対応す るバイトの数だけ、インクリメントの値を増分します。書式制御文字表 は、::formats dcmd を使用して、MDB の内部から表示できます。書式制御文字 は、次のとおりです。

+ カウントの数だけドットを増分する (変数サイズ) カウントの数だけドットを減分する (変数サイズ) B l6 進数 int (1 バイト) C C の文字表記法を使う文字 (1 バイト) D 10 進数の符号付き int (4 バイト) E 10 進数の符号なし long long (8 バイト) F double  $(8 \times 7)$ G 8 進数の符号なし long long (8 バイト)) H スワップバイトと short (4 バイト) I アドレスと分解命令 (変数サイズ) J 16 進数 long long (8 バイト) K 16 進数 uintptr\_t (4 または 8 バイト) O 8 進数の符号なし int (4 バイト) P シンボル (4 または 8 バイト) Q 8 進数の符号付き int (4 バイト) S C の文字列表記法を使った文字列 (変数サイズ) U 10 進数の符号なし int (4 バイト) V 10 進数の符号なし int (1 バイト) W デフォルト基数の符号なし int (4 バイト)  $X$  16 進数 int (4 バイト) Y 復号化される time32\_t (4 バイト) Z 16 進数 long long (8 バイト) ^ インクリメント \* カウントの数だけドットを減分する (変数サイズ) a symbol+offset としてのドット b 8 進数の符号なし int (1 バイト)
- c 文字 (1 バイト)
- d 10 進数の符号付き short (2 バイト)
- e 10 進数の符号付き long long (8 バイト)
- f float  $(4 \times \hat{f} + \hat{f})$
- g 8 進数の符号付き long long (8 バイト)
- h スワップバイト (2 バイト)
- i 命令の分解 (変数サイズ)
- n 復帰改行
- o 8 進数の符号なし short (2 バイト)
- p シンボル (4 または 8 バイト)
- q 8 進数の符号付き short (2バイト)
- r 余白
- s raw 文字列 (変数サイズ)
- t 水平タブ
- u 10 進数の符号なし short (2 バイト)
- v 10 進数の符号付き int (1 バイト)
- w 符号なしのデフォルト基数 short (2 バイト)
- $x = 16$  進数 short  $(2 \nmid \neg A \rvert)$
- y 復号化される time64\_t (8 バイト)

/、\、および ? のフォーマット dcmd を使用して、ターゲットの仮想アドレス空 間、物理アドレス空間、またはオブジェクトファイルに書き込みを行うことができ ます。この場合には、以下の修飾子の 1 つを最初の書式制御文字として指定し、次 に、即値またはドル記号の後の角括弧に囲まれた式(\$[ ])で表されるワードのリス トを指定します。

書き込み修飾子は、次のとおりです。

- **v**, w 各式の値の最下位 2 バイトを、ドットで指定された位置から始ま るターゲットに書き込む
- **W** インタンの値の最下位 4 バイトを、ドットで指定された位置から始ま るターゲットに書き込む

言語構文 **37**

Z 各式の値の 8 バイトすべてを、ドットで指定された位置から始ま るターゲットに書き込む

/、\、および ? のフォーマット dcmd を使用して、ターゲットの仮想アドレス空 間、物理アドレス空間、およびオブジェクトファイル内の特定の整数値を検索でき ます。この場合には、以下の修飾子の 1 つを最初の書式制御文字として指定し、次 に、値とオプションマスクを指定します。各値とマスクは、即値またはドル記号の 後の角括弧に囲まれた式として指定されます。

値だけが指定されている場合、MDB は、適当なサイズの整数値を読み取り、一致す る値が含まれるアドレスのところで終了します。また、V という値と、M というマス クが指定されている場合、MDB は、適当なサイズの整数値を読み取り、(X & M) == V が存在する X という値が含まれるアドレスのところで終了します。dcmd が終 了すると、ドットは、一致した値が含まれるアドレスに更新されます。一致する値 が見つからなかった場合、ドットは、最後に読み込まれたアドレスに残されます。

検索修飾子は、次のとおりです。

- **l** 指定された 2 バイトの値を検索する
- L **L** 指定された 4 バイトの値を検索する
- **M** 指定された 8 バイトの値を検索する

ユーザーターゲットでも、カーネルターゲットでも、アドレス空間は、一般的に不 連続セグメントセットで構成されています。対応するセグメントを持たないアドレ スから読み込むことはできません。セグメント内で一致するものが検索されない場 合には、検索は強制的に終了します。

<sup>第</sup> **4** <sup>章</sup>

# 組み込みコマンド

MDB は、常に定義されている組み込み dcmd セットを備えています。これらの dcmd のなかには、特定のターゲットだけに適用されるものもあります。dcmd が現 在のターゲットに適用できない場合、その dcmd は停止し、「コマンドが現在の ターゲットに適用されません」という内容のメッセージが表示されます。

MDB は、多くの場合、従来の adb(1) dcmd の名前に対応するニーモニック (::identifier) を提供します。たとえば、 ::quit は、\$q に相当しま す。adb(1) の使用経験を持つプログラマや、簡略符号あるいは難解なコマンドを 認識するプログラマは、\$ や : 形式の方を好まれるかもしれません。一方、mdb に 慣れていないプログラマは、詳細記述 :: 形式の方を好まれるでしょう。以下に組 み込みコマンドを、アルファベット順に説明します。ただし、\$ や : 形式に相当す る ::identifier がある場合には、::identifier 形式のアルファベット順に示 します。

# 組み込み **dcmd**

**>** *variable-name* >**/***modifier***/** *variable-name*

指定した名前の変数にドット値を割り当てます。変数が読み取り専用の場合には、 変更できません。> の後に // で囲まれた修飾子がある場合、修飾子を割り当ての一 部として、ドット値は変更されます。修飾子は、次のとおりです。

c 符号なし char の量 (1 バイト)

**39**

- s 符号なし short の量 (2 バイト)
- i 符号なし int の量 (4 バイト)
- l 符号なし long の量 (32 ビットでは 4 バイト、64 ビットでは 8 バイト)

ただし、これらの演算子は、キャストを実行しません。したがって、リトルエン ディアンのアーキテクチャでは指定数値の下位バイトから先に読み込まれ、ビッ グエンディアンのアーキテクチャでは、上位バイトから先に読み込まれます。これ らの修飾子には下位互換性があります。ただし、MDB の \*/*modifier*/ および %/*modifier*/ 構文を使用します。

#### \$< *macro-name*

指定したマクロファイルからコマンドを読み取り、実行します。ファイル名は、絶 対パスまたは相対パスとして与えられます。ファイル名に「/」が含まれない場合は 単純名です。単純名の場合、MDB は、マクロファイル組み込みパス内でそのファイ ル名を検索します。現時点で別のマクロファイルが処理されている場合、その ファイルは閉じられ、代わりに新しいファイルが処理されます。

#### \$<< *macro-name*

\$< と同様に、指定したマクロファイルからコマンドを読み取り、実行します。ただ し、現在開いているマクロファイルは閉じません。

\$?

ターゲットがユーザープロセスまたはコアファイルの場合に、そのプロセス ID と 現在のシグナルを出力します。次に、代表スレッドの汎用レジスタセットを出力し ます。

#### **[** *address* **]** \$C **[** *count* **]**

C スタックのバックトレースを、スタックフレームポインタの情報も含めて出力しま す。この dcmd の前に明示的な *address* がある場合には、その仮想記憶アドレスから 始まるバックトレースを表示します。その他の場合には、代表スレッドのスタックを 表示します。オプションのカウント値が引数として与えられている場合には、出力 の各スタックフレームに対して、*count* で指定された数の引数だけが表示されます。

注 **[64** ビットシステム **(SPARC** 版**)] -** スタックトレースを要求する場合には、 バイアス式フレームポインタ値、つまり、仮想アドレス + 0x7ff をアドレスとして 使用してください。

#### **[** *base* **]** \$d

デフォルトの出力基数を受け取るか、設定します。この dcmd の前に明示的な式 がある場合には、デフォルトの出力基数は、指定された *base* に設定されます。その 他の場合には、現在の基数が 10 進数で出力されます。デフォルトの基数は 16 (16 進数) です。

#### \$e

既知の外部すなわちグローバルのオブジェクト型シンボルや関数シンボルのリス ト、そのシンボルの値、およびターゲットの仮想アドレス空間内の対応位置に格納 される最初の 4 バイト (32 ビット mdb) または 8 バイト (64 ビット mdb) のリストを 出力します。::nm dcmd には、シンボルテーブルの表示用にさらに柔軟なオプショ ンが用意されています。

#### \$P *prompt-string*

指定された *prompt-string* にプロンプトを設定します。デフォルトのプロンプトは、 「>」です。プロンプトのセットには、 ::set −P または −P コマンド行オプション も使用できます。

#### *distance* \$s

アドレスからシンボル名へ変換するための、シンボルマッチングディスタンスを受 け取るか、設定します。シンボルマッチングディスタンスのモードについては、付 録 A の −s コマンド行オプションで説明します。シンボルマッチングディスタンス は、::set −s オプションを使用して変更することもできます。距離が指定されない 場合には、現在の設定が表示されます。

#### \$v

指定された変数のリストのうち、ゼロ以外の値を持つ変数リストを出力しま す。::vars dcmd を使用すると、変数の一覧表示に他のオプションを付けることが できます。

組み込みコマンド **41**

#### *width* \$w

出力のページ幅を指定された値に設定します。一般的には、mdb がターミナルに幅 の照会をして、サイズを変更するので、このコマンドは必要ありません。

#### \$W

書き込みのために、ターゲットをもう一度開きます。ちょうど、コマンド行の −w オプションで、mdb が実行される場合と同じです。::set −w オプションを用いて も、書き込みモードにすることができます。

#### **[** *pid* **]** ::attach **[** *core* **|** *pid* **] [** *pid* **]** :A **[** *core* **|** *pid* **]**

ユーザープロセスターゲットが動作中の場合には、指定されたプロセス ID また はコアファイルに付いて、デバッグします。コアファイルのパス名は、文字列引数 として指定されます。プロセス ID は、この dcmd の前で、文字列引数として、ま たは式の値として指定されます。デフォルトは 16 進数であることを忘れないで下 さい。したがって、pgrep(1) や ps(1) を使用して得た 10 進数のプロセス ID を 式として指定する場合には、その先頭に「0t」を付けてください。

#### ::cat *filename* **...**

ファイルを連結して、表示します。各ファイル名は、相対パスまたは絶対パス名で 指定します。ファイルの内容は標準出力に出力されますが、出力ページャは通りま せん。この dcmd は、| 演算子とともに使用するようなっています。したがって、 プログラマは、外部ファイルに格納されたアドレスリストを使用してパイプライン 処理を行えます。

#### *address* ::context *address* \$p

指定されたプロセスへのコンテキストスイッチ。コンテキストスイッチの操作 は、カーネルターゲットを使用している場合にだけ有効です。プロセスコンテキス トは、カーネルの仮想アドレス空間で、その proc 構造体のアドレスを使用して指定 されます。特別なコンテキストアドレス「0」は、カーネルそのもののコンテキスト を表すときに使用されます。カーネルページだけの場合とは対照的に、クラッシュ ダンプがすべての物理メモリーページを含んでいる場合には、そのクラッシュダン プを検査するときに、MDB が操作できるのはコンテキストスイッチだけで す。dumpadm(1M) を使用すると、すべてのページをダンプするために、カーネル クラッシュダンプ機能が構成されます。

ユーザーがカーネルターゲットからコンテキストスイッチを要求した場合には、 MDB は指定されたユーザープロセスに相当する新しいターゲットを作成します。 スイッチが発生した後、新しいターゲットは、自身の dcmd をグローバルレベルに 置きます。したがって、このとき、/ dcmd が、ユーザープロセスの仮想アドレス 空間からデータをフォーマットして表示したり、::mappings dcmd が、ユーザー プロセスのアドレス空間でマッピングを表示したりできます。0::context を実行 すれば、カーネルターゲットは復元されます。

::dcmds

使用可能な dcmd を一覧表示し、各 dcmd の簡単な説明を出力します。

#### **[** *address* **]** ::dis **[** −fw **] [** −n *count* **] [** *address* **]**

最後の引数または現在のドット値によって指定されたアドレス、またはそのアドレ ス周辺から、逆アセンブルします。そのアドレスが、既知の関数の最初の部分に一致 した場合には、その関数全体を逆アセンブルします。その他の場合には、指定され たアドレスの前後に命令を示す「ウィンドウ」が表示され、コンテキストが提供さ れます。デフォルトでは、命令はターゲットの仮想アドレス空間から読み取られま す。ただし、−f オプションを指定すると、命令はターゲットのオブジェクトファイ ルから読み取られます。また、アドレスが既知の関数の最初の部分に一致した場合 でも、−w オプションを指定すると、「ウィンドウ」が強制的に開かれるモードに設 定できます。ウィンドウのサイズは、デフォルトでは 10 個の命令が表示されるよう になっています。−n オプションを使用すれば、命令の数を明確に指定できます。

#### ::disasms

使用可能な逆アセンブラのモードを一覧表示します。ターゲットが初期化されてい る場合には、MDB は適切な逆アセンブラモードを選択しようとします。ま た、::dismode dcmd を使用して、ユーザーは、初期モードを一覧表のどれかに変 更できます。

#### ::dismode **[** *mode* **]** \$V **[** *mode* **]**

逆アセンブラモードを受け取るか、設定します。引数が指定されていないと、現在 の逆アセンブラモードを出力します。*mode* 引数が指定されている場合には、逆アセ ンブラを指定されたモードに切り替えます。また、 ::disasms dcmd を使用して、 逆アセンブラのリストを表示できます。

組み込みコマンド **43**

::dmods **[** −l **] [** *module-name* **]**

読み込まれたデバッガモジュールを一覧表示します。−l オプションが指定されてい ると、各 dmod に関連付けられた dcmd や walker の一覧がその dmod 名の下に出 力されます。特定の dmod の名前を追加の引数として指定すれば、出力はその dmod に限定されます。

::dump

ドットによって指定されたアドレスを含む、16 バイトで割り当てられた仮想記憶領 域のメモリーダンプを 16 進数の ASCII 形式で出力します。::dump に繰り返し回数 を指定すると、その数値は繰り返しの数としてではなく、バイト数として解釈され ます。

::echo **[** *string* **|** *value* **... ]**

空白文字で区切られ、復帰改行文字で終わる引数を標準出力に出力します。\$[ ]で 囲まれた式は、評価されて、デフォルト値で出力されます。

```
::eval command
```
指定された文字列をコマンドとして評価し、実行します。コマンドがメタキャラク タや空白を含む場合は、引用符や二重引用符で囲みます。

::files \$f

既知のソースファイルの一覧、すなわち、種々のターゲットシンボルテーブルの中 にある STT FILE 型のシンボルを出力します。

::fpregs \$x**,** \$X**,** \$y**,** \$Y

代表的スレッドの浮動小数点レジスタセットを出力します。

::formats

利用可能な出力書式制御文字の一覧を、/、\、?、= などのフォーマット dcmd とと もに使用して一覧表示します。フォーマットとその使用法については、35ページの 「dcmd のフォーマット」で説明しています。

#### ::grep *command*

指定されたコマンド文字列を評価した後、新しいドット値がゼロ以外の場合には、 古いドット値を出力します。*command* に空白やメタキャラクタが含まれる場合は、 必ず引用符で囲んでください。パイプライン内で ::grep dcmd を使用すると、ア ドレスリストをフィルタリングできます。

#### ::help **[** *dcmd-name* **]**

引数がない場合には、::help dcmd は、mdb で使用可能なヘルプ機能の概要を簡潔 に出力します。*dcmd-name* が指定されている場合には、MDB は、その dcmd の使用 法の概略を出力します。

#### ::load *module-name*

指定された dmod を読み込みます。モジュール名は、絶対パスまたは相対パスとし て指定します。*module-name* が単純名、つまり「/」を含んでいない場合には、MDB はモジュールライブラリパス内で検索します。モジュールの名前に重複があった場 合には、そのモジュールは読み込まれません。その場合は、まず既存のモジュール 名を解除してください。

#### ::log **[** −d **| [** −e **]** *filename* **]** \$> **[** *filename* **]**

出力ログを有効にしたり、無効にしたりします。MDB は、相互ログ機能を提供し ているので、まだユーザーとの対話処理が行われているときにも、入力コマンドと 標準出力の両方が同じファイルに記録できます。−e オプションは、指定された ファイルへのログの書き込みを可能にします。ただし、ファイル名が指定されてい ない場合には、以前のログファイルに再び記録できます。−d オプションは、ログを 無効にします。また、\$> dcmd を使用する場合、ファイル名引数が指定されている ときには、ログが有効になります。その他の場合、ログは無効になります。指定さ れたログファイルがすでに存在する場合、MDB は何らかの新しいログ出力をその ファイルに追加します。

#### ::map *command*

文字列引数として指定される *command* を使用して、ドット値を対応する値へ割り当 てます。コマンドに空白やメタキャラクタが含まれる場合には、必ず引用符で囲み ます。 ::map dcmd をパイプライン内で使用すると、アドレスのリストを新しいア ドレスリストに変換できます。

組み込みコマンド **45**

#### **[** *address* **]** ::mappings **[** *name* **] [** *address* **]** \$m **[** *name* **]**

ターゲットの仮想アドレス空間内の各割り当てを、アドレス、サイズ、それぞれの割 り当て記述などを含めて一覧表示します。*address* が dcmd の前にある場合、MDB は 指定されたアドレスを含む割り当てだけを表示します。また、文字列で *name* 引数が 与えられている場合には、MDB はその記述に一致する割り当てだけを表示します。

::nm **[** −DPdghnopuvx **] [** *object* **]**

現在のターゲットに関連付けられたシンボルテーブルを出力します。*object* 名引数が 指定されている場合には、そのロードオブジェクト用のシンボルテーブルだけを表 示します。また、::nm dcmd は、次のオプションも認識します。

- −D .symtab の代わりに .dynsym (動的シンボルテーブル) を出力する
- −P .symtab の代わりに専用シンボルテーブルを出力する
- −d 値とサイズフィールドを 10 進数で出力する
- −g グローバルシンボルだけを出力する
- −h ヘッダー行を抑制する
- −n 名前順にシンボルをソートする
- −o 値とサイズフィールドを 8 進数で出力する
- −p シンボルを、一連の ::nmadd コマンドとして出力する。このオプションは −P とともに使用して、マクロファイルを作成できる。その後、\$< コマンド を用いて、このマクロファイルをデバッガに読み込む
- −u 未定義のシンボルだけを出力する
- −v 値順にシンボルをソートする
- −x 値とサイズフィールドを 16 進数で出力する

*value* ::nmadd **[** −fo **] [** −e *end* **] [** −s *size* **]** *name*

指定されたシンボルの名前を、専用シンボルテーブルへ追加します。MDB は、構成 可能な専用シンボルテーブルを用意しています。31ページの「シンボルの名前解 決」で説明したように、この専用テーブルは、ターゲットのシンボルテーブル内に 置くことができます。また、::nmadd dcmd は、次のオプションも認識します。

- −e シンボルのサイズを *end* の値に設定する
- −f シンボルのタイプを STT\_FUNC に設定する
- −o シンボルのタイプを STT\_OBJECT に設定する
- −s シンボルのサイズを *size* に設定する

::nmdel *name*

指定されたシンボルの名前を専用シンボルテーブルから削除します。

::objects

既知のロードオブジェクトの一次割り当て (通常はテキストセクション) に対応する マッピングだけを表示して、そのターゲットの仮想アドレス空間の割り当てを出力 します。

::quit \$q

デバッガを終了します。

::regs \$r

代表スレッドの汎用レジスタセットを出力します。

```
::release
:R
```
以前に追加されたプロセスまたはコアファイルを解放します。

::set **[** −wF **] [ +/-**o *option* **] [** − s *distance* **] [** −I *path* **] [** −L *path* **] [** −P *prompt* **]**

デバッガの種々のプロパティを取り込むか、設定します。いずれのオプションも指 定されていない場合には、デバッガのプロパティの現在の設定が表示されま す。::set dcmd は、次のオプションを認識します。

−F その次のユーザープロセスで、::attach が適用されているプロセスを強 制的に引き継ぐ。ちょうど、mdb が、コマンド行の −F オプションで実行さ れた場合と同じである

組み込みコマンド **47**

- −I マクロファイルを検出するためのデフォルトパスを設定する。パス引数は特 殊トークンを使用できる。付録 A の −I コマンド行オプションの説明を参照
- −L デバッガモジュールを検出するためのデフォルトパスを設定する。パス引 数は特殊トークンを使用できる。付録 A の −I コマンド行オプションの説 明を参照
- −o 指定されたデバッガオプションを有効にする。+o 書式が使用されている場 合には、そのデバッガオプションを無効にする。オプションの書式文字列 については、−o コマンド行オプションとともに、付録 A に記載してある
- −P コマンドプロンプトを、指定されたプロンプト文字列に設定する
- −s シンボルマッチングディスタンスを指定された距離に設定する。詳細 は、付録 A の −s コマンド行オプションの説明を参照
- −w 書き込みのためにターゲットを再び開く。ちょうど、mdb が、コマンド行 の −w オプションで実行された場合と同じである

**[** *address* **]** ::stack **[** *count* **] [** *address* **]** \$c **[** *count* **]**

C スタックのバックトレースを出力します。この dcmd の前に明示的に *address* があ る場合、その仮想記憶アドレスから始まるバックトレースを表示します。その他の 場合には、代表スレッドのスタックを表示します。オプションのカウント値が引数 として与えられている場合には、出力の各スタックフレームに対して、*count* 引数で 指定された数の引数だけが表示されます。

注 **[64** ビットシステム **(SPARC** 版**)] -** スタックトレースを要求する場合は、 バイアス式フレームポインタ値、つまり、仮想アドレス + 0x7ff をアドレスとして 使用してください。

::status

現在のターゲットに関連した情報の概要を出力します。

::typeset **[+/-**t**]** *variable-name* **...**

指定された変数に属性を設定します。1 つまたは複数の名前が指定されている場合 は、それらを定義して、ドット値に設定します。−t オプションを指定すると、各変 数に関連付けられたユーザー定義のタグが設定されます。 +t オプションを指定す

ると、そのタグを消去します。変数名が何も指定されていない場合には、変数のリ ストとその値を出力します。

#### ::unload *module-name*

指定された dmod を解除します。::dmods dcmd を使用すると、動作中の dmod の リストを出力できます。組み込みモジュールは解除できません。使用中のモジュー ル、すなわち現在実行中の dcmd を提供しているモジュールは、解除できません。

#### ::unset *variable-name* **...**

定義された変数リストから、指定された変数の設定を解除、すなわち削除します。 MDB によってエクスポートされている変数の中には、固定表示と指定されてい て、ユーザーが削除できないものがあります。

#### ::vars **[**−npt**]**

指定された変数の一覧を表示します。−n オプションを指定すると、その出力は、ゼ ロ以外の変数に限定されます。−pオプションを指定すると、デバッガが \$< dcmd を 用いて再処理するために適した形式で、変数が出力されます。このオプションは、 変数をマクロファイルに記録するために使用されますが、終了後は、その変数を元 に戻します。−t オプションを指定すると、タグのついた変数だけを出力します。ま た、変数にタグを付けるには、::typeset dcmd の −t オプションを使用します。

::version

デバッガのバージョン番号を出力します。

#### *address* ::vtop

可能な場合、指定された仮想アドレスに対する物理アドレスのマッピングを出力し ます。::vtop dcmd の使用は以下の場合に限られます。カーネルターゲットを検査 している場合、または::context dcmd の実行後に、カーネルクラッシュダンプ内 のユーザープロセスを検査している場合。

#### **[** *address* **]** ::walk *walker-name* **[** *variable-name* **]**

指定された walker を使用して、データ構造体の要素を調べます。::walkers dcmd を使用すると、使用可能な walker を一覧表示できます。walker は、広域データ構 造体について動作する場合もあり、開始アドレスを必要としないものがあります。 たとえば、カーネル内の proc 構造体のリストを調べる場合などです。

組み込みコマンド **49**

その他の walker は、アドレスが明示的に指定されている固有のデータ構造体上で動 作します。たとえば、アドレス空間でポインタを指定して、セグメントのリストを 調べる場合です。

対話処理で使用される場合、 ::walk dcmd は、データ構造体内の各要素のアドレ スをデフォルトで出力します。また、この dcmd は、パイプラインにアドレスリス トを提供するときにも使用できます。walker 名には、33ページの「dcmd と walker の名前解決」で説明した逆引用符"、"有効範囲規則を使用できます。オプション の *variable-name* が指定されている場合には、MDB がパイプラインの次のステージ を呼び出すときに walk の各ステップが返す値に、指定変数が割り当てられます。

::walkers

使用可能な walker の一覧と、各 walker の簡潔な説明を出力します。

::whence **[**−v**]** *name* **...** ::which **[**−v**]** *name* **...**

指定された dcmd と walker をエクスポートする dmod を出力します。指定された dcmd または walker の広域定義を現在提供しているのはどの dmod かを判定すると きに、これらの dcmd は使用されます。広域の名前解決の詳細については、33ペー ジの「dcmd と walker の名前解決」を参照してください。−v オプションを指定す ると、各 dcmd や walker の代替定義を優先順に出力します。

::xdata

現在のターゲットによってエクスポートされた外部データバッファを一覧表示しま す。外部データバッファは、現在のターゲットに関連付けられた情報を示します。 この情報は、標準ターゲット機能ではアクセスできないもので、アドレス空間、シ ンボルテーブル、レジスタセットなどが含まれています。これらのバッファは、 dcmd による使用が可能です。詳細については、125ページの 「mdb\_get\_xdata()」を参照してください。

<sup>第</sup> **5** <sup>章</sup>

# カーネルデバッギングモジュール

この章では、Solaris カーネルをデバッグするために提供されているデバッガモ ジュール、dcmd、および walker について説明します。各カーネルデバッガモ ジュールは、対応する Solaris カーネルモジュールの後に指定されます。したがっ て、MDB によって自動的に読み込まれます。ここで説明する機能は、Solaris カー ネルの現在の実装を反映したものであり、将来変更される場合があります。した がって、これらのコマンドの出力に依存するシェルスクリプトを作成することはお 勧めできません。一般的に、この章で説明するカーネルデバッギング機能は、対応 するカーネルサブシステム実装のコンテキストだけで意味を持ちます。Solaris カー ネルの実装の詳細を説明したリファレンスのリストについては、11ページの「関連 マニュアルと論文」を参照してください。

注 **-** このマニュアルは、Solaris 8 オペレーティング環境での実装を説明していま す。つまり、これらのモジュール、dcmd、および walker は、現在のカーネルの実 装を反映しているので、過去または将来のリリースに対しては関連せず、適切で ない、あるいは適用できない場合があります。これらはどんな種類の恒久的な公 開インタフェースを定義するものでもありません。モジュール、dcmd、 walker、およびそれらの出力形式および引数に関して提供されている情報は、 Solaris オペレーティング環境の将来のリリースでは変更される場合があります。

# 一般的なカーネルデバッギングサポート **(**genunix**)**

# カーネルメモリーアロケータ

この節では、Solaris カーネルメモリーアロケータによって識別される問題のデバッ グ、およびメモリーとメモリー使用率の検査に使用される dcmd と walker につい て説明します。ここで説明する dcmd と walker については、第 6 章でさらに詳細 に説明します。

### **dcmd**

*thread* ::allocdby

カーネルスレッドのアドレスを指定して、そのスレッドが割り当てたメモリーを新 しく割り当てた順番に一覧表示します。

*bufctl* ::bufctl **[**−a *address***] [**−c *caller***] [**−e *earliest***] [**−l *latest***] [**−t *thread***]**

指定された bufctl *address* に関する *bufctl* 情報の要約を出力します。1 つまたは複数 のオプションが指定されている場合は、オプション引数によって定義される条件に 一致する bufctl 情報だけが出力されます。このようにして、dcmd を、パイプライン からの入力のフィルタとして使用することができます。−a オプションは、buctl の対 応するバッファアドレスが指定されたアドレスと等しくなるように指定します。−c オプションは、指定された呼び出し元のプログラムカウント値が bufctl の保存され ているスタックトレースの中に存在するように指定します。−e オプションは、 bufctl の時刻表示が、指定された最も早い時刻表示よりも遅い時刻になるように指 定します。−l オプションは、bufctl の時刻表示が、指定された最も遅い時刻表示よ りも早い時刻になるように指定します。−t オプションは、bufctl のスレッドポイン タが、指定されたスレッドアドレスと等しくなければならないことを指示します。

**[** *address* **]** ::findleaks **[**−v**]**

::findleaks dcmd は、フルセットの kmem デバッギング機能が有効になってい る場合に、カーネルクラッシュダンプ時に効率的にメモリーリークを検出しま す。::findleaks の最初の実行では、ダンプを処理してメモリーリークを探しま す。この処理には数分かかる場合があります。次に、割り当てスタックトレース別

にリークがまとめられます。findleaks レポートには、識別されたメモリーリークご とに bufctl アドレスと先頭のスタックフレームが表示されます。

−v オプションが指定されている場合には、この dcmd は実行の際により詳細なメッ セージを出力します。dcmd の前に明示的にアドレスが指定されている場合には、 レポートがフィルタリングされ、割り当てスタックトレースに指定された関数アド レスが含まれているリークだけが表示されます。

#### *thread* ::freedby

カーネルスレッドのアドレスを指定して、そのスレッドが解放したメモリーを新し く解放した順番に一覧表示します。

#### *value* ::kgrep

カーネルアドレス空間の中で、指定されたポインタサイズ値を含んでいるポインタ整 列アドレスを検索します。次に、一致する値を含んでいるアドレスのリストを出力し ます。MDB の組み込み検索演算子とは異なり、::kgrep はカーネルアドレス空間 のすべてのセグメントを検索し、不連続セグメント境界にまたがって検索します。 大きなカーネルでは、::kgrep は実行にかなりの時間がかかる場合があります。

#### ::kmalog **[** slab **|** fail **]**

カーネルメモリーアロケータトランザクションログの中のイベントを表示しま す。イベントは、新しく発生した時間の順番に、最新のイベントから先に表示され ます。::kmalog は、イベントごとに、「T-」表示による最新のイベントを基準に した相対時間 (たとえば、T-0.000151879)、bufctl、バッファアドレス、kmem キャッ シュ名、およびイベント発生時刻におけるスタックトレースを表示します。引数を 指定しないと、::kmalog は kmem トランザクションログを表示しますが、このロ グは kmem flags で KMF AUDIT が設定されている場合にだけ存在しま す。::kmalog fail は、割り当て障害ログを表示します。このログは必ず存在しま す。これは、割り当て障害に正しく対処できないドライバのデバッグを行う場合に 役立ちます。::kmalog slab は、スラブ作成ログを表示します。このログは必ず存 在します。::kmalog slab は、メモリーリークの検索を行う場合に役立ちます。

::kmastat

カーネルメモリーアロケータキャッシュおよび仮想記憶領域のリストと該当する統 計を表示します。

::kmausers **[**−ef**] [***cache* **...]**

カーネルメモリーアロケータの現在のメモリーの割り当てが中程度あるいは 多いユーザーに関する情報を出力します。この出力は、一意的なスタックトレース ごとに 1 つのエントリで構成され、そのスタックトレースを使用して作成された合 計メモリー量と割り当ての数が示されます。この dcmd を使用するに は、kmem flags で KMF AUDIT フラグが設定されている必要があります。

1 つまたは複数のキャッシュ名 (たとえば、kmem\_alloc\_256) が指定されている場 合、メモリー使用率の走査はそれらのキャッシュでだけ行われます。デフォルトで は、すべてのキャッシュが含まれます。−e オプションを指定すると、割り当て量の 少ないユーザーが含まれます。割り当ての少ないユーザーとは、同じスタックト レースの合計メモリーが 1024 バイト未満または割り当て数 10 未満であるような割 り当てのことです。−f オプションを指定すると、個々の割り当てのスタックトレー スが出力されます。

**[** *address* **]** ::kmem\_cache

指定されたアドレスに格納されている kmem\_cache 構造体、またはアクティブ kmem cache 構造体の完全なセットをフォーマットし、表示します。

::kmem\_log

kmem トランザクションログの完全なセットを、発生時間の新しい順にソートして 表示します。この dcmd は、::kmalog より簡単な表形式で出力します。

#### **[** *address* **]** ::kmem\_verify

指定されたアドレスに格納されている kmem\_cache 構造体、またはアクティブ kmem\_cache 構造体の完全なセットの完全性を検証します。明示的にキャッシュア ドレスが指定されている場合、この dcmd はエラーに関するより冗長な情報を表示 します。明示的に指定されていない場合は、要約レポートを表示しま す。::kmem\_verify dcmd については、79ページの「カーネルメモリーキャッ シュ」で詳しく説明します。

#### **[** *address* **]** ::vmem

指定されたアドレスに格納されている vmem 構造体、またはアクティブ vmem 構造 体の完全なセットをフォーマットし、表示します。この構造体 は、<sys/vmem\_impl.h> で定義されます。

*address* ::vmem\_seg

指定されたアドレスに格納されている vmem\_seq 構造体をフォーマットし、表示し ます。この構造体は、<sys/vmem\_impl.h> で定義されます。

*address* ::whatis **[**−abv**]**

指定されたアドレスに関する情報をレポートします。とくに、::whatis は、そ のアドレスが kmem によって管理されているバッファへのポインタまたはスレッド スタックのような別のタイプの特殊メモリー領域へのポインタかどうかを判断し、 検出結果をレポートします。−a オプションを指定すると、dcmd は照会に最初に一 致するものだけでなく、すべての一致をレポートします。−b オプションを指定する と、dcmd はそのアドレスが既知の kmem bufctl によって参照されているかどう かも判断します。−v オプションを指定すると、この dcmd は、種々のカーネルデー タ構造体を検索する際に進行状況をレポートします。

### **walker**

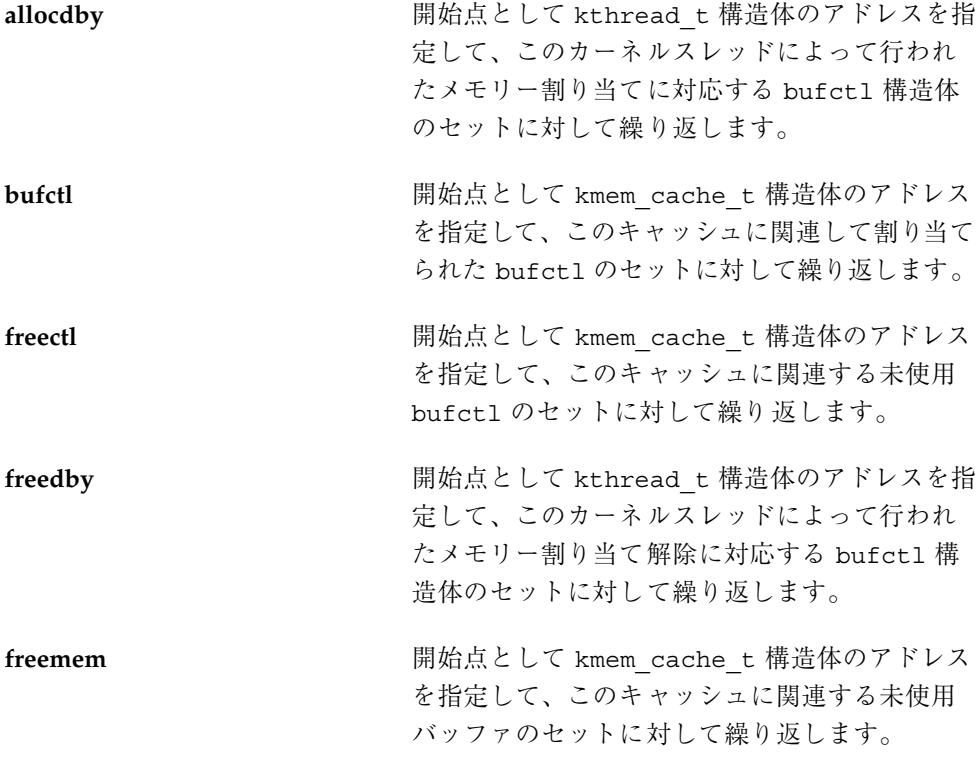

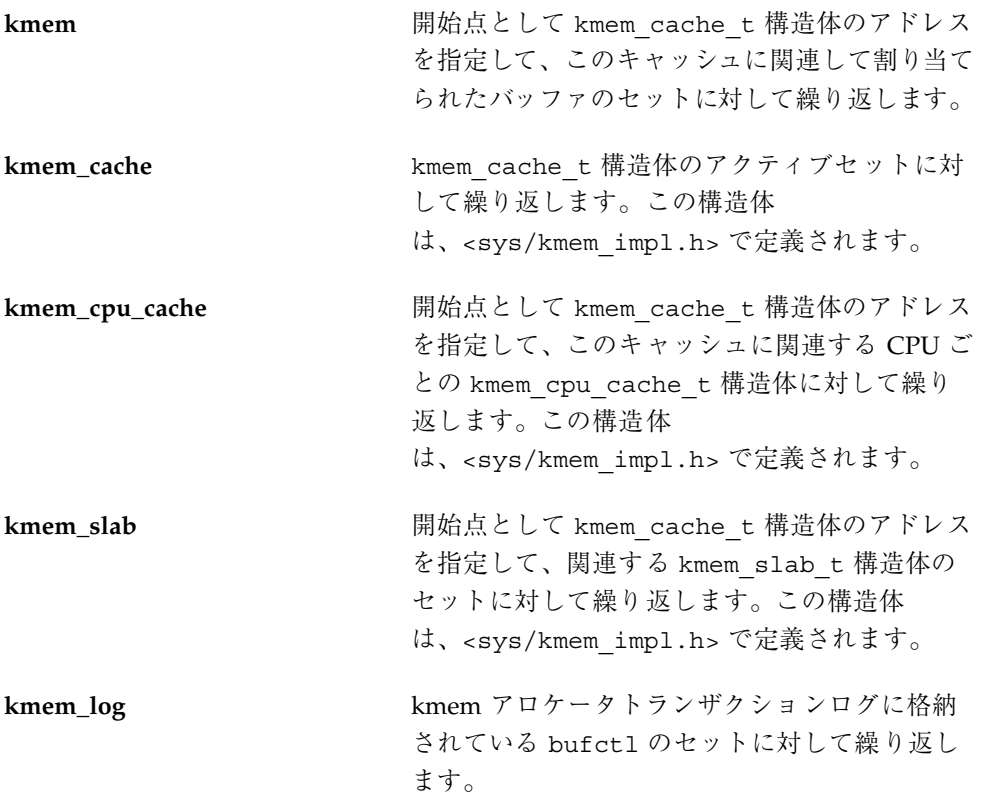

# ファイルシステム

MDBファイルシステムのデバッギングサポートには、vnode ポインタを対応する ファイルシステムのパス名に変換する組み込み機能が含まれています。この変換は、 Directory Name Lookup Cache (DNLC) を使用して行われます。その理由は、キャッ シュはすべてのアクティブ vnode を保持しているわけではないので、一部の vnode はパス名に変換することができず、名前の代わりに「??」が表示されるからです。

## **dcmd**

::fsinfo

マウントされているファイルシステムのテーブルを表示します。これには、vfs\_t アドレス、ops ベクトル、および各ファイルシステムのマウントポイントが含まれ ます。

::lminfo

ロックマネージャによって登録されたアクティブネットワークロックを持つ vnodes のテーブルを表示します。各 vnode に対応するパス名が示されます。

*address* ::vnode2path **[**−v**]**

指定された vnode アドレスに対応するパス名を表示します。−v オプションを指定 すると、この dcmd はより詳細な表示を出力します。これには、各中間パスコン ポーネントの vnode ポインタが含まれます。

### **walker**

**buf buf buf buf buf c** t 構 造体) のセットに対して繰り返します。buf 構造 体は、<sys/buf.h> で定義されます。詳細 については、buf(9S) のマニュアルページを参 照してください。

## 仮想記憶

この節では、カーネル仮想記憶サブシステムのデバッギングサポートについて説明 します。

## **dcmd**

*address* ::addr2smap **[***offset***]**

カーネルの segmap アドレス空間セグメント内の指定されたアドレスに対応する smap 構造体アドレスを出力します。

*as* ::as2proc

as t アドレス as に対応するプロセスの proc t アドレスを表示します。

*seg* ::seg

指定されたアドレス空間セグメント (seg\_t アドレス) をフォーマットし、表示しま す。

*vnode* ::vnode2smap **[***offset***]**

指定された vnode ヒアドレスおよびオフセットに対応する smap 構造体アドレスを 出力します。

## **walker**

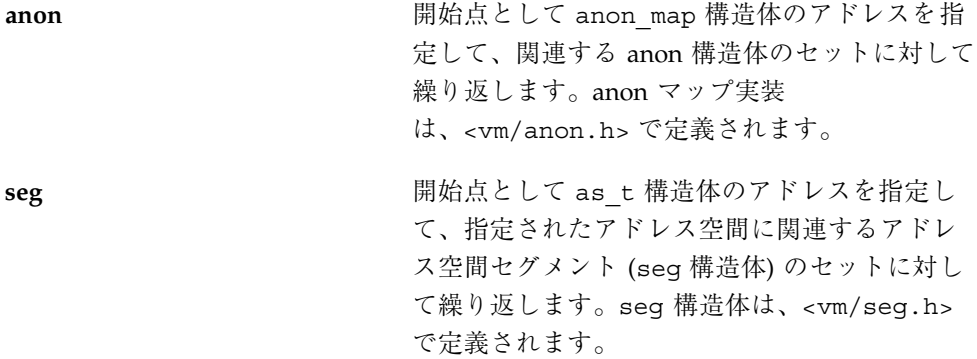

# **CPU** とディスパッチャ

この節では、CPU 構造体とカーネルディスパッチャの状態を調べる機能について説 明します。

## **dcmd**

::callout

コールアウトテーブルを表示します。各コールアウトの関数、引数、有効期限が表 示されます。

::class

スケジューリングクラステーブルを表示します。

**[** *cpuid* **]** ::cpuinfo **[**−v**]**

各 CPU 上で現在実行されているスレッドのテーブルを表示します。dcmd 名の前 にオプションの CPU ID 番号を指定すると、指定された CPU に関する情報だけが表 示されます。−v オプションを指定すると、::cpuinfo は、各 CPU 上で実行される まで待機している実行可能スレッドとアクティブ割り込みスレッドも表示します。

### **walker**

cpu **chu エスティック・エストランス CPU 構造体のセットに対して繰り返し** ます。cpu t 構造体は、<sys/cpuvar.h> で定 義されます。

# デバイスドライバと **DDI** フレームワーク

この節では、カーネル開発者やサードパーティのデバイスドライバ開発者にとって 有用な dcmd と walker について説明します。

## **dcmd**

::devbindings *device-name*

名前を指定されたドライバについてすべてのインスタンスのリストを表示します。 出力は、インスタンスごとに1つのエントリからなり、先頭が dev info 構造への ポインタ (\$<devinfo または ::devinfo で表示可能)、続いてドライバ名、インス タンス番号、そのインスタンスに関連付けられたドライバプロパティおよびシステ ムプロパティが表示されます。

*address* ::devinfo **[** −q **]**

devinfo ノードに関連付けられたシステムプロパティおよびドライバプロパティを出 力します。−q オプションを指定すると、そのデバイスノードのクイックサマリだけ を表示します。

### **[** *address* **]** ::devnames **[** −v **]**

カーネルの devnames テーブルと dn\_head ポインタを表示します。このポインタ は、ドライバインスタンスリストを指しています。−v フラグを指定する と、devnames テーブルの各エントリに格納されている追加情報が表示されます。

**[** *devinfo* **]** ::prtconf **[** −cpv **]**

*devinfo* で指定されたデバイスノードからカーネルデバイスツリーを表示しま す。*devinfo* を指定しないと、デフォルトでルートからデバイスツリーが表示されま す。−c オプションを指定すると、指定されたデバイスノードの子だけが表示されま す。−p オプションを指定すると、指定されたデバイスノードの祖先だけが表示され ます。−v オプションを指定すると、各ノードに関連付けられたプロパティが表示さ れます。

**[** *major-num* **]** ::major2name **[** *major-num* **]**

指定されたメジャー番号に該当するドライバ名を表示します。メジャー番号は、 dcmd の前に式の形で、またはコマンド行引数として指定できます。

**[** *address* **]** ::modctl2devinfo

指定された modctl アドレスに対応するすべてのデバイスノードを出力します。

::name2major *driver-name*

デバイスドライバ名を指定すると、そのメジャー番号を表示します。

**[** *address* **]** ::softstate **[** *instance-number* **]**

softstate 状態ポインタ (ddi\_soft\_state\_init(9F) のマニュアルページを参照) とデバイスインスタンス番号を指定すると、そのインスタンスのソフトの状態を表 示します。

#### **walker**

devinfo **bedience about the devinto** の親に対して繰り 返し、それらを最下位から世代順に返します。 次に、指定された devinfo 自体を返します。そ の次に、指定された devinfo の子どもに対し

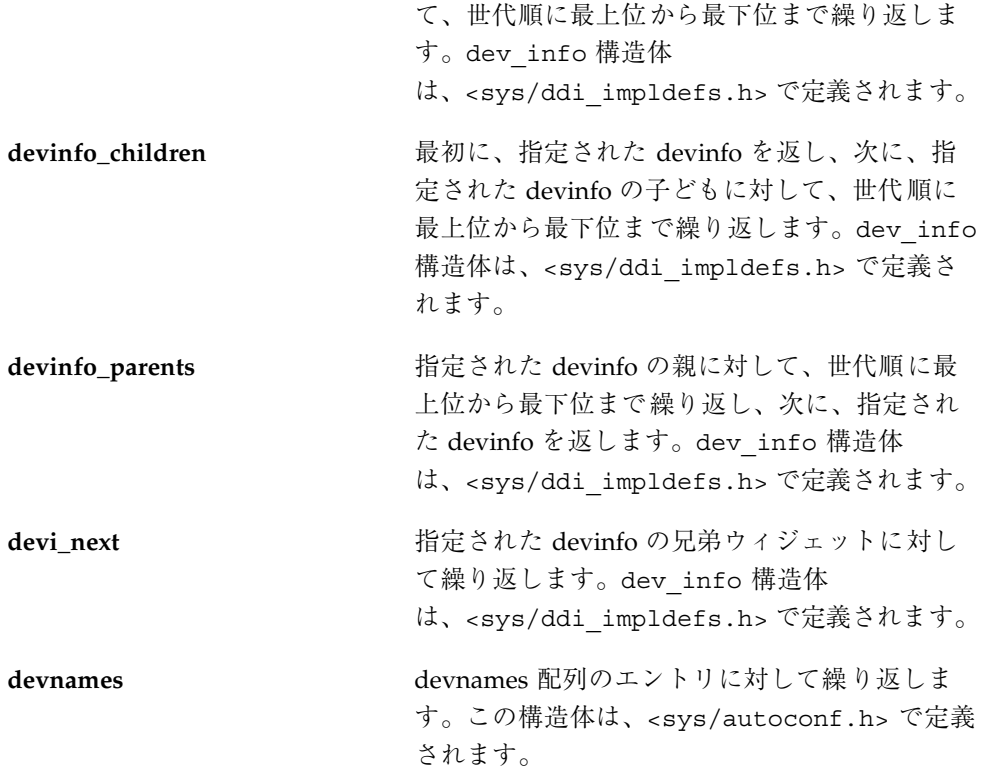

# **STREAMS**

この節では、カーネル開発者やサードパーティの STREAMS モジュールやドライバ の開発者にとって有用な dcmd と walker について説明します。

## **dcmd**

*address* ::queue **[**−v**] [**−f *flag***] [**−F *flag***] [**−m *modname***]**

指定された queue t データ構造体をフィルタリングし表示します。オプションを 指定しないと、queue\_t の種々のプロパティが表示されます。−v オプションを指 定すると、待ち行列フラグが詳細に復号化されます。−f、−F、または −m オプショ ンを指定すると、これらのオプションの引数によって定義される条件に一致した場 合にだけ、待ち行列が表示されます。したがって、この dcmd をパイプラインから の入力のフィルタとして使用できます。−f オプションは、指定したフラグ (<sys/stream.h> の Q フラグ名の 1 つ) が待ち行列フラグの中に存在しなければ

ならないことを指示します。−F オプションは、指定したフラグが待ち行列フラグの 中に存在してはならないことを指示します。−m オプションは、待ち行列に関連付け られたモジュール名が指定された modname に一致しなければならないことを指示 します。

#### *address* ::q2syncq

queue t のアドレスを指定して、対応する syncq t データ構造体のアドレスを出 力します。

#### *address* ::q2otherq

queue t のアドレスを指定して、ピアな読み取りまたは書き込み待ち行列構造体 のアドレスを出力します。

#### *address* ::q2rdq

queue\_t のアドレスを指定して、対応する読み取り待ち行列のアドレスを出力しま す。

#### *address* ::q2wrq

queue tのアドレスを指定して、対応する書き込み待ち行列のアドレスを出力しま す。

#### **[** *address* **]** ::stream

STREAM ヘッドを表す stdata t 構造体のアドレスを指定して、カーネル STREAM データ構造体の画像を表示します。読み取りおよび書き込み待ち行列ポイ ンタ、バイト数、各モジュールのフラグが示され、さらに、余白に指定された待ち 行列に関する追加情報が示される場合もあります。

#### *address* ::syncq **[**−v**] [**−f *flag***] [**−F *flag***] [**−t *type***] [**−T *type***]**

指定された syncq tデータ構造体をフィルタリングし表示します。オプションを 指定しないと、syncq t の種々のプロパティが表示されます。−v オプションを指 定すると、syncq フラグが詳細に復号化されます。−f、−F、−t、または −T オプ ションを指定すると、これらのオプションの引数によって定義される条件に一致す る場合にだけ、syncq が表示されます。したがって、この dcmd をパイプラインの 入力のフィルタとして使用できます。−f オプションは、指定したフラグ (<sys/strsubr.h> の SQ\_ フラグ名の 1 つ) が syncq フラグの中に存在しなけれ

ばならないことを指示します。−F オプションは、指定したフラグが syncq フラグ の中に存在してはならないことを指示します。−t オプションは、指定したタイプ (<sys/strsubr.h> の SQ\_CI または SQ\_CO タイプ名の 1 つ) が syncq タイプビッ トの中に存在しなければならないことを指示します。−T オプションは、指定した タイプが syncq タイプビットの中に存在してはならないことを指示します。

#### *address* ::syncq2q

syncq t のアドレスを指定して、対応する queue t データ構造体のアドレスを出 力します。

## **walker**

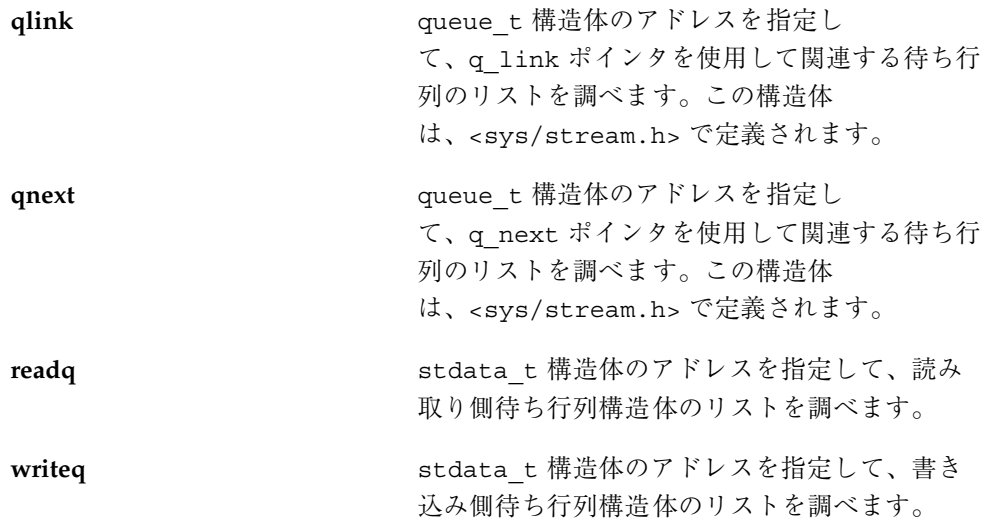

# ファイル、プロセス、およびスレッド

この節では、Solaris カーネルの種々の基本的ファイル、プロセス、およびスレッド 構造体をフォーマットし調べるために使用される dcmd と walker について説明し ます。

#### *process* ::fd *fd-num*

指定されたプロセスに関連付けられたファイル記述子 *fd-num* に対応する file\_t ア ドレスを出力します。このプロセスは、proc\_t 構造体の仮想アドレスによって指 定されます。

#### *thread* ::findstack **[** *command* **]**

指定されたカーネルスレッドに関連付けられたスタックトレースを出力します。こ のスレッドは、kthread t 構造体の仮想アドレスによって識別されます。この dcmd は、複数の異なるアルゴリズムを使用して該当するスタックバックトレース を見つけます。オプションのコマンド文字列を指定すると、ドット変数はスタック フレームの最先頭のフレームポインタアドレスにリセットされ、指定されたコマン ドはコマンド行に入力された場合と同じように評価されます。デフォルトのコマン ド文字列は、<.\$C0 です。すなわち、フレームポインタを含め、引数を付けずにス タックトレースを出力します。

#### *pid* ::pid2proc

指定されたプロセス ID に対応する proc\_t アドレスを出力します。MDB のデフォ ルトは 16 進数であることを思い出してください。したがって、pgrep(1) または ps(1) を使用して取得した 10 進数のプロセス ID には接頭辞 0t を付ける必要があ ります。

#### *process* ::pmap

指定されたプロセスアドレスが指示するプロセスのメモリーマップを出力します。 この dcmd は、pmap(1) に似た書式を使用して出力を表示します。

#### **[** *process* **]** ::ps **[**−flt**]**

指定されたプロセスまたはすべてのアクティブシステムプロセスに関連する情報の 要約を出力します。ps(1) に似ています。−f オプションを指定すると、完全なコマ ンド名と初期引数が出力されます。−l オプションを指定すると、各プロセスに関連 付けられた LWP が出力されます。−t オプションを指定すると、各プロセス LWP に関連付けられたカーネルスレッドが出力されます。

#### ::ptree

それぞれの親プロセスから派生した子プロセスを含むプロセスツリーを出力しま す。この dcmd は、ptree(1) に似た書式を使用して出力を表示します。

*vnode* ::whereopen

vnode\_t アドレスを指定して、現在ファイルテーブルの中で開かれている、この vnode を持つすべてのプロセスの proc\_t アドレスを出力します。

## **walker**

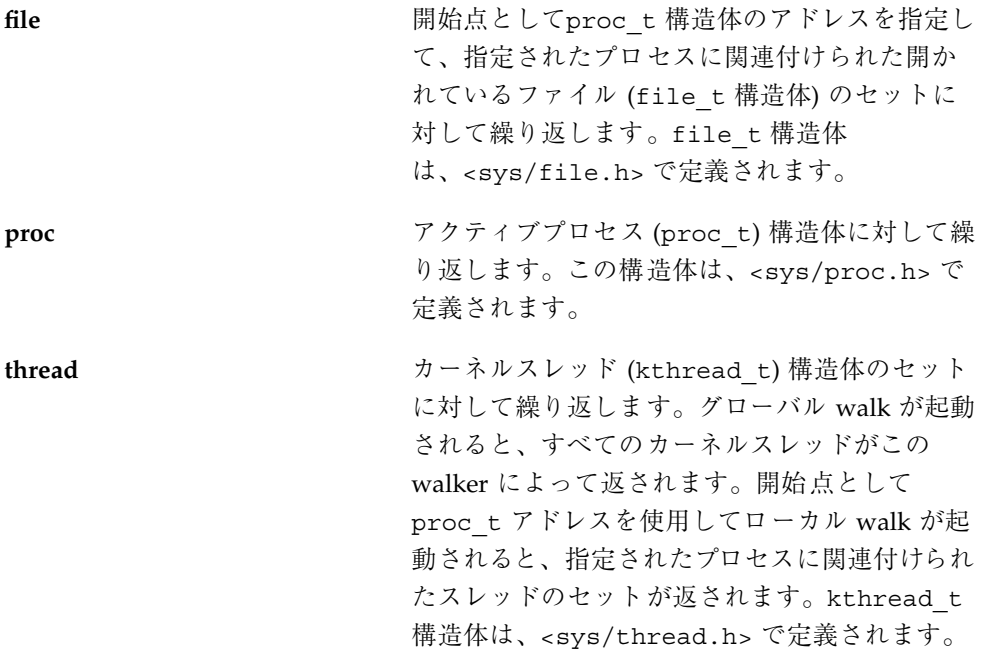

# 同期プリミティブ

この節では、特定のカーネル同期プリミティブを調べるために使用される dcmd と walker について説明します。各プリミティブの意味については、『*man pages section 9F: DDI and DKI Kernel Functions*』を参照してください。

*rwlock* ::rwlock

読み取り・書き込みロック (rwlock(9F) のマニュアルページを参照) のアドレスを 指定して、現在のロックの状態と待機しているスレッドのリストを表示します。

**[** *address* **]** ::wchaninfo **[**−v**]**

条件変数 (condvar(9F) のマニュアルページを参照) またはセマフォ (semaphore(9F) のマニュアルページを参照) のアドレスを指定して、このオブジェ クトでの現在の待機数を表示します。明示的にアドレスを指定しないと、待機してい るスレッドがあるすべてのオブジェクトが表示されます。−v オプションを指定する と、オブジェクトで現在ブロックされているスレッドのリストが表示されます。

## **walker**

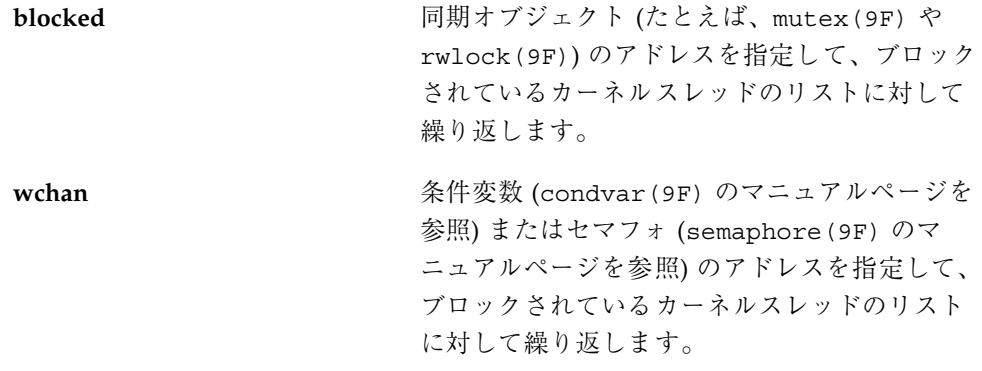

# **cyclic**

cyclic サブシステムは下位レベルのカーネルサブシステムで、高解像度、他のカー ネルサービスに対する各 CPU インターバルタイマー機能、およびプログラミングイ ンタフェースを提供します。

::cycinfo **[**−vV**]**

CPU ごとに cyclic サブシステムの各 CPU の状態を表示します。−v オプションを指 定すると、より詳細な表示が示されます。−V オプションを指定すると、−v よりも さらに詳細な表示が示されます。

*address* ::cyclic

指定されたアドレスの cyclic t をフォーマットし、表示します。

::cyccover

cyclic サブシステムのコードカバレージ情報を表示します。この情報は、DEBUG カーネルだけで使用可能です。

::cyctrace

cyclic サブシステムのトレース情報を表示します。この情報は、DEBUG カーネルだ けで使用可能です。

### **walker**

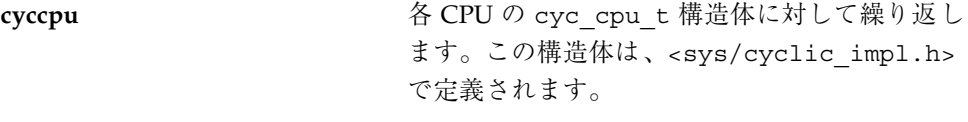

**cyctrace** cyclic トレースバッファ構造体に対して繰り返し ます。この情報は、DEBUG カーネルだけで使用 可能です。

# プロセス間通信のデバッギングサポート **(**ipc**)**

ipc モジュールは、メッセージ待ち行列、セマフォ、および共用メモリープロセス 間通信プリミティブの実装に対してデバッギングサポートを提供します。

::ipcs **[**−l**]**

既知のメッセージ待ち行列、セマフォ、および共用メモリーセグメントに対応する システム全体の IPC 識別子のリストを表示します。−l オプションを指定すると、よ り詳細な情報のリストが示されます。

**[** *address* **]** ::msqid\_ds **[**−l**]**

指定された msqid\_ds 構造体またはアクティブな msqid\_ds 構造体 (メッセージ待 ち行列識別子) のテーブルを出力します。−l オプションを指定すると、情報のより 長いリストが表示されます。

```
[ address ] ::semid_ds [−l]
```
指定された semid\_ds 構造体またはアクティブな semid\_ds 構造体 (セマフォ識別 子)のテーブルを出力します。−1 オプションを指定すると、より詳細な情報のリス トが表示されます。

**[** *address* **]** ::shmid\_ds **[**−l**]**

指定された shmid ds 構造体またはアクティブな shmid ds 構造体 (共用メモリー セグメント識別子) のテーブルを出力します。−l オプションを指定すると、より詳 細な情報のリストが表示されます。

## **walker**

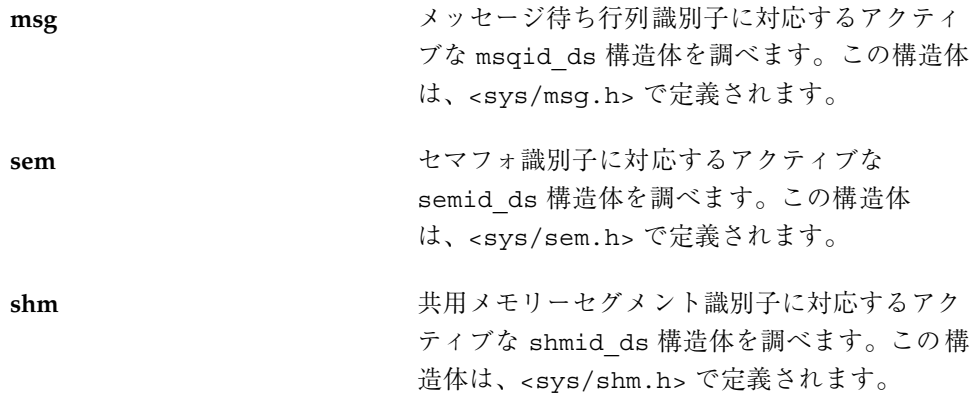

# ループバックファイルシステムのデバッギングサ ポート **(**lofs**)**

lofs モジュールは、lofs(7FS) ファイルシステムのデバッギングサポートを提供 します。

# **dcmd**

**[** *address* **]** ::lnode

指定された lnode\_t、またはカーネルのアクティブな lnode\_t 構造体のテーブル を出力します。

*address* ::lnode2dev

指定された lnode\_t アドレスに対応する配下のループバックマウントファイルシ ステムの dev\_t (vfs\_dev) を出力します。

*address* ::lnode2rdev

指定された lnode ヒアドレスに対応する配下のループバックマウントファイルシ ステムの dev t (li\_rdev) を出力します。

# **walker**

lnode hode http://www.html/hode.com/hode.com/hode.com/hode.com/hode.com/hode.com/hode.com/hode.com/h ます。この構造体は、<sys/fs/lofs\_node.h> で定義されます。

# インターネットプロトコルモジュールのデバッギ ングサポート **(**ip**)**

ip モジュールは、ip(7P) ドライバのデバッギングサポートを提供します。

**[** *address* **]** ::ire **[**−q**]**

指定された ire t、またはカーネルのアクティブな ire t 構造体のテーブルを出 力します。−q フラグを指定すると、発信元および宛先アドレスではなく、送信およ び受信待ち行列ポインタが出力されます。

## **walker**

**ire** カーネルのアクティブな ire (Internet Route Entry) 構造体を調べます。この構造体 は、<inet/ip.h> で定義されます。

# カーネル実行時リンカーエディタのデバッギング サポート **(**krtld**)**

この節では、カーネルモジュールとドライバの読み込みを担当するカーネル実行時 リンカーエディタのデバッギングサポートについて説明します。

## **dcmd**

**[** *address* **]** ::modctl

指定された modctl、またはカーネルのアクティブな modctl 構造体のテーブルを 出力します。

*address* ::modhdrs

modctl 構造体のアドレスを指定して、モジュールの ELF 実行可能ヘッダーとセク ションヘッダーを出力します。

::modinfo

アクティブカーネルモジュールに関する情報を出力します。/usr/sbin/modinfo コマンドの出力に似ています。

# **walker**

**modctl** カーネルのアクティブな modctl 構造体のリス トを調べます。この構造体 は、<sys/modctl.h> で定義されます。

# **IA:** プラットフォームのデバッギングサポート **(**unix**)**

これらの dcmd と walker は、IA 用です。

## **dcmd**

**[** *cpuid* **|** *address* **]** ::ttrace **[**−x**]**

トラップトレースレコードを新しい順に表示します。トラップトレース機能は、 DEBUG カーネルだけで使用可能です。明示的にドット値を指定すると、その正確 な値に応じてこれが CPU ID 番号またはトラップトレースレコードアドレスとして 解釈されます。CPU ID 番号を指定すると、出力はその CPU のバッファに制限され ます。レコードアドレスを指定すると、そのレコードだけがフォーマットされま す。−x オプションを指定すると、完全な raw レコードが表示されます。

## **walker**

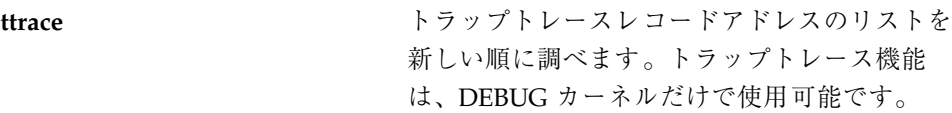

**SPARC: sun4d** プラットフォームのデバッギング サポート **(**unix**)**

これらの dcmd と walker は、SPARC sun4d プラットフォーム用です。

**[** *cpuid* **|** *address* **]** ::ttrace **[**−x**]**

トラップトレースレコードを新しい順に表示します。トラップトレース機能は、 DEBUG カーネルだけで使用可能です。明示的にドット値を指定すると、その正確 な値に応じてこれが CPU ID 番号またはトラップトレースレコードアドレスとして 解釈されます。CPU ID 番号を指定すると、出力はその CPU のバッファに制限され ます。レコードアドレスを指定すると、そのレコードだけがフォーマットされま す。−x オプションを指定すると、完全な raw レコードが表示されます。

## **walker**

**ttrace** トラップトレースレコードアドレスのリストを 新しい順に調べます。トラップトレース機能 は、DEBUG カーネルだけで使用可能です。

# **SPARC: sun4m** プラットフォームのデバッギン グサポート **(**unix**)**

これらの dcmd と walker は、SPARC sun4m プラットフォーム用です。

## **dcmd**

**[** *cpuid* **|** *address* **]** ::ttrace **[**−x**]**

トラップトレースレコードを新しい順に表示します。トラップトレース機能は、 DEBUG カーネルだけで使用可能です。明示的にドット値を指定すると、その正確 な値に応じてこれが CPU ID 番号またはトラップトレースレコードアドレスとして 解釈されます。CPU ID 番号を指定すると、出力はその CPU のバッファに制限され ます。レコードアドレスを指定すると、そのレコードだけがフォーマットされま す。−x オプションを指定すると、完全な raw レコードが表示されます。
### **walker**

**ttrace** トラップトレースレコードアドレスのリストを 新しい順に調べます。トラップトレース機能 は、DEBUG カーネルだけで使用可能です。

# **SPARC: sun4u** プラットフォームのデバッギング サポート **(**unix**)**

これらの dcmd と walker は、SPARC sun4u プラットフォーム用です。

## **dcmd**

**[** *address* **]** ::softint

指定されたアドレスのソフト割り込みベクトル構造体を表示するか、またはすべて のアクティブなソフト割り込みベクトルを表示します。各構造体の保留数、PIL、引 数、およびハンドラ関数が表示されます。

::ttctl

トラップトレース制御レコードを表示します。トラップトレース機能は、DEBUG カーネルだけで使用可能です。

**[** *cpuid* **]** ::ttrace **[**−x**]**

トラップトレースレコードを新しい順に表示します。トラップトレース機能は、 DEBUG カーネルだけで使用可能です。明示的にドット値を指定すると、CPU ID と して解釈され、出力はその CPU のバッファに制限されます。−x オプションを指定 すると、完全な raw レコードが表示されます。

**[** *address* **]** ::xc\_mbox

指定されたアドレスのクロスコールメールボックスを表示するか、または保留中の 要求を持っているすべてのクロスコールメールボックスをフォーマットします。

カーネルデバッギングモジュール **73**

::xctrace

CPU クロスコールアクティビティに関連するトラップトレースレコードを新しい順 にフォーマットし、表示します。トラップトレース機能は、DEBUG カーネルだけ で使用可能です。

## **walker**

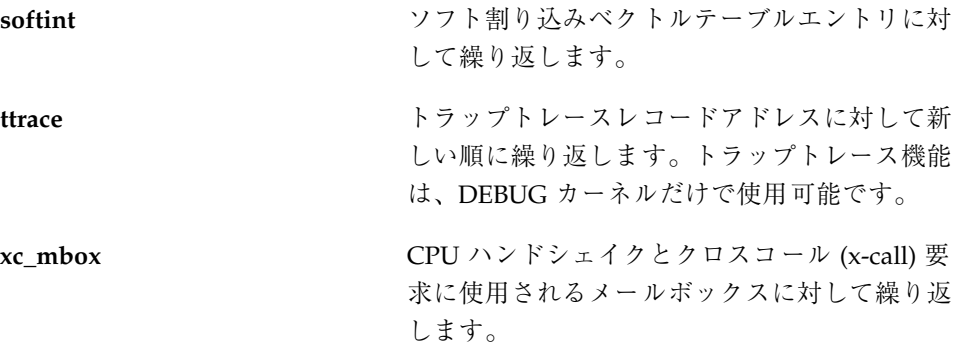

<sup>第</sup> **6** <sup>章</sup>

# カーネルメモリーアロケータを使用するデ バッギング

Solaris カーネルメモリー (kmem) アロケータでは、カーネルクラッシュダンプの分 析を容易にする強力なデバッギング機能のセットを用意しています。この章では、 これらのデバッギング機能について説明し、またこのアロケータ用に特に設計され た MDB dcmd と walker について説明します。Bonwick (11ページの「関連マニュア ルと論文」を参照) に、このアロケータ自体の原理の概要が説明されています。ア ロケータデータ構造体の定義については、ヘッダーファイル <sys/kmem\_impl.h> を参照してください。システム上で kmem デバッギング機能を有効にして問題の分 析能力を向上させたり、あるいは開発システム上で kmem デバッギング機能を有効 にしてカーネルソフトウェアやデバイスドライバのデバッギングを支援したりする ことができます。

注 **-** このマニュアルは、Solaris 8 での実装を反映しています。つまり、現在のカーネ ルの実装を反映しているので、過去または将来のリリースに対しては関連せず、適 切でない、あるいは適用できない場合があります。これはどんな種類の公開インタ フェースを定義するものでもありません。このカーネルメモリーアロケータに関し て提供されている情報は、将来の Solaris リリースでは変更される場合があります。

# 入門-サンプルクラッシュダンプの作成

この節では、サンプルクラッシュダンプの作成方法およびそれを調べるために MDB を起動する方法について説明します。

## kmem flags の設定

カーネルメモリーアロケータには多くの高度なデバッギング機能が含まれています が、それらは性能の低下をもたらす可能性があるので、デフォルトでは有効になっ ていません。このマニュアルの例を実行するには、これらの機能を有効にする必要 があります。性能の低下やほかの問題を引き起こす可能性があるため、これらの機 能を有効にするのは、テストシステムに対してだけにしておくべきです。

アロケータのデバッギング機能は、調整可能な kmem\_flags によって制御されま す。この機能を使用する前に、kmem flagskmem flags が次のように正しく設定 されていることを確認します。

# mdb -k > kmem\_flags/X kmem flags: kmem\_flags: f

kmem\_flags が「f」に設定されていない場合には、次の行を /etc/system に追 加して、システムを再起動する必要があります。

set kmem\_flags=0xf

システムを再起動し、kmem\_flags が「f」に設定されていることを確認します。 システムを稼動状態に戻す前に、この /etc/system の変更を元に戻すことを忘れ ないようにしてください。

# クラッシュダンプの保存

次に、クラッシュダンプが正しく設定されていることを確認します。最初 に、dumpadm が、カーネルクラッシュダンプを保存し、savecore が有効であ るように設定されていることを確認します。クラッシュダンプパラメタの詳細 については、dumpadm(1M) のマニュアルページを参照してください。

#### # **dumpadm**

```
Dump content: kernel pages
      Dump device: /dev/dsk/c0t0d0s1 (swap)
Savecore directory: /var/crash/testsystem
 Savecore enabled: yes
```
次に、reboot(1M) に「-d」フラグを設定してシステムを再起動します。これによっ てカーネルが強制的にパニック状態になり、クラッシュダンプが保存されます。

#### # **reboot -d**

Sep 28 17:51:18 testsystem reboot: rebooted by root

panic[cpu0]/thread=70aacde0: forced crash dump initiated at user request

```
401fbb10 genunix:uadmin+55c (1, 1, 0, 6d700000, 5, 0)
 %l0-7: 00000000 00000000 00000000 00000000 00000000 00000000 00000000
 00000000
...
```
システムが再起動されたら、クラッシュダンプが成功したことを確認します。

```
$ cd /var/crash/testsystem
$ ls
bounds unix.0 unix.1 vmcore.0 vmcore.1
```
ダンプディレクトリにダンプが見当たらない場合には、このパーティションが容量 不足である可能性があります。スペースを解放し、root として手動で savecore(1M) を実行し、続いてダンプを保存することができます。ダンプディレ クトリに複数のクラッシュダンプが含まれている場合には、今作成したクラッシュ ダンプは、変更時刻が最新である unix.[n] と vmcore.[n] のペアになります。

### **MDB** の起動

次に、作成したクラッシュダンプに対して mdb を実行し、その状態をチェックしま す。

```
$ mdb unix.1 vmcore.1
Loading modules: [ unix krtld genunix ip nfs ipc ]
> ::status
debugging crash dump vmcore.1 (32-bit) from testsystem
operating system: 5.8 Generic (sun4u)
panic message: forced crash dump initiated at user request
```
このマニュアルに示す例では、32 ビットカーネルからのクラッシュダンプを使用し ます。ここに示す手法はすべて 64 ビットカーネルにも適用可能であり、ポインタ (32 ビットシステムと 64 ビットシステムではサイズが異なる) を固定サイズ量 (カー ネルデータモデルに関して不変) と区別するよう注意が払われています。

ここに示す例の生成には、Sun Ultra-1 ワークステーションを使用しました。結果 は、使用するアーキテクチャとシステムのモデルによって異なる場合があります。

## アロケータの基礎

カーネルメモリーアロケータの仕事は、仮想記憶領域を他のカーネルサブシステム に区分けすることです。これらのカーネルサブシステムは、通常、クライアントと

呼ばれます。この節では、アロケータの操作の基礎を説明し、また、このマニュア ルで後で使用するいくつかの用語を説明します。

#### バッファの状態

カーネルメモリーアロケータが作用する領域は、カーネルヒープを構成する仮想記 憶のバッファの集まりです。これらのバッファは、キャッシュと呼ばれる一様な サイズと目的を持ったセットにグループ化されます。各キャッシュには、バッファ のセットが含まれています。これらのバッファの一部は現在未使用です。つまり、 これらはまだアロケータのクライアントに割り当てられていません。残りのバッ ファは割り当て済みです。つまり、そのバッファへのポインタが、アロケータのク ライアントに提供されています。アロケータのクライアントが、割り当てられてい るバッファへのポインタを保持していない場合には、そのバッファは解放すること ができないので、リークしていると言われます。リークしているバッファは、カー ネル資源を無駄使いしている正しくないコードを示しています。

## トランザクション

kmem トランザクションとは、バッファの割り当て済み状態と未使用状態の間の移 行のことです。アロケータは、各トランザクションの一部として、バッファの状態 が有効であることを確認することができます。さらに、アロケータには、事後分析 のためにトランザクションを記録しておく機能があります。

### スリーピング割り当てと非スリーピング割り当て

標準 C ライブラリの malloc(3C) 関数とは異なり、カーネルメモリーアロケータ は、ブロックする (またはスリープする) ことができ、クライアントの要求を満たす のに十分な仮想記憶が使用可能になるまで待機することができます。これ は、kmem\_alloc(9F) の「flag」パラメタによって制御されます。KM\_SLEEP フラ グが設定されている kmem\_alloc(9F) への呼び出しは、決して失敗することはあ りません。この呼び出しは、資源が使用可能になるまでいつまでも待機します。

### カーネルメモリーキャッシュ

カーネルメモリーアロケータは、管理しているメモリーをキャッシュのセットに分 割します。すべての割り当てはこれらのキャッシュから供給され、これらのキャッ

シュは kmem cache tデータ構造体によって表されます。各キャッシュは固定 のバッファサイズを持っており、これはそのキャッシュが満たす最大割り当てサイ ズを表します。各キャッシュは、管理するデータのタイプを示す文字列による名前 を持っています。

一部のカーネルメモリーキャッシュは特殊な目的用で、特定の種類のデータ構造体 だけを割り当てるために初期化されます。この一例を挙げると、「thread\_cache」 があります。これは、kthread t タイプの構造体だけを割り当てます。このキャッ シュのメモリーは、kmem cache alloc() 関数によってクライアントに割り当て られ、kmem\_cache\_free() 関数によって解放されます。

注 - kmem cache alloc() と kmem cache free() は公開 DDI インタフェース ではありません。これらは Solaris の将来のリリースでは変更または削除される場合 があるので、これらに依存したコードを作成しないでください。

kmem\_alloc\_で始まる名前を持つキャッシュは、カーネルの汎用メモリー割り当て スキーマを実装します。これらのキャッシュは、kmem\_alloc(9F) と kmem\_zalloc(9F) のクライアントにメモリーを提供します。これらの各キャッ シュは、そのキャッシュとそれに次ぐ長さのキャッシュ間のバッファサイズの要求 を満たします。たとえば、このカーネルは kmem\_alloc\_8 と kmem\_alloc\_16 キャッシュを持っています。この場合、kmem\_alloc\_16 キャッシュは、9 ~ 16 バイトのメモリーを要求するすべてのクライアント要求を処理します。クライアン ト要求のサイズに関係なく、kmem\_alloc\_16 キャッシュの各バッファのサイズは 16 バイトです。14 バイト要求の場合、要求は kmem\_alloc\_16 キャッシュによっ て満たされるので、バッファの残りの 2 バイトは使用されません。

キャッシュの最後のセットは、カーネルメモリーアロケータ自体が記述するために 内部的に使用するキャッシュです。これには、名前が kmem magazine または kmem va で始まるキャッシュ、kmem slab cache、kmem bufctl cache など があります。

# カーネルメモリーキャッシュ

この節では、カーネルメモリーキャッシュを検索し調べる方法について説明しま す。::kmastat コマンドを実行することによって、システムの種々の kmem キャッシュについて調べることができます。

> ::kmastat cache buf buf buf memory alloc alloc

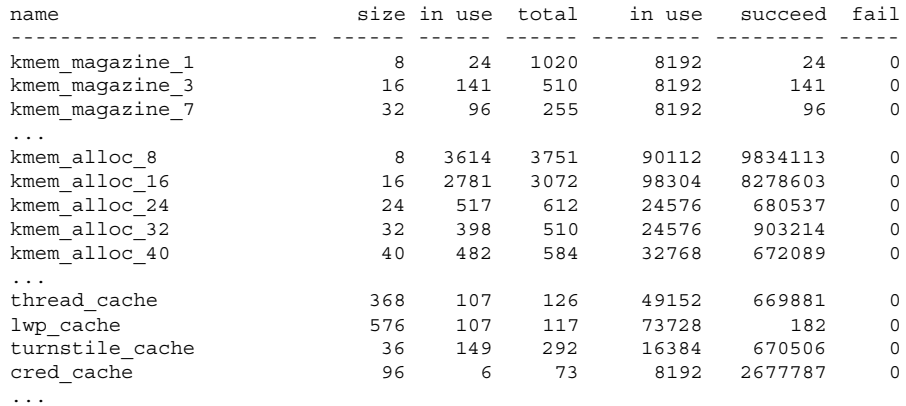

::kmastat を実行すれば、「正常な」システムの感じをつかむことができます。こ れは、システムのメモリーをリークしている過度に大きなキャッシュを見つけるの に役立ちます。::kmastat を実行した結果は、それを実行しているシステム、実行 しているプロセスの数などによって異なります。

種々の kmem キャッシュのリストを表示するもう 1 つの方法は、::kmem\_cache コマンドを使用することです。

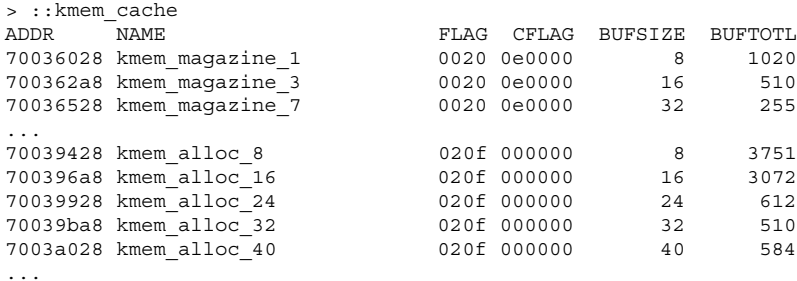

このコマンドは、キャッシュ名をアドレスに対応づける点で有用です。FLAG 欄に は各キャッシュのデバッギングフラグが示されます。重要なことは、アロケータの デバッギング機能の選択がキャッシュごとにこのフラグのセットに基づいて行われ ていることを理解することです。これらは、キャッシュの作成時に、大域 kmem flags 変数とともに設定されます。システムの実行中に kmem flags を設定 しても、その後に作成されたキャッシュを除いて (起動後にキャッシュが作成される ことはまれです)、デバッギング動作には影響を与えません。

次に、MDB の kmem cache walker を使用して、直接 kmem キャッシュのリストを 調べます。

> ::walk kmem\_cache 70036028

```
700362a8
70036528
700367a8
...
```
これによって、カーネルの各 kmem キャッシュに対応するポインタのリストが作成 されます。特定のキャッシュを見つけるには、kmem\_cache マクロを適用します。

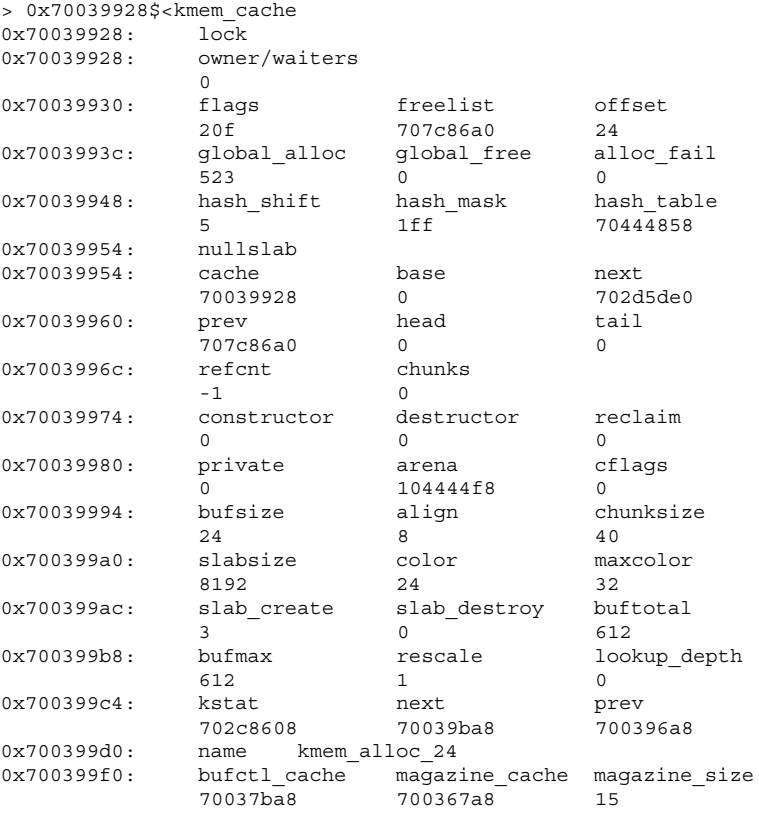

...

デバッギングにとって重要なフィールドは、「bufsize」、「flags」、および 「name」です。kmem\_cache の名前 (この場合は「kmem\_alloc\_24」) は、このシ ステムでの目的を示しています。bufsize は、このキャッシュの各バッファのサイズ です。この場合、このキャッシュは、サイズ 24 以下の割り当てに使用されます。 flags は、このキャッシュに対してどのデバッギング機能が有効になっているかを示 しています。これは <sys/kmem\_impl.h> の中に定義されているデバッギングフラ グです。この場合には「flags」は 0x20f ですが、これは KMF\_AUDIT | KMF DEADBEEF | KMF REDZONE | KMF CONTENTS | KMF HASH です。各デ バッギング機能については、この後の各節で説明します。

特定のキャッシュのバッファを調べたい場合には、そのキャッシュの割り当て済 みおよび未使用バッファを直接調べることができます。

> 0x70039928::walk kmem 704ba010 702ba008 704ba038 702ba030 ... > 0x70039928::walk freemem 70a9ae50 70a9ae28 704bb730 704bb2f8 ...

MDB は、kmem walker にキャッシュアドレスを供給するショートカットを用意し ています。kmem キャッシュごとに特定の walker が提供され、その walker の名前 はキャッシュの名前と同じです。たとえば、次のようになります。

```
> ::walk kmem_alloc_24
704ba010
702ba008
704ba038
702ba030
...
> ::walk thread_cache
70b38080
70aac060
705c4020
70aac1e0
...
```
これで、カーネルメモリーアロケータの内部データ構造体に対して繰り返す方 法や、kmem\_cache データ構造体の最も重要なメンバーを調べる方法がわかりま す。

# メモリー破壊の検出

アロケータの主要デバッギング機能の 1 つは、データの損傷をすばやく認識するア ルゴリズムです。破壊が検出されると、アロケータによりただちにシステムでパ ニックが発生します。

この節では、アロケータがどのようにしてデータの損傷を認識するかを説明しま す。これらの問題をデバッグするには、この点を理解しておく必要があります。メ モリーの誤用は、一般的に次のいずれかの原因によるものです。

- バッファの限度を超える書き込み
- 初期化されていないデータへのアクセス
- 解放されたバッファの継続使用
- カーネルメモリーの破壊

この後の3つの節を読む際には、これらの問題を覚えておいてください。アロケー タの設計を理解する上で役立ち、問題を効率的に診断できます。

## 未使用バッファの検査 **(**0xdeadbeef**)**

kmem cache の flags フィールドの KMF DEADBEEF (0x2) ビットが設定されてい る場合、アロケータは、すべての未使用バッファに特殊なパターンを書き込むため メモリー破壊を簡単に検出できます。このパターンは 0xdeadbeef です。一般的な メモリーの領域は、割り当て済みメモリーと未使用メモリーの両方を含んでいるの で、各種のブロックのセクションが混在します。kmem\_alloc\_24 キャッシュの一 例を以下に示します。

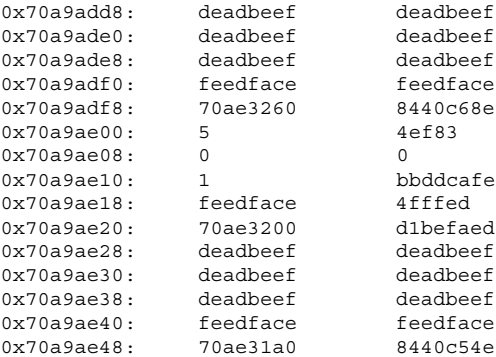

0x70a9add8 で始まるバッファは、0xdeadbeef のパターンが使用されています。 このパターンによって、そのバッファが現在未使用であることがただちにわかりま す。0x70a9ae28 から次の未使用バッファが始まっています。それらの間の 0x70a9ae00 で始まる領域に割り当て済みバッファがあります。

注 **-** この図にはいくつかの穴があいていて、ここに示された 120 バイトのうち、3 つの 24 バイト領域によって 72 バイトのメモリーしか占有されていません。この不 一致については、84ページの「レッドゾーン (0xfeedface)」で説明します。

# レッドゾーン **(**0xfeedface**)**

上記のバッファには、0xfeedface のパターンが頻繁に現れています。このパター ンは、レッドゾーンインジケータと呼ばれるものです。これによって、アロケータ (および問題のデバッギングを行なっているプログラマ) は、「バグのある」コード がバッファの境界を超えているかどうかを判断することができます。レッドゾーン の後に追加の情報があります。このデータの内容は他の要因によって異なります (88 ページの「メモリー割り当てログ」を参照)。レッドゾーンとそのあとのデータ領域 は、まとめて *buftag* 領域と呼ばれます。 図 6–1 に、この情報の要約を示します。

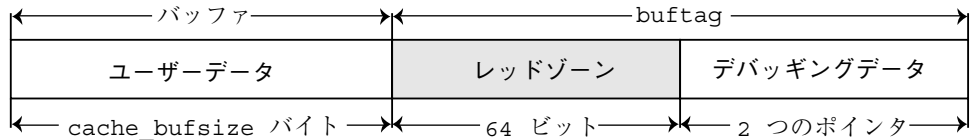

図 6–1 レッドゾーン

バッファのキャッシュに KMF\_AUDIT、KMF\_DEADBEEF、KMF\_REDZONE、また はKMF CONTENTS フラグが設定されている場合には、そのキャッシュの各バッファ に buftag が付加されます。buftag の内容は、KMF\_AUDIT が設定されているかどう かにより異なります。

前述のメモリー領域を個別のバッファに分解すると、次のように簡単になります。

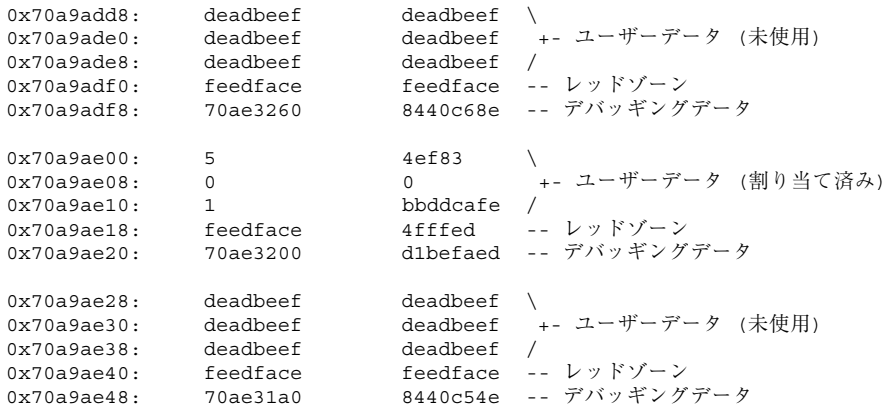

0x70a9add8 と 0x70a9ae28 の未使用バッファでは、レッドゾーンには 0xfeedfacefeedface が使用されています。これは、バッファが未使用であるこ とを判断する便利な方法です。

0x70a9ae00 で始まる割り当て済みバッファでは、状況は異なります。レッドゾー ンの前半は (0x70a9ae18 で) バッファが終わることを示すために使用されてお

り、後半にはレッドゾーンバイトが書き込まれています。77ページの「アロケータ の基礎」 で説明したことを思い出してください。割り当てには、次の 2 つのタイプ があります。

1) クライアントが、kmem\_cache\_alloc() を使用してメモリーを要求した場合。 この場合には、要求されたバッファのサイズは、キャッシュの bufsize と等しくな ります。

2) クライアントが、kmem\_alloc(9F) を使用してメモリーを要求した場合。この場 合には、要求されたバッファのサイズは、キャッシュの bufsize 以下になります。 たとえば、20 バイトの要求は、kmem\_alloc\_24 キャッシュによって満たされま す。アロケータは、クライアントデータのすぐ後にレッドゾーンバイトを調整して 強制的にバッファ境界を合わせます。

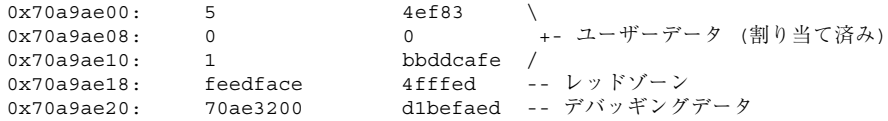

0x70a9ae18 にある 0xfeedface の後には、ランダムな値のように見える 32 ビッ トのワードがあります。この数字は、実際にはバッファサイズの符号化された表現 です。この数字を復号化して割り当て済みバッファのサイズを知るには、次の公式 を使用します。

size = redzone value / (UINT\_MAX / KMEM\_MAXBUF)

KMEM\_MAXBUF の値は 16384 であり、UINT\_MAX の値は 4294967295 です。した がってこの例では、次のようになります。

 $size = 0x4fffed / (4294967295 / 16384) = 20 bytes.$ 

これは、要求されたバッファのサイズが 20 バイトであることを示しています。ア ロケータはこの復号化操作を行なって、レッドゾーンバイトがオフセット 20 である ことを知ります。レッドゾーンバイトは 16 進パターン 0xbb です。これは予想通 り、0x729084e4 (0x729084d0 + 0t20) に存在しています。

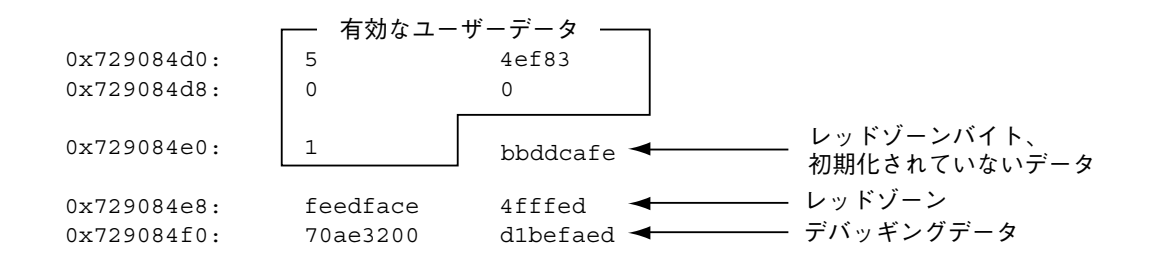

図 6-2 kmem alloc(9F) バッファの例

図 6–3 に、メモリー配置の一般的形式を示します。

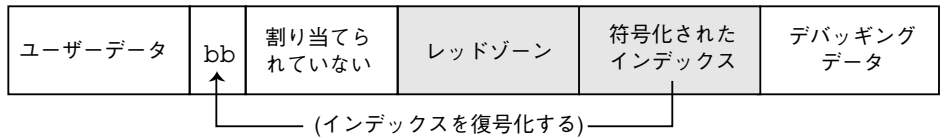

図 6–3 レッドゾーンバイト

割り当てサイズがキャッシュの bufsize と同じである場合には、図 6–4 に示すよう に、レッドゾーン自体の最初のバイトにレッドゾーンバイトが上書きされます。

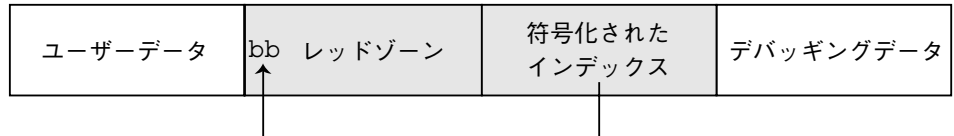

図 6–4 レッドゾーンの先頭にあるレッドゾーンバイト

この上書きの結果、レッドゾーンの最初の 32 ビットワードは 0xbbedface または 0xfeedfabb になります。このどちらになるかは、システムを実行しているハー ドウェアのエンディアンによります。

注 **-** 割り当てサイズがこのような方法で符号化されるのはなぜでしょうか。サイズ を符号化するために、アロケータは公式 ((UINT\_MAX / KMEM\_MAXBUF) \* size + 1) を使用します。サイズを復号化する際には、整数の割り算を行い、余りの「+1」 は捨てられます。しかし、この追加された 1 は貴重な役割を果たします。なぜな ら、アロケータは (size % (UINT\_MAX / KMEM\_MAXBUF) == 1) になるかどうか をテストすることにより、サイズが有効かどうかをチェックできるからです。こ のようにして、アロケータはレッドゾーンバイトインデックスの破壊に対処します。

# 初期化されていないデータ **(**0xbaddcafe**)**

アドレス 0x729084d4 の 0xbbddcafe は、ワードの最初のバイトにレッドゾーン バイトが上書きされる前には何と書いてあったのでしょうか。0xbaddcafe だった のです。キャッシュに KMF DEADBEEF フラグが設定されると、割り当てられたけれ ども初期化されていないメモリーには、パターン 0xbaddcafe が使用されます。ア ロケータが割り当てを行う際には、バッファの各ワードをループし、各ワードに 0xdeadbeef が含まれていることを検証し、次にそのワードに 0xbaddcafe を使用 します。

システムが次のようなメッセージを出してパニックを引き起こす場合があります。

panic[cpu1]/thread=e1979420: BAD TRAP: type=e (Page Fault) rp=ef641e88 addr=baddcafe occurred in module "unix" due to an illegal access to a user address

この場合、障害の原因になったアドレスは 0xbaddcafe です。スレッドがパニック を起こしたのは、初期化されていないデータにアクセスしたためです。

## パニックメッセージと障害の関係

カーネルメモリーアロケータは、前述した障害モードに対応してパニックメッセー ジを出します。たとえば、システムが次のようなメッセージを出してパニックを引 き起こす場合があります。

kernel memory allocator: buffer modified after being freed modification occurred at offset 0x30

アロケータは、問題のバッファに 0xdeadbeef が使用されていることを確認するの で、この場合を検出することができます。オフセット 0x30 ではこの条件が満たさ

れていませんでした。この状態はメモリー破壊を示しているので、アロケータによ りシステムにパニックが発生しました。

障害メッセージのもう 1 つの例を次に示します。

kernel memory allocator: redzone violation: write past end of buffer

アロケータは、レッドゾーンサイズの符号化から判定した場所にレッドゾーンバイ ト (0xbb) が存在することを確認するので、この問題を検出することができます。し かし、アロケータは正しい場所にこのシグニチャーバイトを見つけることができま せんでした。これはメモリー破壊を示しているので、アロケータによりシステムに パニックが発生しました。その他のアロケータパニックメッセージについては、後 で説明します。

## メモリー割り当てログ

この節では、カーネルメモリーアロケータのログ機能と、この機能を使用してシス テムクラッシュのデバッギングを行う方法について説明します。

## **buftag** データの完全性

前述のように、各 buftag の後半には、対応するバッファに関する追加情報が含まれ ています。この情報の一部はデバッギング情報であり、また、アロケータの内部 データも含まれています。この補助的データは種々の形式をとりますが、まとめて 「バッファ制御」データあるいは *bufctl* データと呼ばれます。

しかし、誤ったコードによってこの bufctl ポインタも破壊される場合があるの で、アロケータはバッファの bufctl ポインタが有効であるかどうかを知る必要があ ります。アロケータは、このポインタとその符号化されたバージョンを格納し、2 つのバージョンのクロスチェックを行うことにより、この補助ポインタの完全性を 確認します。

図 6–5 に示すように、ポインタの 2 つのバージョンは、*bcp* (buffer control pointer) と *bxstat* (buffer control XOR status) です。アロケータは、式 bcp XOR bxstat がわかりやすい既知の値に等しくなるように bcp と bxstat を調整します。

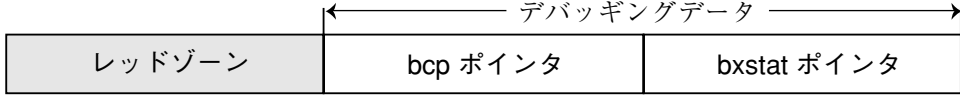

図 6–5 buftag の追加のデバッギングデータ

これらのポインタの一方または両方が壊れている場合には、アロケータは容易に破 壊を検出し、システムにパニックを発生させます。バッファが割り当て済みの場合 には、bcp XOR bxstat = 0xa110c8ed (「allocated」) になります。バッファが 未使用の場合には、bcp XOR bxstat = 0xf4eef4ee (「freefree」) になります。

注 **-** 83ページの「未使用バッファの検査 (0xdeadbeef)」に示されている例をもう 一度調べて、例に示されている buftag ポインタがこの説明どおりであることを確認 してください。

アロケータは、buftag が壊れていることを発見した場合には、システムにパニック を発生させ、次のようなメッセージを出します。

kernel memory allocator: boundary tag corrupted bcp ^ bxstat = 0xffeef4ee, should be f4eef4ee

bcp が壊れていても、そのバッファが割り当て済みか未使用かによって、それぞれ bxstat XOR 0xf4eef4ee または bxstat XOR 0xa110c8ed の値からその値を取 り出すことが可能です。

#### bufctl ポインタ

buftag 領域に含まれているバッファ制御 (bufctl) ポインタは、そのキャッシュの kmem\_flags に応じて種々の意味を持ちます。KMF\_AUDIT フラグによって切り 替えられる動作は、特に興味深いものです。KMF\_AUDIT フラグが設定されてい ない場合には、カーネルメモリーアロケータは、各バッファの kmem\_bufctl\_t 構 造体を割り当てます。この構造体には、各バッファに関する最小限のアカウンティ ング情報が含まれています。KMF AUDIT フラグが設定されている場合には、ア ロケータはこの代わりに、kmem\_bufctl\_t の拡張バージョンである kmem\_bufctl\_audit\_t を割り当てます。

この節では、KMF AUDIT フラグが設定されていることを前提とします。このビット が設定されていないキャッシュは、使用可能なデバッギング情報の量が少なくなり ます。

kmem bufctl audit t (略称は bufctl audit) には、このバッファに対して発 生した最後のトランザクションに関する追加情報が含まれています。次の例 で、bufctl\_audit マクロを適用して監査レコードを調べる方法を示します。ここ に示したバッファは、82ページの「メモリー破壊の検出」で使用したサンプルバッ ファです。

> 0x70a9ae00,5/KKn 0x70a9ae00: 5 4ef83 0 0 1 bbddcafe feedface 4fffed 70ae3200 d1befaed

上記の手法を使用すると、0x70ae3200 が bufctl\_audit レコードを指している ことが容易にわかります。これはレッドゾーンの後の最初のポインタで

す。bufctl\_audit レコードを調べるには、bufctl\_audit マクロを適用します。

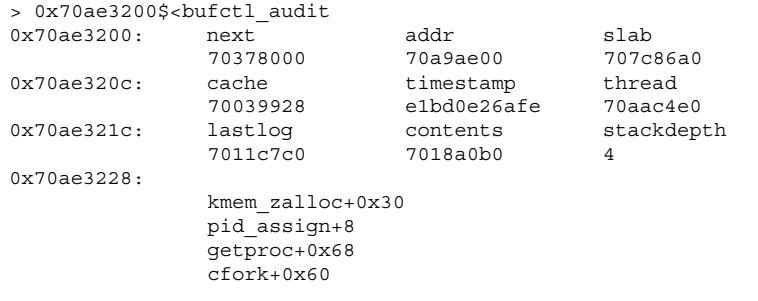

「addr」フィールドは、この bufctl\_audit レコードに対応するバッファのアドレス です。これはオリジナルアドレス 0x70a9ae00 です。「cache」フィールドは、こ のバッファが割り当てられている kmem cache を指します。::kmem cache dcmd を使用して、次のようにしてこのキャッシュを調べることができます。

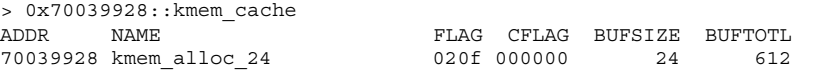

「timestamp」フィールドは、このトランザクションが発生した時刻を表します。こ の時刻は gethrtime(3C) と同じ形式で表されます。

「thread」は、このバッファに対して最後のトランザクションを行なったスレッド へのポインタです。「lastlog」および「contents」ポインタは、アロケータのトラン ザクションログの中の位置を指します。これらのログについては、94ページの「ア ロケータのログ機能」で詳しく説明します。

一般的に、bufctl\_audit が提供する最も有用な情報は、トランザクションが発生 した時点で記録されるスタックトレースです。この場合、このトランザクションは fork(2) の実行の一部として呼び出された割り当てです。

# 拡張メモリー解析

この節では、メモリーリークとデータ破壊の原因などの拡張メモリーの解析につい て説明します。

# メモリーリークの発見

::findleaks dcmd を使用して、フルセットの kmem デバッギング機能が有効に なっている場合に、カーネルクラッシュダンプの際に効率的にメモリーリークの検 出を行うことができます。::findleaks の最初の実行では、ダンプを処理してメモ リーリークを探します。この処理には数分かかる場合があります。次に、割り当て スタックトレース別にリークがまとめられます。findleaks レポートには、識別され たメモリーリークごとに bufctl アドレスと先頭のスタックフレームが示されます。

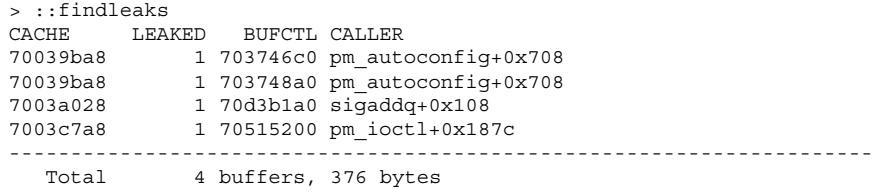

bufctl ポインタを使用し、bufctl\_audit マクロを適用して、その割り当ての完全 なスタックバックトレースを得ることができます。

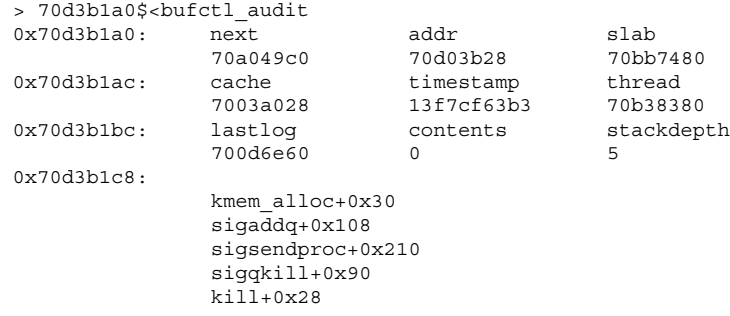

プログラマは、通常、bufctl\_audit 情報と割り当てスタックトレースの割り当て を使用して、そのバッファのリークの原因となったコードパスをすばやく突き止め ることができます。

### データへの参照の発見

メモリー破壊の診断を行う際は、他のどのカーネルエンティティが特定のポインタ のコピーを保持しているかを知る必要があります。これは重要なことです。なぜな らデータ構造体が解放された後どのスレッドがこれにアクセスしたかを明らかにで きるからです。また、特定の (有効な) データ項目の知識をどのカーネルエンティ ティが共有しているかを知ることが容易になります。このためには ::whatis dcmd と ::kgrep dcmd を使用します。次のようにして、問題の値に対して ::whatis を適用します。

> 0x705d8640::whatis 705d8640 is 705d8000+640, allocated from kmem\_va\_8192 705d8640 is 705d8640+0, allocated from streams\_mblk

この場合は、0x705d8640 が STREAMS mblk 構造体へのポインタであることが明 らかになりました。この割り当ては、kmem\_va 仮想記憶領域の前の段階の kmem キャッシュである kmem va\_8192 キャッシュにも見られます。::kmastat dcmd を使用すれば、kmem キャッシュと vmem 領域のリストが表示されます。::kgrep を使用して、この mblk へのポインタを含む他のカーネルアドレスを突き止めるこ とができます。これによって、システムのメモリー割り当ての階層的特徴が明らか になります。一般的に、特殊な kmem キャッシュの名前から、そのアドレスによっ て参照されるオブジェクトのタイプを判断することができます。

> 0x705d8640::kgrep 400a3720 70580d24 7069d7f0 706a37ec 706add34

再び ::whatis を適用します。

> 400a3720::whatis 400a3720 is in thread 7095b240's stack

> 706add34::whatis 706add34 is 706ac000+1d34, allocated from kmem\_va\_8192 706add34 is 706add20+14, allocated from streams\_dblk\_120 1 つのポインタは既知のカーネルスレッドのスタック上にあり、もう 1 つのポイン タは対応する STREAMS dblk 構造体の内部の mblk ポインタであることがわかりま した。

## ::kmem\_verify を使用したバッファの障害の発見

MDB の ::kmem\_verify dcmd を使用すると、kmem アロケータが実行時に行う検 査とほぼ同じ検査を行います。::kmem\_verify を起動して、該当する kmem\_flags が設定されている場合にすべての kmem キャッシュを走査し、あるい は特定のキャッシュを調べることができます。

::kmem\_verify を使用して問題を突き止める例を、以下に示します。

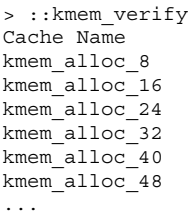

Addr Cache Integrity 70039428 clean 700396a8 clean 70039928 1 corrupt buffer 70039ba8 clean 7003a028 clean kmem\_alloc\_48 7003a2a8 clean

::kmem\_verify によれば、明らかに kmem\_alloc\_24 キャッシュには問題が存在 します。明示的なキャッシュ引数を指定すると、::kmem\_verify dcmd はこの問 題に関するより詳細な情報を提供します。

```
> 70039928::kmem_verify
Summary for cache 'kmem_alloc_24'
 buffer 702babc0 (free) seems corrupted, at 702babc0
```
次に、::kmem\_verify によって障害があると認識されたバッファを調べます。

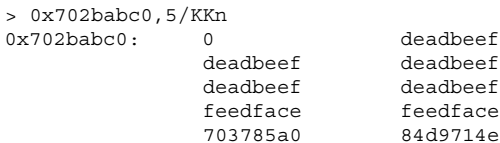

::kmem\_verify がこのバッファにフラグを立てた理由が明らかになりました。 バッファの最初のワード (0x702babc0 で始まる) には、0xdeadbeef のパターンが 使用されるはずであったのに、0 が使用されています。この時点で、このバッファ の bufctl audit を調べることによって、このバッファにどのコードが最近書き込 みを行なったか、どこでいつ解放されたかについての手がかりが得られます。

この状況でのもう 1 つの有用な手法は、::kgrep を使用してアドレス空間を調べ てアドレス 0x702babc0 への参照を検索し、この解放されたデータへの参照を依然 として保持しているスレッドまたはデータ構造体を発見することです。

#### アロケータのログ機能

キャッシュの KMF AUDIT が設定されている場合、カーネルメモリーのアロケータ は、アクティビティの最近の履歴を記録するログを維持します。このトランザク ションログには、bufctl\_audit レコードが記録されます。KMF\_AUDIT と KMF\_CONTENTS の両方のフラグが設定されている場合には、アロケータは、割り当 て済みバッファと解放されたバッファの実際の内容の一部を記録したログを生成し ます。このログの構造と使用法については、このマニュアルでは記載していませ ん。この節では、トランザクションログについて説明します。

MDB は、トランザクションログを表示するための複数の機能を備えています。最も 簡単な方法は、::walk kmem log です。これは、このログに記録されているトラ ンザクションを一連の bufctl\_audit\_t ポインタの形で出力します。

> ::walk kmem\_log 70128340 701282e0 70128280 70128220 701281c0 ... > 70128340\$<br />bufctl\_audit 0x70128340: next addr slab<br>70ac1d40 70bc4ea8 70bb7c00 70bc4ea8 0x7012834c: cache timestamp thread<br>70039428 elbd7abe721 70aacde e1bd7abe721 70aacde0 0x7012835c: lastlog contents stackdepth 701282e0 7018f340 4 0x70128368: kmem\_cache\_free+0x24 nfs3\_sync+0x3c vfs\_sync+0x84 syssync+4

トランザクションログ全体を表示するもっと簡潔な方法は、::kmem\_log コマンド を使用することです。

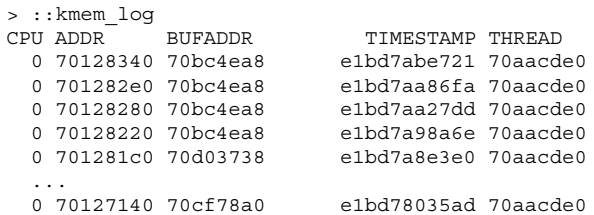

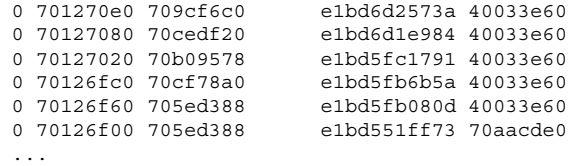

::kmem\_log の出力は、時刻表示の降順にソートされます。ADDR 欄は、このトラ ンザクションに対応する bufctl\_audit 構造体です。BUFADDR は、実際のバッ ファを指しています。

これらの数字は、バッファに対するトランザクション (割り当てと解放) を表してい ます。特定のバッファが壊れた場合、トランザクションログの中でそのバッファを 突き止め、そのトランザクションを行なったスレッドが他のどのトランザクション にかかわっていたかを判断することは有用です。このことは、バッファの割り当て (または解放) の前後に発生したイベントのシーケンスの全体像を理解するのに役立 ちます。

::bufctl コマンドを使用して、トランザクションログの調査の出力をフィルタリ ングすることができます。::bufctl -a コマンドは、トランザクションログの中 のバッファをバッファアドレスによってフィルタリングします。次の例は、バッ ファ 0x70b09578 のフィルタリングの結果です。

> ::walk kmem\_log | ::bufctl -a 0x70b09578 ADDR BUFADDR TIMESTAMP THREAD CALLER 70127020 70b09578 e1bd5fc1791 40033e60 biodone+0x108 70126e40 70b09578 e1bd55062da 70aacde0 pageio\_setup+0x268 70126de0 70b09578 e1bd52b2317 40033e60 biodone+0x108 70126c00 70b09578 e1bd497ee8e 70aacde0 pageio\_setup+0x268 70120480 70b09578 e1bd21c5e2a 70aacde0 elfexec+0x9f0 70120060 70b09578 e1bd20f5ab5 70aacde0 getelfhead+0x100 7011ef20 70b09578 e1bd1e9a1dd 70aacde0 ufs\_getpage\_miss+0x354 7011d720 70b09578 e1bd1170dc4 70aacde0 pageio\_setup+0x268 70117d80 70b09578 e1bcff6ff27 70bc2480 elfexec+0x9f0 70117960 70b09578 e1bcfea4a9f 70bc2480 getelfhead+0x100 ...

この例は、特定のバッファが多くのトランザクションに使用される場合があること を示しています。

注 **-** kmem トランザクションログは、カーネルメモリーアロケータが行なったトラ ンザクションのすべての記録ではないことを忘れないでください。ログのサイズを 一定に保つために、ログの中の古い記録は消去されます。

::allocdby dcmds と ::freedby dcmds を使用して、特定のスレッドに関連する トランザクションの要約を示すことができます。次の例では、スレッド 0x70aacde0 によって行われた最近の割り当てのリストが示されています。

> 0x70aacde0::allocdby BUFCTL TIMESTAMP CALLER 70d4d8c0 e1edb14511a allocb+0x88 70d4e8a0 e1edb142472 dblk\_constructor+0xc 70d4a240 e1edb13dd4f allocb+0x88 70d4e840 e1edb13aeec dblk\_constructor+0xc 70d4d860 e1ed8344071 allocb+0x88 70d4e7e0 e1ed8342536 dblk\_constructor+0xc 70d4a1e0 e1ed82b3a3c allocb+0x88 70a53f80 e1ed82b0b91 dblk\_constructor+0xc 70d4d800 e1e9b663b92 allocb+0x88

bufctl audit レコードを調べることにより、特定のスレッドの最近のアクティビ ティを理解することができます。

# モジュールプログラミング **API**

この章では、MDB デバッガモジュール API に含まれている構造体と関数について 説明します。ヘッダーファイル <sys/mdb\_modapi.h> にこれらの関数のプロト タイプが含まれているほか、SUNWmdbdem パッケージには、ディレクトリ /usr/ demo/mdb にあるサンプルモジュールのソースコードが入っています。

# デバッガモジュールのリンケージ

\_mdb\_init()

const mdb modinfo t \* mdb init(void);

リンケージと識別を可能にするために、各デバッガモジュールには mdb init() という関数を提供する必要があります。この関数は、自動変数として宣言されない 固定の mdb\_modinfo\_t 構造体を指すポインタを返します。これについて は、</sys/mdb\_modapi.h> に次のように定義されています。

typedef struct mdb\_modinfo { /\* デバッガの API のバージョン番号 \*/ const mdb dcmd t \*mi\_dcmds; /\* NULL で終了する dcmd のリスト \*/ const mdb\_walker\_t \*mi\_walkers; /\* NULL で終了する walk のリスト \*/ } mdb\_modinfo\_t;

*mi\_dvers* メンバーは API のバージョン番号を識別するためのもので、常に MDB\_API\_VERSION に設定されます。このようにして現在のバージョン番号が各デ バッガモジュールの中にコンパイルされているので、デバッガは、モジュールが使 用するアプリケーションのバイナリインタフェースを識別し、検証できます。デ

**97**

バッガは、自らのバージョンより新しいバージョンの API に対してコンパイルされ ているモジュールは読み込みません。

*mi\_dcmds* と *mi\_walkers* というメンバーは、NULL でない場合はそれぞれ dcmd と walker の定義構造体の配列を指しています。どちらの配列も NULL 要素で終了し ていなければなりません。これらの dcmd と walker は、モジュールを読み込むプ ロセスの一部としてデバッガによってインストールされ、登録されます。dcmd ま たは walker が正しく定義されていなかったり、名前が重複していたり無効であった りした場合、デバッガはそのモジュールの読み込みを拒否します。dcmd と walker の名前には、引用符や括弧など、デバッガにとって特別な意味を持つ文字を入れる ことはできません。

モジュールでは、モジュール API を使用して \_mdb\_init() のコードを実行し、読 み込むべきかどうかを判定することもできます。たとえば、特定のシンボルが存在 する場合だけ、特定のターゲットに対して該当するモジュールは存在します。これ らのシンボルが見つからない場合、このモジュールは mdb init() 関数から NULL を返します。この場合、デバッガによってこのモジュールの読み込みは拒否 され、該当するエラーメッセージが出力されます。

#### \_mdb\_fini()

void mdb fini(void);

mdb\_alloc() によって以前に割り当てられた固定メモリーの解放など、読み込み解 除に先立って一定のタスクを実行するモジュールの場合は、 mdb\_fini() という関 数を宣言してこれを行うことができます。この関数はデバッガでは必要とされませ ん。この関数を宣言すると、モジュールの解除の前に一度呼び出されます。ユーザー がデバッガの終了を要求したとき、またはユーザーが ::unload 組み込み dcmd を 使用して明示的にモジュールを解除したときに、モジュールは解除されます。

# **dcmd** の定義

int dcmd(uintptr\_t addr, uint\_t flags, int argc, const mdb\_arg\_t \*argv);

dcmd は dcmd() の宣言に似た関数によって実装されます。この関数は次の 4 つの 引数を受け取り、整数のステータスを返します。

addr 現在のアドレス。ドットともいう。dcmd の開始時点では、こ のアドレスはデバッガのドット". "変数の値に対応していま す。

flags 次のフラグの1つ以上の論理和を含む整数

DCMD ADDRSPEC 明示的なアドレスが ::dcmd の左に 指定された DCMD LOOP dcmd が , count 構文を使ってルー プの中で呼び出されたか、または パイプラインによってループの中で

呼び出された

- DCMD LOOPFIRST この dcmd 関数の呼び出しは、最初 のループまたはパイプラインの呼び 出しに対応している
- DCMD PIPE dcmd がパイプラインからの入力に 伴って呼び出された
- DCMD PIPE OUT dcmd がパイプラインに対して設定 された出力に伴って呼び出された

便利な DCMD\_HDRSPEC() マクロが用意されており、dcmd はフ ラグをテストしてヘッダーラインを出力するかどうかを決定でき ます。ヘッダーラインを出力するのは、ループの一部として呼び 出されていない、あるいはループまたはパイプラインの繰り返し の最初の場合です。

*argc argv* 配列内の引数の数

*argv* コマンド行の ::dcmd の右側に指定された引数の配列。この引数 は文字列の場合と整数値の場合があります。

dcmd 関数は、<sys/mdb\_modapi.h>に定義されている、次の整数値のどれかを返 します。

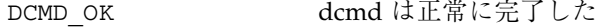

DCMD ERR 何らかの理由により dcmd は失敗した

モジュールプログラミング API **99**

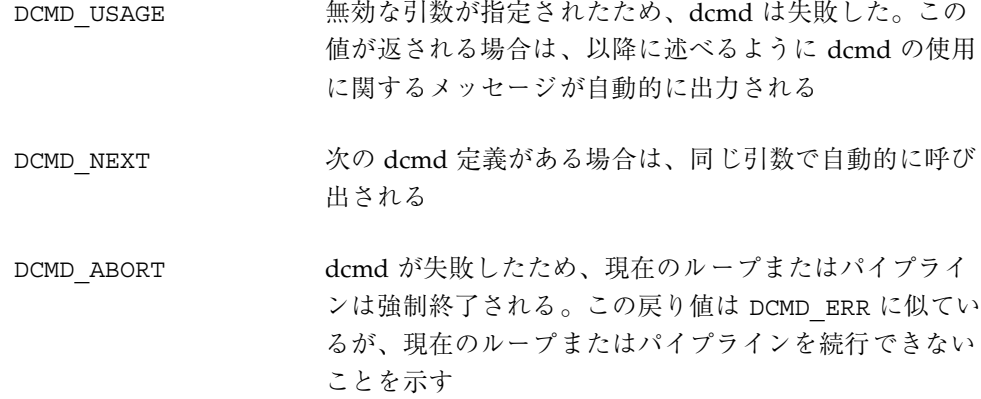

各 dcmd は <sys/mdb\_modapi.h> に定義されているように、サンプルの dcmd() プロトタイプにしたがって定義された関数と、それに対応する mdb\_dcmd\_t 構造体 から構成されています。この構造体は、次のフィールドから構成されています。

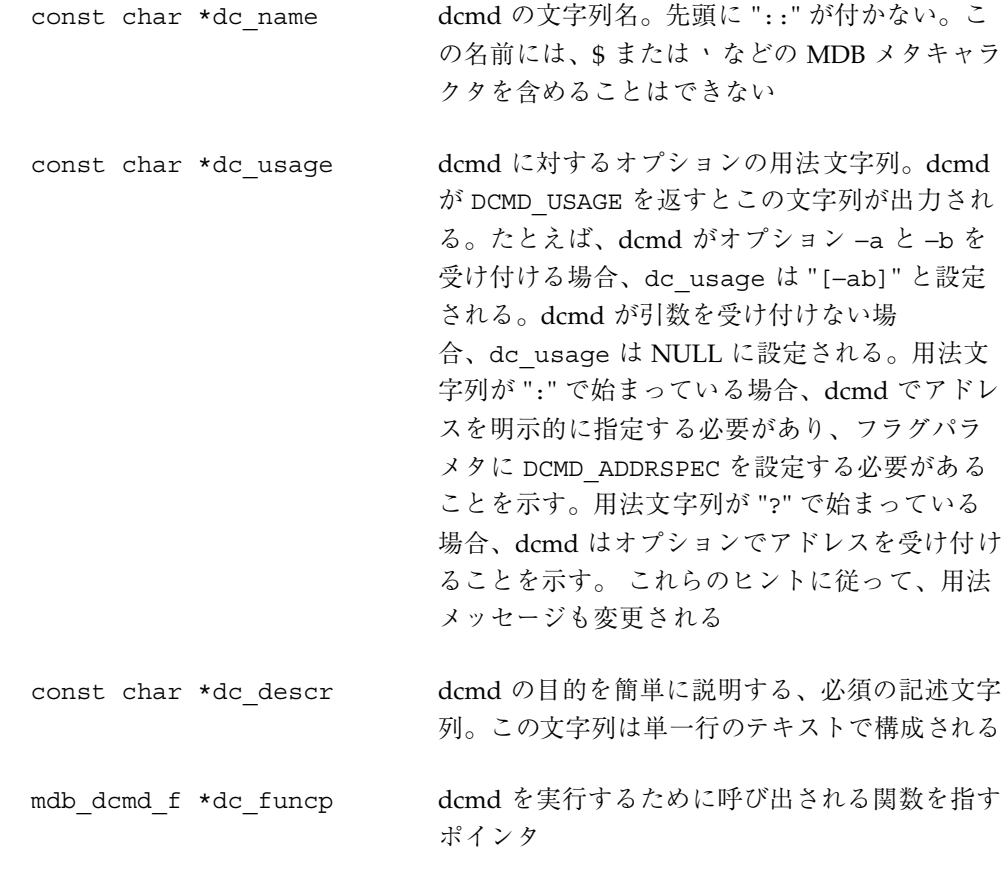

void (\*dc\_help)(void) dcmd のヘルプ関数を指すオプションの関数ポイ ンタ。このポインタが NULL 以外の値の場 合、ユーザーが ::help *dcmd* を実行すると、こ の関数が呼び出される。この関数では mdb\_printf() を使用して詳細情報や例を表示 できる

# **walker** の定義

int walk init(mdb walk state  $t$  \*wsp); int walk step(mdb walk state t \*wsp); void walk fini(mdb walk state t \*wsp);

walker は init、step、および fini の 3 つの関数で構成されており、これらの関 数は上記のプロトタイプの例に従って定義されています。walker は、mdb\_walk() などのいずれかの walk 関数が呼び出されたとき、またはユーザーが ::walk 組み 込み dcmd を実行したときに、デバッガによって起動されます。<sys/modapi.h> に定義されているように、walk が開始されると、MDB は walker の init 関数を呼び 出し、新規 mdb\_walk\_state\_t 構造体のアドレスをこの関数に渡します。

typedef struct mdb\_walk\_state { mdb\_walk\_cb\_t walk\_callback; /\* 実行のためのコールバック \*/<br>void \*walk\_cbdata; /\* 専用データのコールバック \*/ uintptr\_t walk\_addr;<br>void \*walk data; void \*walk\_arg; <br>void \*walk\_layer; /\* 配下の層からのデー } mdb\_walk\_state\_t;

/\* 専用データのコールバック \*/<br>/\* 現在のアドレス \*/  $v^*$  walk 専用データ \*/ /\* 配下の層からのデータ \*/

walk ごとに個別に mdb\_walk\_state\_t が作成されるため、同じ walker の複数 のインスタンスを同時にアクティブにすることができます。たとえば mdb\_walk() に指定されているように、state 構造体には、各ステップにおいて walker が呼び出 すコールバック (*walk\_callback*)、およびそのコールバックに対する専用データ (*walk\_cbdata*) が含まれています。*walk\_cbdata* ポインタは walker からは隠されている ため、この値を変更したり、参照を解除したりすることはもちろん、有効なメモ リーを指すポインタとみなすこともできません。

walk の開始アドレスは *walk\_addr* に格納されています。このアドレスは mdb\_walk() が呼び出された場合の NULL か、または mdb\_pwalk() に指定され ているアドレスパラメタのどちらかの値となります。::walk 組み込みコマンドが 使用された場合、明示的なアドレスが ::walk の左側に指定されているとき は、*walk\_addr* は NULL 以外の値となります。開始アドレスが NULL の walk のこ

モジュールプログラミング API **101**

とをグローバル walk といいます。NULL 以外の明示的な開始アドレスを持つ walk のことをローカル walk といいます。

walker 専用の記憶領域として *walk\_data* および *walk\_arg* フィールドが用意されてい ます。複雑な walker の場合、補助的な state 構造体を割り当てて、この構造体を指 すように *walk\_data* を設定する必要があります。walk が開始されるたび

に、*walk\_arg* は、対応する walker の mdb walker t 構造体の walk init arg メ ンバーが持つ値に初期設定されます。

場合によっては、複数の walker に同じ init、step、および fini ルーチンを共有させ ると便利な場合があります。たとえば、MDB genunix モジュールは、各カーネル のメモリーキャッシュに対する walker を提供しています。これらの walker は同じ init、step、および fini 関数を共有しているため、mdb\_walker\_t の walk\_init\_arg メンバーを使用して、適切なキャッシュのアドレスを *walk\_arg* と して指定できます。

walker が mdb layered walk() を呼び出して配下の層をインスタンス化した場 合、配下の層は walker の step 関数を呼び出す前に *walk\_addr* と *walk\_layer* をリセッ トします。配下の層は *walk\_addr* を配下のオブジェクトのターゲットの仮想アドレ スに設定し、*walk\_layer* を配下のオブジェクトの walker のローカルコピーに設定し ます。階層化された walk については、以降の mdb\_layered\_walk() の説明を参 照してください。

walker の init および step 関数は、次の状態値のどれかを返します。

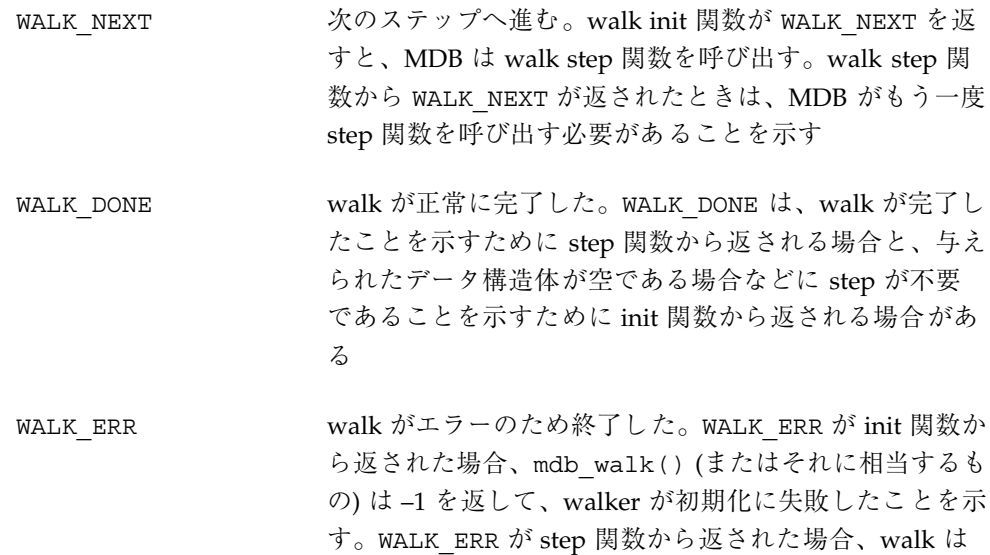

終了するが、mdb\_walk() 関数からは成功が返される

*walk\_callback* からも、上記のどれかの値が返されます。したがって walk step 関数は 次のオブジェクトのアドレスを決定し、このオブジェクトのローカルコピーを読み 取って、*walk\_callback* 関数を呼び出し、その状態を返します。walk が完了したか、 またはエラーが発生した場合、step 関数もコールバックを呼び出さずに WALK DONE または WALK ERR を返すことがあります。

次に示すように、walker 自体は mdb\_walker\_t 構造体を使用して定義されます。

```
typedef struct mdb_walker {
  const char *walk_name; \sqrt{\frac{2}{\pi}} /* walk のタイプ名 */
   const char *walk_descr; /* walk の記述 */
   int (*walk init)(mdb walk state t *); /* walk コンストラクタ */
  int (*walk_step)(mdb_walk_state_t *); /* walk イタレータ */
  void (*walk_fini)(mdb_walk_state_t *); /* walk デストラクタ */
  void *walk_init_arg; – – – – /* コンストラクタの引数 */
} mdb_walker_t;
```
walk\_name および walk\_descr フィールドは、それぞれ walker の名前と短い説明 を含む文字列を指すように初期化されます。walker は NULL 以外の名前と説明を 持つ必要があり、名前には MDB メタキャラクタを入れることはできません。説明 の文字列は ::walkers および ::dmods 組み込み dcmd によって出力されます。

walk init、walk step、および walk fini メンバーは、前述のように walk 関 数自体を指しています。特別な初期化またはクリーンアップ措置が必要でないこと を示すには、walk\_init および walk\_fini メンバーを NULL に設定します。

walk\_step メンバーは NULL には設定できません。前述のよう に、walk\_init\_arg メンバーは、指定された walker に対して新規に作成された mdb walk state t ごとに walk arg メンバーを初期化するのに使用されます。 一般的な walker の各ステップについては、図 7–1 を参照してください。

#### モジュールプログラミング API **103**

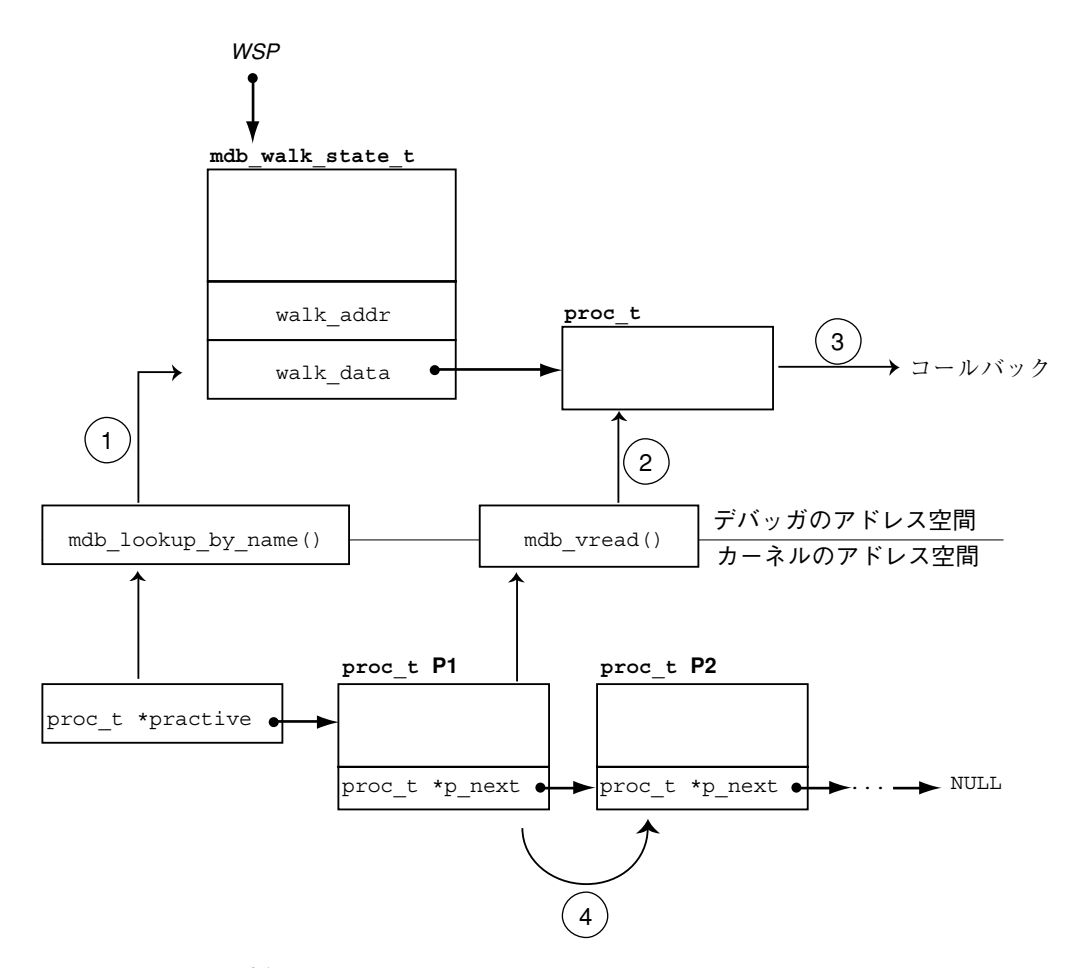

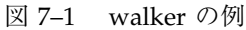

walker はカーネル内の proc t 構造体のリストに対して繰り返すように設計され ています。リストの先頭は practive 大域変数に格納されており、各要素の p\_next ポインタはリスト内の次の proc\_t を指しています。リストの末尾は NULL ポインタになっています。ステップ (1) で walker の init ルーチ ン、practive のシンボルは mdb\_lookup\_by\_name() を使用して検出され、この 値が *wsp* の指す mdb\_walk\_state\_t にコピーされます。

walker の step 関数では、ステップ (2) としてリスト内の次の proc\_t 構造体が mdb vread() を使用してデバッガのアドレス空間にコピーされます。ステップ (3) でこのローカルコピーを指すポインタによってコールバック関数が起動さ れ、mdb\_walk\_state\_t が次の繰り返しに対する proc\_t 構造体のアドレスで更 新されます。ステップ (4) では、この更新は、リスト内の次の要素を指す次のポイ ンタに対応しています。

これらのステップは一般的な walker の構造を示しています。init ルーチンが特定の データ構造体に関するグローバルな情報を検出し、step 関数が次のデータ項目のコ ピーを読み取ってコールバック関数に渡し、次の要素のアドレスが読み取られま す。最終的に walk が終了すると、fini 関数によってすべての専用記憶領域が解放さ れます。

## **API** 関数

#### mdb\_pwalk()

int mdb\_pwalk(const char \*name, mdb\_walk\_cb\_t func, void \*data, uintptr\_t addr);

*name* で指定された walker を使用して *addr* から始まるローカル walk を開始し、各 ステップでコールバック関数 *func* を呼び出します。*addr* が NULL の場合、グロー バル walk が実行されます。mdb\_pwalk() を呼び出すことは *addr* パラメタを追跡 せずに mdb\_walk() を呼び出すことと同じです。この関数は成功した場合 0 を、エ ラーの場合 -1 を返します。walker 自体が致命的なエラーを返した場合、または指 定された walker 名がデバッガに認識されない場合、mdb\_pwalk( ) 関数は失敗しま す。walker 名に重複があった場合、逆引用符 (') 演算子を使用して名前の有効範囲 を指定できます。*data* パラメタは、呼び出し元にだけ意味を持つ隠された引数で す。このパラメタは walk の各ステップで *func* に戻されます。

mdb\_walk()

int mdb\_walk(const char \*name, mdb\_walk\_cb\_t func, void \*data);

*name* で指定された walker を使用して *addr* から始まるグローバル walk を開始し、 各ステップでコールバック関数 *func* を起動します。この関数は成功した場合 0 を、エラーの場合 -1 を返します。walker 自体が致命的なエラーを返した場合、ま たは指定された walker 名がデバッガに認識されない場合、mdb\_walk() 関数は失 敗します。walker 名に重複があった場合、逆引用符 (') 演算子を使用して名前の有 効範囲を指定できます。data パラメタは、呼び出し元にだけ意味を持つ隠された引 数です。このパラメタは walk の各ステップで *func* に戻されます。

モジュールプログラミング API **105**

#### mdb\_pwalk\_dcmd()

int mdb pwalk dcmd(const char \*wname, const char \*dcname, int argc, const mdb arg t \*argv, uintptr t addr);

*wname* で指定された walker を使用して *addr* から始まるローカル walk を開始し、 各ステップで *argc* および *argv* を指定して、*dcname* で指定された dcmd を起動しま す。この関数は成功した場合 0 を、エラーの場合 -1 を返します。walker 自体が致 命的なエラーを返した場合、指定された walker 名または dcmd 名がデバッガに認 識されない場合、あるいは dcmd 自体が walker に DCMD\_ABORT または DCMD\_USAGE を返した場合、この関数は失敗します。名前の重複があった場合、 walker 名と dcmd 名は逆引用符 (') 演算子を使用して名前の有効範囲を指定できま す。mdb\_pwalk\_dcmd() から起動された場合、dcmd はフラグパラメタに DCMD LOOP および DCMD ADDRSPEC ビットを設定し、最初の呼び出しで DCMD\_LOOPFIRST が設定されます。

mdb\_walk\_dcmd()

int mdb\_walk\_dcmd(const char \*wname, const char \*dcname, int argc, const mdb\_arg\_t \*argv);

*wname* で指定された walker を使用してグローバル walk を開始し、各ステップで *argc* および *argv* を指定して、*dcname* で指定された dcmd を起動します。この関数 は成功した場合 0 を、エラーの場合 -1 を返します。walker 自体が致命的なエラー を返した場合、指定された walker 名または dcmd 名がデバッガに認識されない場 合、あるいは dcmd 自体が walker に DCMD\_ABORT または DCMD\_USAGE を返した場 合、この関数は失敗します。名前の重複があった場合、walker 名と dcmd 名は逆引 用符(') 演算子を使用して名前の有効範囲を指定できます。mdb\_walk\_dcmd() か ら起動された場合、dcmd はフラグパラメタに DCMD\_LOOP および DCMD\_ADDRSPEC ビットを設定し、最初の呼び出しで DCMD\_LOOPFIRST が設定されます。

mdb\_call\_dcmd()

int mdb\_call\_dcmd(const char \*name, uintptr\_t addr, uint\_t flags, int argc, const mdb\_arg\_t \*argv);

与えられたパラメタで指定された dcmd 名を起動します。ドット変数が *addr* にリ セットされ、*addr*、*flags*、*argc*、および *argv* が dcmd に渡されます。この関数は成功 した場合 0 を、エラーの場合 -1 を返します。dcmd が DCMD\_ERR、DCMD\_ABORT、 または DCMD USAGE を返した場合、あるいは指定された dcmd 名がデバッガに認識

されない場合、この関数は失敗します。名前の重複があった場合、dcmd 名は逆引 用符 (') 演算子を使用して名前の有効範囲を指定できます。

#### mdb\_layered\_walk()

int mdb layered walk(const char \*name, mdb walk state t \*wsp);

*wsp* で指定された walk を、指定された walker 名を使用して開始された walk の上の 層に置きます。名前の重複があった場合、dcmd 名は逆引用符(') 演算子を使用して 名前の有効範囲を指定できます。階層化された walk を使用すると、他のデータ構造 体に組み込まれたデータ構造体に対する walker を簡単に作成することができます。

たとえば、カーネルの各 CPU 構造体に組み込み構造体を指すポインタが含まれてい るとします。組み込み構造体タイプに対する walker を作成するときに、CPU 構造 体を繰り返すコードを複製して各 CPU 構造体の該当するメンバーの参照を解除する こともできますが、組み込み構造体の walker を既存の CPU walker の上に重ねるこ ともできます。

mdb\_layered\_walk() 関数は、現在の walk に新規の層を追加するために walker の init ルーチンの中から使用されます。配下の層は mdb layered walk() の呼び 出しの一部として初期化されます。呼び出し元の walk ルーチンは、現在の walk の 状態を指すポインタを渡します。この状態を使用して階層化された walk が構築さ れます。階層化された各 walk は、呼び出し元の walk fini 関数が呼び出された後、 クリーンアップされます。複数の層が walk に追加されている場合、呼び出し元の walk step 関数は最初の層から返された各要素を処理した後、次に 2 番目の層へ進 み、以降も同様に処理します。

mdb\_layered\_walk() 関数は成功した場合 0 を、エラーの場合 -1 を返します。指 定された walker 名がデバッガに認識されない場合、*wsp* ポインタが有効かつアク ティブな walk 状態ポインタでない場合、階層化された walker 自体が初期化に失敗 した場合、または呼び出し元が自分自身の上に walker を重ねようとした場合、この 関数は失敗します。

#### mdb\_add\_walker()

int mdb\_add\_walker(const mdb\_walker\_t \*w);

新規の walker をデバッガに登録します。walker は、33ページの「dcmd と walker の名前解決」に説明されている名前解決規則に従って、モジュールの名前空 間、およびデバッガのグローバルな名前空間に追加されます。この関数は成功した

モジュールプログラミング API **107**

場合 0 を返しますが、指定された walker 名が既にこのモジュールによって登録済 みであったり、walker の構造体 *w* が正しく構築されていなかったりした場合、エ ラーとして -1 を返します。mdb\_walker\_t *w* の情報が内部のデバッガ構造体にコ ピーされるため、呼び出し元では mdb add walker() を呼び出した後にこの構造 体を再使用または解放できます。

#### mdb\_remove\_walker()

int mdb\_remove\_walker(const char \*name);

指定された *name* の walker を削除します。この関数は成功した場合 0 を、エラーの 場合 -1 を返します。walker は現在のモジュールの名前空間から削除されます。 walker 名が認識されない場合や、別のモジュールの名前空間だけに登録されている 場合、この関数は失敗します。mdb\_remove\_walker() 関数を使用する と、mdb add walker() を使用して動的に追加された walker、またはモジュール のリンク構造の一部として静的に追加された walker を削除することができます。 walker 名の有効範囲を指定する演算子は、ここでは使用できませ ん。mdb remove walker() の呼び出し元が、別のモジュールからエクスポートさ れた walker を削除しようとしても無効です。

## mdb vread() および mdb vwrite()

ssize t mdb vread(void \*buf, size t nbytes, uintptr t addr); ssize\_t mdb\_vwrite(const void \*buf, size\_t nbytes, uintptr\_t addr);

これらの関数は、*addr* パラメタで指定された、所定のターゲットの仮想アドレスか らデータを読み取ったり、そのアドレスにデータを書き込んだりするのに使用しま す。mdb\_vread() 関数は成功した場合 *nbytes* を、エラーの場合 -1 を返します。指 定されたアドレスからデータの一部しか読み取れなかったためにデータが切り捨て られた場合、-1 が返されます。mdb\_vwrite() 関数は成功した場合、実際に書き込 まれたバイト数を返し、エラーが発生した場合は -1 を返します。

### mdb  $pread()$  および mdb  $pwrite()$

ssize t mdb pread(void \*buf, size t nbytes, uint64 t addr); ssize t mdb pwrite(const void \*buf, size t nbytes, uint64 t addr);

これらの関数は、addr パラメタで指定された、所定のターゲット物理アドレスから データを読み取ったり、そのアドレスにデータを書き込んだりするのに使用しま
す。mdb\_pread() 関数は成功した場合 *nbytes* を、エラーの場合 -1 を返します。指 定されたアドレスからデータの一部しか読み取れなかったためにデータが切り捨て られた場合、-1 が返されます。mdb\_pwrite() 関数は成功した場合、実際に書き込 まれたバイト数を返し、エラーが発生した場合は -1 を返します。

mdb\_readstr()

ssize\_t mdb\_readstr(char \*s, size\_t nbytes, uintptr\_t addr);

mdb\_readstr() 関数は、ターゲットの仮想アドレス *addr* から始まる NULL で終 了する C 文字列を、*s* で指定されたバッファに読み込みます。バッファのサイズは *nbytes* で指定されます。この文字列が長すぎてバッファに収まらない場合、文字列 はバッファサイズで切り捨てられ、s[nbytes - 1] に NULL バイトが格納されま す。成功した場合、末尾の NULL バイトを含めずに *s* に格納された文字列の長さが 返され、失敗した場合はエラーを示す -1 が返されます。

### mdb\_writestr()

ssize\_t mdb\_writestr(const char \*s, uintptr\_t addr);

mdb\_writestr() 関数は、NULL で終了する C 文字列を末尾の NULL バイトも含 めて *s* から、ターゲットの仮想アドレス空間の *addr* で指定されたアドレスに書き込 みます。成功した場合、末尾の NULL バイトを含めずに実際に書き込まれたバイト 数が返され、失敗した場合はエラーを示す -1 が返されます。

#### mdb\_readsym()

ssize t mdb readsym(void \*buf, size t nbytes, const char \*name);

読み取りが開始される仮想アドレスが *name* で指定されたシンボルの値から取得さ れる点以外は、mdb\_readsym() は mdb\_vread() に似ています。その名前でシン ボルが見つからなかった場合、または読み取りエラーが発生した場合は -1 が返され ます。成功した場合は *nbytes* が返されます。

シンボルの検索の失敗と読み取りの失敗を区別する必要がある場合、呼び出し元では まずシンボルを別に調べます。一次実行可能ファイルのシンボルテーブルを使用して シンボルが検索されます。シンボルが別のシンボルテーブルに存在する場合、最初 に mdb lookup by obj()、次に mdb vread() の順で適用する必要があります。

### mdb\_writesym()

ssize\_t mdb\_writesym(const void \*buf, size\_t nbytes, const char \*name);

mdb\_writesym() は、書き込みが開始される仮想アドレスが name で指定されたシ ンボルの値から取得される点以外は、mdb\_vwrite() と同じです。その名前でシン ボルが見つからなかった場合は -1 が返されます。それ以外の場合、成功すると正常 に書き込まれたバイト数が返され、エラーが発生すると -1 が返されます。一次実行 可能ファイルのシンボルテーブルを使用してシンボルが検索されます。シンボルが 別のシンボルテーブルに存在する場合、最初に mdb lookup by obj()、次に mdb\_vwrite()の順で適用する必要があります。

# mdb readvar() および mdb writevar()

ssize t mdb readvar(void \*buf, const char \*name); ssize\_t mdb\_writevar(const void \*buf, const char \*name);

読み取りが開始される仮想アドレスと読み取るバイト数が *name* で指定されたシン ボルの値とサイズから取得される点以外は、mdb\_readvar( ) は mdb\_vread() に 似ています。その名前でシンボルが見つからなかった場合は -1 が返されます。成功 するとシンボルのサイズ、すなわち正常に読み取られたバイト数が返され、エラー が発生すると -1 が返されます。たとえば次のように、この関数はサイズの固定し ている既知の変数を読み取る場合に有用です。

int hz; /\* システムクロックレート \*/ mdb\_readvar(&hz, "hz");

シンボルの検索の失敗と読み取りの失敗を区別する必要がある場合、呼び出し元で はまずシンボルを別に調べます。また、ローカルの宣言がターゲットの定義とまっ たく同じであることを確認するために、呼び出し元では当該のシンボルの定義を注 意して調べる必要があります。たとえば、呼び出し元が int を宣言しているのに当 該のシンボルが実際には long であったため、デバッガが 64 ビットのカーネルター ゲットを調べている場合、mdb\_readvar( ) は 8 バイトを呼び出し元のバッファに 戻すため、int に格納される分の後に残る 4 バイトが破壊されてしまいます。

書き込みが開始される仮想アドレスと書き込むバイト数がname で指定されたシンボ ルの値とサイズから取得される点以外は、mdb\_writevar() は mdb\_vwrite()と 同じです。その名前でシンボルが見つからなかった場合は -1 が返されます。成功す ると正常に書き込まれたバイト数が返され、エラーが発生すると -1 が返されます。

どちらの関数も、シンボルの検索では一次実行可能ファイルのシンボルテーブルが 使用されます。シンボルが別のシンボルテーブルに存在する場合、最初に

mdb\_lookup\_by\_obj()、次に mdb\_vread() または mdb\_vwrite( ) の順で適用 する必要があります。

# mdb\_lookup\_by\_name() および mdb\_lookup\_by\_obj()

int mdb lookup by name(const char \*name, GElf Sym \*sym); int mdb lookup by obj(const char \*object, const char \*name, GElf Sym \*sym);

指定されたシンボル名を検索し、ELF シンボル情報を *sym* の指す GElf\_Sym にコ ピーします。シンボルが見つかった場合、この関数は 0 を返します。それ以外の場 合は -1 を返します。*name* パラメタはシンボル名を指定します。*object* パラメタは、 デバッガにシンボルを検索する場所を指示します。mdb\_lookup\_by\_name() 関数 では、オブジェクトファイルは MDB OBJ EXEC にデフォルト設定されま す。mdb\_lookup\_by\_obj() では、オブジェクト名は次のどれかになります。

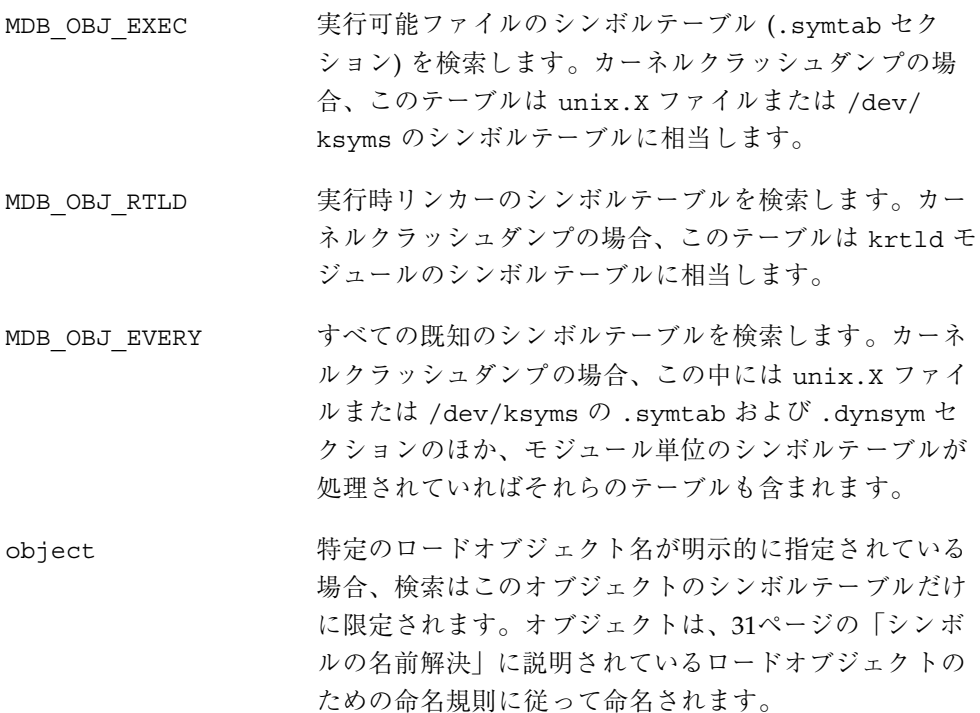

### mdb\_lookup\_by\_addr()

int mdb\_lookup\_by\_addr(uintptr\_t addr, uint\_t flag, char \*buf, size t len, GElf Sym \*sym);

指定されたアドレスに対応するシンボルを検索し、ELF シンボル情報を *sym* の指す GElf\_Sym に、シンボル名を *buf* で指定された文字配列にコピーします。対応する シンボルが見つかった場合、この関数は 0 を返します。見つからない場合は -1 を返 します。

flag パラメタは検索モードを指定するもので、次のどれかになります。

- MDB SYM FUZZY 現在のシンボルディスタンスの設定に基づいて、あい まい一致検索を実行できます。シンボルディスタンス は、::set −s 組み込みコマンドを使用して制御するこ とができます。シンボルディスタンスが明示的に設定さ れている場合、すなわち絶対モードの場合、シンボルの 値からアドレスまでの距離が絶対シンボルディスタンス を超えなければ、アドレスはシンボルと一致します。ス マートモードが有効な場合、すなわちシンボルディスタ ンス = 0 の場合、アドレスが有効範囲内、すなわちシン ボルの値からシンボルの値 + シンボルのサイズまでの範 囲であればシンボルと一致します。
- MDB SYM EXACT あいまい一致検索を許可しません。シンボル値が指定さ れたアドレスと厳密に等しい場合だけ、シンボルはアド レスと一致します。

シンボルが一致すると、シンボル名が呼び出し元の提供した *buf* にコピーされま す。*len* パラメタはこのバッファの長さをバイト単位で指定します。呼び出し元の *buf* は、少なくとも MDB\_SYM\_NAMLEN バイト必要です。デバッガはシンボル名をこ のバッファにコピーし、後ろに NULL の 1 バイトを追加します。名前の長さがバッ ファの長さを超えると、シンボル名は切り捨てられますが、末尾には常に NULL の 1 バイトが存在します。

#### mdb\_getopts()

int mdb getopts(int argc, const mdb arg t \*argv,  $\ldots$ );

指定された引数の配列 (*argv*) からオプションとオプションの引数を構文解析し、処 理します。*argc* パラメタは引数配列の長さを示します。この関数は各引数を順に処 理し、処理できない引数があると停止して、その配列の索引を返します。すべての 引数が正常に処理できた場合、*argc* を返します。

*argc* および *argv* パラメタの後に、mdb\_getopts() 関数では、*argv* 配列に入る予定 のオプションを記述した可変の引数リストを指定できます。各オプションはオプ ション文字 (char 引数)、オプションタイプ (uint\_t 引数)、および次の表に示 すような 1 つまたは 2 つのその他の引数で記述されます。オプション引数のリスト の末尾は NULL 引数となっています。タイプは次のどれかです。

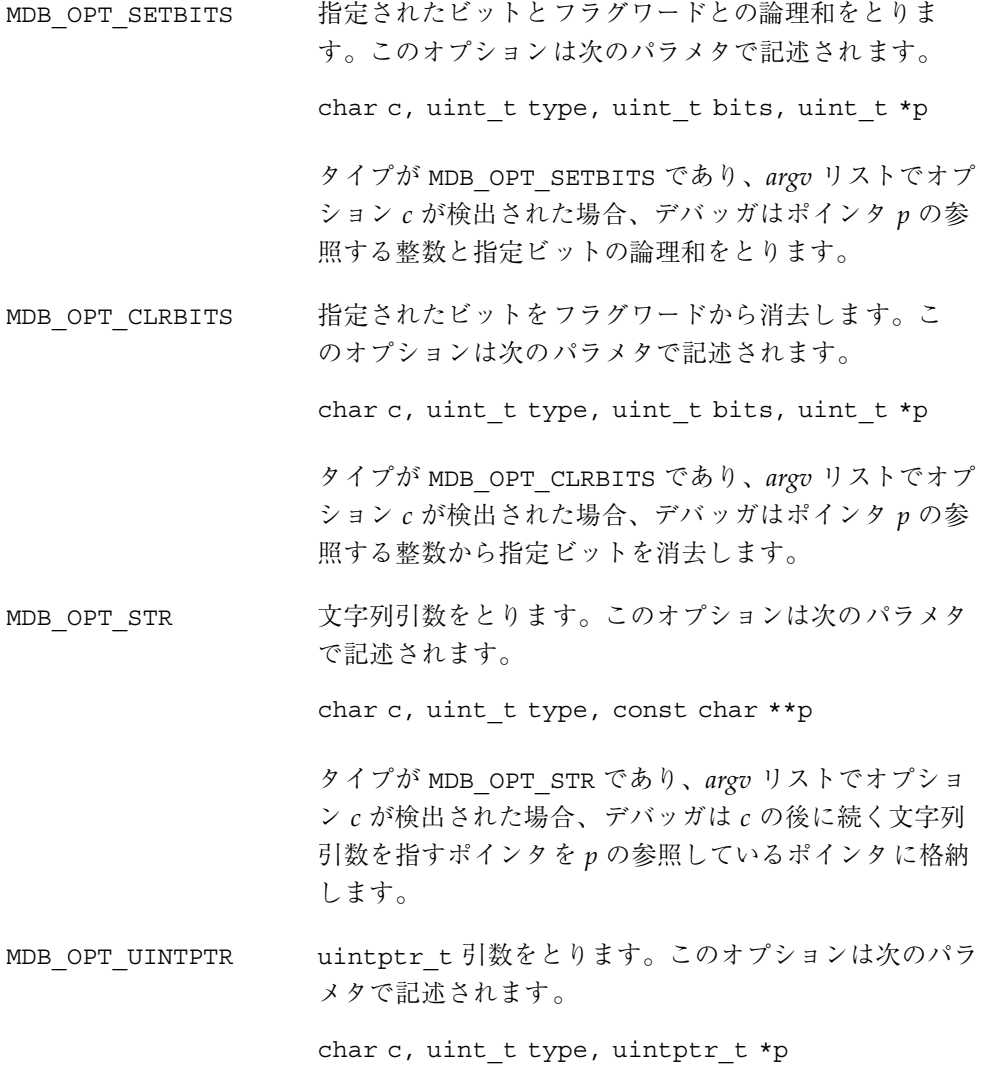

タイプが MDB\_OPT\_UINTPTR であり、*argv* リストでオプ ション c が検出された場合、デバッガは *c* の後に続く整 数引数をpの参照している uintptr t に格納します。

MDB\_OPT\_UINT64 uint64\_t 引数をとります。このオプションは次のパラ メタで記述されます。

char c, uint t type, uint64 t \*p

タイプが MDB\_OPT\_UINT64 であり、*argv* リストでオプ ション *c* が検出された場合、デバッガは *c* の後に続く整 数引数を p の参照している uint64 t に格納します。

たとえば、次のソースコードは、dcmd で mdb\_getopts() を使用して、*opt\_v* 変数 を TRUE に設定するブール型オプション "−v" 、および *opt\_s* 変数に格納されている 文字列引数をとるオプション "−s" をとる方法を示しています。

```
int
dcmd(uintptr t addr, uint t flags, int argc, const mdb arg t *argv)
{
        uint t opt v = FALSE;
        const char *opt_s = NULL;
        if (mdb_getopts(argc, argv,
            'v', MDB_OPT_SETBITS, TRUE, &opt_v,
            's', MDB OPT STR, &opt s, NULL) != argc)
               return (DCMD USAGE);
        /* \ldots */}
```
また、mdb\_getopts() 関数は、呼び出し元に戻る前に無効なオプション文字やオ プション引数の欠落を検出すると、自動的に警告メッセージを表示します。引数文 字列および *argv* 配列のための記憶領域は、dcmd が完了するとデバッガにより自動 的にガベージコレクションに集められます。

mdb\_strtoull()

u\_longlong\_t mdb\_strtoull(const char \*s);

指定された文字列 *s* を符号なし long long 表現に変換します。この関数 は、mdb qetopts() が適当でない状況において文字列引数を処理し変換します。 文字列引数が有効な整数表現に変換できない場合、関数は失敗し、該当するエラー

メッセージが出力され、dcmd は異常終了します。したがって、エラーチェックコー ドは不要です。文字列には、先頭に有効な指示子 (0i、0I、0o、0O、0t、0T、0x、ま たは 0X) を付けることができますが、付けない場合はデフォルトを使用するものと 解釈されます。*s* の中に基底文字として適切でない文字があったり、整数のオー バーフローが発生したりすると、この関数は失敗し、dcmd は異常終了します。

mdb\_alloc()、mdb\_zalloc() および mdb\_free()

void \*mdb alloc(size t size, uint t flags); void \*mdb\_zalloc(size\_t size, uint\_t flags); void mdb\_free(void \*buf, size\_t size);

mdb alloc() は size バイトのデバッガメモリーを割り当て、割り当てたメモリーに ポインタを返します。割り当て済みメモリーは、どのような C 構造体でも保持でき るように、少なくともダブルワードが割り当てられます。それ以上の割り当てはで きません。*flags* パラメタは、次の 1 つ以上の値のビット単位の論理和となります。

- UM\_NOSLEEP 要求を満たすだけの十分なメモリーがすぐに使用可能で ない場合、失敗を示す NULL が返されます。呼び出し元 は NULL が返されたかどうかをチェックして、NULL の 場合には適切に対処する必要があります。
- UM SLEEP 要求を満たすだけの十分なメモリーがすぐに使用可能で ない場合、要求を満たすことができるまでの間、スリー プ (休眠) します。したがって、UM\_SLEEP 割り当ての場 合、成功することが保証されています。呼び出し元で NULL 戻り値をチェックする必要はありません。
- UM GC <br />
このデバッガコマンドの終わりに自動的に割り当てのガ ベージコレクションを行います。割り当ての解除はデ バッガによって自動的に行われるので、呼び出し元はこ のブロックにおいてそれ以降 mdb\_free() を呼び出すこ とはできません。dcmd がユーザーによって中断された場 合、デバッガが不要メモリーのガベージコレクションを 実行できるように、dcmd の中からメモリーの割り当て を行うときは、必ず UM\_GC を使用する必要があります。

mdb\_zalloc() は mdb\_alloc() と似ていますが、呼び出し元に戻る前に割り当て たメモリーにはゼロが入ります。mdb\_alloc( ) から戻されるメモリーの初期内容

は、保証されません。mdb free() は、UM GC で割り当てられたメモリー以外の、 以前に割り当て済みのメモリーを解放するのに使用します。バッファアドレスと サイズは元の割り当てと正確に一致している必要があります。mdb\_free( ) を使用 して割り当ての一部だけを解放することはできません。また、二度以上割り当てを 解放することもできません。ゼロバイトの割り当てでは、常に NULL が返されま す。サイズがゼロの NULL ポインタの解放は、常に成功します。

mdb\_printf()

void mdb  $print(f)$  const char \*format, ...);

指定された書式文字列と引数を使用して、書式付き出力を書き出します。警告とエ ラーメッセージを除いて、モジュール作成者はあらゆる出力に対して mdb\_printf() を使用する必要があります。この関数は必要に応じて自動的に組み 込み出力ページャをトリガーします。mdb\_printf() 関数は printf(3C) に似 ていますが、次のような例外があります。ワイド文字列に対して %C、%S、および %ws 指示子はサポートされていない、%f 浮動小数点形式がサポートされていない、 代替ダブルフォーマットに対する %e、%E、%q、および%G 指示子では、単一形式の 出力だけが生成される、書式 %.n の精度の指定はサポートされていない。サポート されている指示子のリストを次に示します。

### フラグ指示子

- %# 書式文字列の中に # 記号があった場合、与えられたフォーマット の代替書式を選択します。すべてのフォーマットに代替書式があ るとは限りません。代替書式はフォーマットによって異なりま す。代替書式の詳細については、以降のフォーマットの説明を参 照してください。
- %+ 符号付きの値を出力する場合、常に符号として '+' または '-' の接 頭辞を表示します。%+ を指定しない場合、正の値には符号の接 頭辞が付かず、負の値には先頭に '-' の接頭辞が付けられます。
- %- 指定されたフィールド幅の中で出力を左詰めにします。出力の幅 が指定されたフィールド幅より小さい場合、右側には空白文字が 入ります。%- を指定しない場合、デフォルトの設定では値は右 詰めになります。

%0 出力が右詰めで出力幅が指定されたフィールドの幅より小さい場 合、出力フィールドがゼロで埋められます。%0 を指定しない場 合、右詰めにした値の前の残りのフィールドには空白文字が入り ます。

### フィールド幅の指示子

- %n フィールド幅は指定された 10 進数値に設定されます。
- %? フィールド幅は 16 進数のポインタ値の最大幅に設定されます。 この値は ILP32 環境では 8、LP64 環境では 16 です。
- %\* フィールド幅は引数リストの現在の位置で指定された値に設定さ れます。この値は int であるとみなされます。64 ビットのコン パイル環境では、long 値を int にキャストしなければならない 場合があります。

### 整数指示子

- %h short 型の整数値が出力されます。
- %l long 型の整数値が出力されます。
- %ll long long 型の整数値が出力されます。

### 端末属性指示子

デバッガの標準出力が端末であり、terminfo データベースから端末属性を変更でき る場合、次の端末エスケープコンストラクトが使用できます。

- %<n> *n* に対応する端末属性を有効にします。%<> の各インスタンスご とに、1 つの属性だけを有効にできます。
- %</n> *n* に対応する端末属性を無効にします。反転表示、選択不可テキ スト、およびボールドテキストの場合、これらの属性を無効にす る端末コードは同じである可能性があります。したがって、これ らの属性を互いに独立して無効にはできない場合があります。

端末情報が使用できない場合、各端末属性コンストラクトは mdb\_printf() で無 視されます。端末属性については、terminfo(4) のマニュアルページを参照して ください。使用可能な terminfo 属性は次のとおりです。

- a 代替文字セット
- b ボールドテキスト
- d - - 選択不可テキスト
- r 反転表示
- s 強調表示機能
- u 下線

### 書式指示子

- %% **認**号が出力されます。
- %a アドレスが記号形式で出力されます。%a に関連付けられている 値の最小サイズは uintptr\_t ですが、%la の指定は必須ではあ りません。アドレスからシンボルへの変換が有効な場合、デバッ ガはアドレスを現在の出力の基数でのシンボル名とそれに続くオ フセットに変換して、この文字列を出力しようとします。変換が 有効でない場合、アドレス値はデフォルトの出力の基数で出力さ れます。%#a を使用した場合、代替書式によって出力に ':' 接尾 辞が付加されます。
- %A この書式は %a と同じですが、アドレスがシンボル名とオフセッ トに変換できない場合は何も出力されない点が異なっていま す。%#A を使用した場合、アドレス変換が失敗したとき、代替書 式によって '?' が出力されます。
- %b ビットフィールドを記号書式で復号化し、出力します。この指示 子は 2 つの連続する引数をとります。この 2 つの引数はビット フィールド値 (%b に対する int、%lb に対する long など) およ び mdb\_bitmask\_t 構造体の配列を指すポインタです。

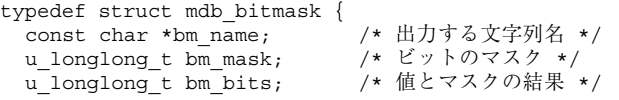

```
} mdb_bitmask_t;
```
配列の末尾は bm\_name フィールドが NULL に設定されている構 造体でなければなりません。%b を使用した場合、デバッガは値 の引数を読み取り、各 mdb\_bitmask 構造体を繰り返して、次の 条件をチェックします。

(value & bitmask->bm\_mask) == bitmask->bm\_bits

この式が真の場合、bm\_name 文字列が出力されます。各文字列 はコンマで区切って出力されます。次の例は、%b を使用して kthread t の t flag フィールドを復号化する方法を示してい ます。

```
const mdb bitmask t t flag bits[] = {
  { "T_INTR_THREAD", T_INTR_THREAD, T_INTR_THREAD }{ "T_WAKEABLE", T_WAKEABLE, T_WAKEABLE },
  \{ "T TOMASK", T TOMASK, T TOMASK \},\{ "T_TALLOCSTK", T_TALLOCSTK, T_TALLOCSTK \},
   ...
  \{ NULL, 0, 0 \}};
void
thr dump(kthread t *t)
{
 mdb printf("t flag = \langlehb>\n\ranglen", t->t flag, t flag bits);
  ...
}
t_flag が 0x000a に設定されている場合、この関数によって次
のように出力されます。
```
t flag = <T WAKEABLE, T TALLOCSTK>

- %c 指定された整数を ASCII 文字として出力します。
- %d 指定された整数を符号付き 10 進数値として出力します。%i と同 じです。

# %e 指定された倍精度数を浮動小数点形式 [+/-]d.ddddddde[+/-]dd で出力します。小数点の前が 1 桁、 小数点以下が 7 桁で、指数の後は少なくとも 2 桁です。

%E 指定された倍精度数を %e と同じ規則を使用して出力しますが、 指数文字として 'e' ではなく 'E' を使用する点が異なっています。

- %g 指定された倍精度数を %e と同じ浮動小数点形式で出力します が、16 桁を使用します。%llg を指定した場合、引数の型は 4 倍 精度浮動小数点数の long double となります。
- %G 指定された倍精度数を %g と同じ規則を使用して出力しますが、 指数文字として 'e' ではなく 'E' を使用する点が異なっています。
- %i 指定された整数を符号付き 10 進数値として出力します。%d と同 じです。
- %I 指定された 32 ビット符号なし整数をドット付き 10 進形式のイン ターネット IPv4 アドレスとして出力します。たとえば、16 進数 値の 0xffffffff は 255.255.255.255 として出力されます。
- %m 空白のマージンを印刷します。フィールドを指定しないと、デ フォルトの出力マージン幅が使用されます。フィールド幅を指定 すると、フィールド幅によって出力される空白の文字数が決定さ れます。
- %o 指定された整数を符号なし 8 進数値として出力します。%#o を使 用した場合、代替書式によって出力の先頭に '0' が付けられます。
- %p 指定されたポインタ (void \*) を 16 進数値として出力します。
- %q 指定された整数を符号付き 8 進数値として出力します。%#o を使 用した場合、代替書式によって出力の先頭に '0' が付けられます。
- %r 指定された整数を現在の出力の基数での符号なし値として出力し ます。ユーザーは \$d dcmd を使用して出力の基数を変更するこ とができます。%#r を指定すると、代替書式によって値の先頭に 該当する基底接頭辞が付けられます。2 進数の場合 '0i'、8 進数 の場合'0o'、10 進数の場合 '0t'、16 進数の場合 '0x'。
- %R 指定された整数を現在の出力の基数で符号付きの値として出力し ます。%#R を指定すると、代替書式によって値の先頭に該当する 基底接頭辞が付けられます。
- %s 指定された文字列 (char \*) を出力します。文字列のポインタが NULL の場合、文字列 '<NULL>' が出力されます。
- %t 1 つまたは複数のタブストップ分出力され、幅を指定しないと次 のタブストップまで出力され、幅を指定するとフィールド幅 によって出力されるタブストップの数が決定されます。
- %T カラムをフィールド幅の倍数分出力します。フィールド幅を指定 しないと、何の処理も実行されません。現在出力されているカラ ムがフィールド幅の倍数でない場合、空白が付加されてカラムが 出力されます。
- %u 指定された整数を符号なし 10 進数値として出力します。
- %x 指定された整数を 16 進数値として出力します。10 から 15 までの 値を表す数字として、a から f までの文字を使用します。%#X を 指定すると、代替書式によって値の先頭に '0x' が付けられます。
- %X 指定された整数を 16 進数値として出力します。10 から 15 までの 値を表す数字として、A から F までの文字を使用します。%#x を 指定すると、代替書式によって値の先頭に '0X' が付けられます。
- %Y 指定された time\_t を文字列 'year month day HH:MM:SS' とし て出力します。

#### mdb\_snprintf()

size t mdb snprintf(char \*buf, size t len, const char \*format, ...);

指定された書式文字列と引数に基づいて書式付き文字列を作成し、作成した文字列 を指定された *buf* に格納します。mdb\_snprintf() 関数は mdb\_printf() 関数と 同じ書式指示子と引数をとります。*len* パラメタは *buf* のサイズをバイト単位で指定 します。フォーマットされた *len* - 1 バイト以下のバイトが *buf* に格納されま す。mdb\_snprintf() では、常に *buf* の末尾は NULL 1 バイトで終了します。この 関数は、末尾の NULL のバイトを除外した、完全な書式付き文字列に必要なバイト 数を返します。*buf* パラメタが NULL で *len* がゼロに設定されている場合、*buf* には 何も格納されず、完全な書式付き文字列に必要なバイト数が返されます。この方法 を使用して、動的メモリー割り当て用のバッファの適切なサイズが決定されます。

#### mdb\_warn()

void mdb warn(const char \*format, ...);

エラーまたは警告メッセージを標準エラーに出力します。mdb\_warn() 関数では、 書式文字列と mdb\_printf() で掲げられているすべての指示子を含む可変の引数 リストを指定することができます。ただし、mdb\_warn( ) の出力が標準エラーに送 られる場合は、バッファには格納されず、出力ページャを通して送信されたり、 dcmd パイプラインの一部として処理されることはありません。すべてのエラー メッセージには、自動的に先頭に "mdb: " という接頭辞が付けられます。

さらに、*format* パラメタには復帰改行 (\n) 文字は含まれず、書式文字列の先頭には 暗黙的に文字列 ": %s\n" が付けられます。 ここで、%s は、モジュール API 関数 が最後に記録したエラーに対応するエラーメッセージ文字列に置換されます。た とえば、次のソースコードの場合を考えます。

if (mdb\_lookup\_by\_name("no\_such\_symbol", &sym) == -1) mdb\_warn("lookup by name failed");

この場合、次のような出力が生成されます。

mdb: lookup\_by\_name failed: unknown symbol name

### mdb\_flush()

void mdb flush(void);

現在バッファ化されているすべての出力をフラッシュします。通常、mdb の標準出 力はラインバッファに格納されます。mdb\_printf() で生成された出力は、復帰改 行文字を見つけるまで、あるいは現在の dcmd の終わりまで、端末または他の標準 出力の出力先にフラッシュされません。しかし、状況によっては、復帰改行を出力 する前に標準出力を明示的にフラッシュする必要がある場合もあります。そのよう な場合にこの mdb\_flush() 関数が使用できます。

mdb\_one\_bit()

const char \*mdb one bit(int width, int bit, int on);

mdb one bit() 関数を使用して、関連のある 1 つのビットをオンまたはオフにし て、ビットフィールドを図式化して出力することができます。この関数は snoop(1M) -v を使用して出力する場合と同様に、ビットフィールドを詳細に表示 するのに有用です。たとえば、次のソースコードの場合を考えます。 #define FLAG\_BUSY 0x1 uint t flags;

 $/* \ldots */$ 

mdb\_printf("%s = BUSY\n", mdb\_one\_bit(8, 0, flags & FLAG\_BUSY));

次のような出力が得られます。

 $\ldots$ ...  $1 = BUSY$ 

4 ビットごとに空白で区切られ、ビットフィールドの各ビットがピリオド (.) として 出力されます。*on* パラメタの設定に従って、関連のあるビットは 1 または 0 で出力 されます。ビットフィールドの合計の幅は width パラメタによりビット単位で指定 し、関連のあるビットの位置は *bit* パラメタで指定します。ビットにはゼロから番 号が付けられます。この関数はフォーマットされたビット表現を含む、適切なサイ ズの、NULL で終了する文字列を返します。現在の dcmd が完了すると、不要な文 字列は自動的に回収されます。

#### mdb\_inval\_bits()

const char \*mdb\_inval\_bits(int width, int start, int stop);

mdb\_inval\_bits() 関数は mdb\_one\_bit() と共に使用して、ビットフィールド を図式化して出力します。この関数は 、該当するビット位置に 'x' を表示すること によって、そのビットを無効または予約済みとしてマーク付けします。ビット フィールドの各ビットはピリオド (.) として表現されますが、start および stop パラ メタで指定された範囲のビット位置にあるビットは対象外です。ビットにはゼロか ら番号が付けられます。たとえば、次のソースコードの場合を考えます。 mdb\_printf("%s = reserved\n", mdb\_inval\_bits(8, 7, 7));

この場合、次のような出力が得られます。

 $x... ...$  = reserved

この関数はフォーマットされたビット表現を含む、適切なサイズの、NULL で終了 する文字列を返します。現在の dcmd が完了すると、不要な文字列は自動的に回収 されます。

# mdb\_inc\_indent() および mdb\_dec\_indent()

ulong\_t mdb\_inc\_indent(ulong\_t n); ulong\_t mdb\_dec\_indent(ulong\_t n);

これらの関数は、1 行出力する前に MDB によって空白で自動インデントされるカラ ム数を増減させます。デルタのサイズはカラム数、*n* で指定します。どちらの関数も

前の絶対インデント値を返します。ゼロより小さい値にインデントを設定しようとし ても無効です。どちらかの関数を呼び出した後に、mdb\_printf() を呼び出すと、 適切にインデントされています。dcmd が完了するか、ユーザーによって強制終了さ れた場合、デバッガによってインデントは自動的にデフォルトの設定に戻ります。

mdb\_eval()

int mdb eval(const char \*s);

指定されたコマンド文字列 *s* を、デバッガによって標準入力から読み取られたもの として、評価し実行します。この関数は成功すると 0 を返し、エラーが発生すると -1 を返します。コマンド文字列に構文エラーがあったり、mdb\_eval() によって実 行されたコマンド文字列がユーザーからのページャまたは割り込みの発生によって 強制終了されたりすると、この関数は失敗します。

# mdb set dot() および mdb qet dot()

void mdb set dot(uintmax t dot);  $u$ intmax $\overline{t}$  mdb\_get\_dot(void);

ドット ( "." 変数) の現在の値を設定するか、または取得します。モジュールを開発 する上でドットの位置を再設定する必要があるのは、たとえば dcmd が前回読み 取ったアドレスに続くアドレスを参照したままにしておく場合などです。

mdb\_get\_pipe()

void mdb\_get\_pipe(mdb\_pipe\_t \*p);

現在の dcmd に対するパイプライン入力バッファの内容を取り出しま す。mdb\_get\_pipe() 関数は、dcmd で実行されますがパイプ入力要素ごとにデ バッガから繰り返し呼び出されるのではなく、パイプ入力された要素全体を一度に呼 び出して、一度だけ実行されます。mdb\_get\_pipe() がいったん呼び出されると、 その dcmd は現在のコマンドの一部として再び起動されることはありません。これ は、たとえば入力値のセットをソートする dcmd を作成するときに使用できます。

不要になったパイプの内容は、dcmd が完了すると配列の中に回収されます。この 配列のポインタは p->pipe\_data に格納されます。配列の長さは p->pipe\_len に格納されます。dcmd がパイプラインの右側で実行されなかった場合、すなわち

フラグパラメタで DCMD PIPE フラグが設定されなかった場合、p->pipe\_data は NULL に設定され、p->pipe\_len はゼロに設定されます。

### mdb\_set\_pipe()

void mdb set pipe(const mdb pipe t \*p);

パイプラインの出力バッファをパイプ構造体 *p* によって記述された内容に設定しま す。パイプの値は配列 p->pipe\_data に置かれ、配列の長さは p->pipe\_len に 格納されます。デバッガはこの情報の独自のコピーを作成するため、呼び出し元で 必要に応じて p->pipe\_data を解放する必要があります。パイプライン出力バッ ファが以前に空でなかった場合、その内容は新しい配列に格納されます。dcmd が パイプラインの左側で実行されなかった場合、すなわちフラグパラメタで DCMD PIPE OUT フラグが設定されなかった場合、この関数は無効です。

### mdb\_get\_xdata()

ssize t mdb get xdata(const char \*name, void \*buf, size t nbytes);

name で指定されたターゲットの外部データバッファの内容を、*buf* で指定された バッファの中に読み取ります。*buf* のサイズは *nbytes* パラメタで指定します。*nbytes* を超えるバイト数は呼び出し元のバッファにコピーされません。成功すると読み 取った合計バイト数が返され、エラーが発生すると -1 が返されます。呼び出し元 が、指定した特定のバッファのサイズを決定する必要がある場合は、*buf* を NULL に、*nbytes* をゼロに指定します。この場合、mdb\_get\_xdata() はバッファの合計 サイズをバイト単位で返しますが、データは読み取りません。外部データバッファ を使用することで、モジュールの作成者は、モジュール API を通して他の方法で はアクセスできないターゲットデータにアクセスすることができます。現在のター ゲットによってエクスポートされた指定されたバッファのセットは、::xdata 組み 込み dcmd を使用して参照できます。

## その他の関数

さらに、モジュールの作成者は、次の string(3C) および bstring(3C) 関数も使 用できます。これらの関数は、Solaris のマニュアルページに掲載されている関数と 同じ意味を持っています。

strcat() strcpy() strncpy()

strchr() strrchr() strcmp() strncmp() strcasecmp() strncasecmp() strlen() bcmp() bcopy() bzero() bsearch() qsort()

付録 **A**

# オプション

この付録では、MDB コマンド行オプションについて説明します。

# コマンド行オプションの概要

次のオプションがサポートされています。

−A mdb モジュールの自動読み込みを無効にします。デフォ ルトでは、mdb は、ユーザープロセスまたはコアファイ ルのアクティブな共用ライブラリに対応しているデバッ ガモジュール、または稼動中のオペレーティングシステ ムかオペレーティングシステムのクラッシュダンプにあ る読み込み済みのカーネルモジュールに対応しているデ バッガモジュールを読み込もうとします。

−F 必要に応じて、指定されたユーザープロセスに強制的に 接続します。デフォルトでは、mdb は、すでに truss(1) など別のデバッグ用ツールの制御下にあ るユーザープロセスへの接続を拒否します。−F オプショ ンを指定すると、mdb はこれらのプロセスに接続しま す。こうすることで、mdb とプロセスを制御しようとし ている他のツールとの間で本来は行われない対話処理が 行われます。

**127**

−I マクロファイルを検出するためのデフォルトのパスを設 定します。マクロファイルは、\$< または \$<< dcmd を使 用して読み取ります。このときのパスは、一連のディレ クトリ名をコロン (:) 文字で区切ったものです。−I include パスと −L library パス (以降を参照) には、 次のトークンを含めることができます。

- **%i** 現在の命令セットアーキテクチャ (ISA) の名前 (sparc、sparcv9、または i386) まで拡大します。
- **%o** 変更対象のパスの古い値まで拡大します。これ は、既存のパスの前または後ろにディレクトリ を追加するときに有用です。
- **%p** 現在のプラットフォーム文字列 (uname −i また はプロセスのコアファイルあるいはクラッシュ ダンプに格納されているプラットフォーム文字 列) まで拡大します。
- **%r** ルートディレクトリのパス名まで拡大します。−R オプションを使用すると、代替ルートディレクト リを指定できます。−R オプションを指定しない と、ルートディレクトリは mdb 実行可能ファイ ル自体へのパスから動的に決定されます。たとえ ば、/bin/mdb を実行した場合、ルートディレ クトリは / です。/net/hostname/bin/mdb を 実行した場合、ルートディレクトリは /net/hostname となります。
- **%t** 現在のターゲット名まで拡大します。これはリ テラル文字列 'proc' (ユーザープロセスまた はユーザープロセスのコアファイル)、あるいは 'kvm' (カーネルクラッシュダンプまたは稼動中 のオペレーティングシステム) のどちらかです。

32 ビットの mdb に対するデフォルトのインクルードパ スは、次のとおりです。

%r/usr/platform/%p/lib/adb:%r/usr/lib/adb

64 ビットの mdb に対するデフォルトのインクルードパ スは、次のとおりです。

%r/usr/platform/%p/lib/adb/%i:%r/usr/lib/ adb/%i

**−k** 2 キー コート 強制的にカーネルデバッギングモードにします。デフォ ルトでは、mdb は、オブジェクトとコアファイルのオペ ランドがユーザーの実行可能ファイルとコアダンプを参 照しているのか、または1組のオペレーティングシステ ムのクラッシュダンプファイルを参照しているのかを判 断しようとします。−k オプションを指定すると、mdb は、これらのファイルがオペレーティングシステムのク ラッシュダンプファイルであるとみなします。オブジェ クトまたはコアオペランドを指定せずに −k オプション を指定すると、mdb は、オブジェクトファイルを /dev/ksyms に、コアファイルを /dev/kmem にデフォ ルト設定します。/dev/kmem にアクセスできるのはグ ループ sys だけです。

−L デバッガモジュールを検索するためのデフォルトのパス を設定します。モジュールは起動時に自動的に読み込ま れるか、または ::load dcmd を使用して読み込まれま す。このときのパスは一連のディレクトリ名をコロン (:) 文字で区切ったものです。−L ライブラリパスには、上記 の −I オプションで示したトークンも含めることができ ます。

−m カーネルモジュールシンボルのデマンドローディングを 無効にします。デフォルトでは、mdb は読み込まれ たカーネルモジュールのリストを処理し、モジュールご とにシンボルテーブルのデマンドローディングを実行し ます。−m オプションを指定すると、mdb はカーネルモ ジュールのリストを処理したり、モジュールごとにシン ボルテーブルを提供したりしなくなります。したがっ て、アクティブなカーネルモジュールに対応する mdb モ ジュールは起動時に読み込まれません。

オプション **129**

−M すべてのカーネルモジュールシンボルを事前に読み込み ます。 デフォルトでは、mdb はカーネルモジュールシン ボルのデマンドローディングを実行します。アドレスが そのモジュールのテキストであるとき、またはデータセ クションが参照されているとき、モジュールのシンボル テーブルが完全に読み取られます。−M オプションを指定 すると、mdb は起動時にすべてのカーネルモジュールの シンボルテーブルを完全に読み込みます。

−o *option* 指定したデバッガオプションを有効にします。 +o 形式 のオプションを使用した場合は、指定したオプションが 無効になります。以下に掲載しているものを除いて、 各オプションともデフォルトでは無効になっていま す。mdb は次のオプション引数を認識します。

> **adb** ストリクタ adb(1) の互換性を有効に します。プロンプトは空の文字列に設 定され、出力ページャなどの多数の mdb 機能が無効になります。

> **follow\_child** fork(2) システムコールが発生する と、デバッガは子プロセスを追跡しま す。デフォルトでは、デバッガはオリ ジナルのターゲットプロセス (親プロ セス) に接続されています。

> **ignoreeof** 端末に EOF シーケンス (^D) が入力さ れても、デバッガは終了しません。終 了するには ::quit dcmd を使用する 必要があります。

- **pager** 出力ページャが有効になります (デ フォルト設定)。
- **repeatlast** NEWLINE がコマンドとして端末に入力 された場合、mdb は前のコマンドを現 在のドットの値で繰り返します。−o adb を指定した場合、このオプション も自動的に指定されています。

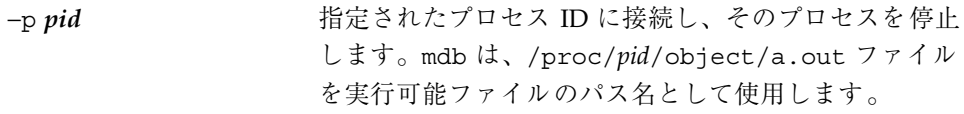

−P コマンドプロンプトを設定します。デフォルトのプロン プトは '> 'です。

−R パス名を拡張するためのルートディレクトリを設定しま す。デフォルトでは、ルートディレクトリは mdb 実行可 能ファイル自体のパス名から導かれます。ルートディレ クトリは、パス名の拡大の際に %r トークンと置き換え られます。

−s *distance* アドレスからシンボル名への変換用のシンボルマッチン グディスタンスを、指定した *distance* に設定します。デ フォルトでは、mdb はこの距離をゼロに設定し、スマー トマッチングモードを有効にします。ELF シンボルテー ブルのエントリには値 V とサイズ S が含まれ、関数また はデータオブジェクトのサイズがバイト単位で示されま す。スマートモードでは、mdb は、A が [ V, V + S )の範 囲にある場合、アドレス A と与えられたシンボルとを一 致させます。ゼロ以外の距離を指定した場合も同じアル ゴリズムが使用されますが、式に S を指定した場合、常 に絶対距離が指定され、シンボルのサイズは無視されま す。

−S ユーザーの ~/.mdbrc ファイルの処理を抑制します。デ フォルトでは、mdb は、\$HOME で定義されているユー ザーのホームディレクトリにマクロファイル .mdbrc があれば、それを読み取って処理します。−S オプション を指定すると、このファイルは読み取られません。

−u 強制的にユーザーデバッギングモードにします。デフォ ルトでは、mdb は、オブジェクトとコアファイルのオペ ランドがユーザーの実行可能ファイルとコアダンプを参 照しているのか、または1組のオペレーティングシステ ムのクラッシュダンプファイルを参照しているのかを判 断しようとします。−u オプションを使用すると、mdb は、これらのファイルがオペレーティングシステムのク ラッシュダンプファイルではないとみなします。

オプション **131**

−V 逆アセンブラのバージョンを設定します。デフォルトで は、mdb は、デバッグターゲットに対する適切な逆アセ ンブラのバージョンを判断しようとします。−V オプショ ンを使用すると、逆アセンブラを明示的に設定できま す。::disasms dcmd によって、使用可能な逆アセンブ ラのバージョンが一覧表示されます。 −w 指定したオブジェクトとコアファイルを書き込み用に開 きます。 −y tty モードに対する明示的な端末初期化シーケンスを送信 します。cmdtool(1) など、端末によっては、tty モード に切り替えるのに明示的な初期化シーケンスが必要で す。この初期化シーケンスがないと、mdb からスタン

ります。

ドアウトモードなどの端末機能を使用できない場合があ

# crash からの移行

従来の crash(1M) ユーティリティから mdb(1) への移行は比較的簡単です。MDB では、crash コマンドの多くを提供しています。MDB での拡張機能および対話機能 が追加されたことによって、プログラマは現在のコマンドセットでは調べることの できないシステムの側面を調べることができるようになりました。

この付録では、crash(1M) のいくつかの機能について簡単に説明し、それに相当す る MDB の機能を紹介します。

# コマンド行オプション

crash −d、−n、および −w コマンド行オプションは、mdb ではサポートされていま せん。crash ダンプファイルとネームリスト (シンボルテーブルファイル) は mdb への引数として、ネームリスト、クラッシュダンプファイルの順に指定します。稼 動しているカーネルを調べるには、追加の引数を付けずに mdb −k オプションを指 定します。ユーザーが mdb の出力先をファイルまたは別の出力先に変更するには、 コマンド行で mdb を起動した後、適切なシェルリダイレクション演算子を使用する か、::log 組み込み dcmd を使用する必要があります。

**133**

# **MDB** での入力

一般的に、MDB における入力は関数名 (MDB では dcmd 名) の前に "::" を付ける こと以外は crash と似ています。一部の MDB dcmd では、dcmd 名の前に式の引 数を指定できます。crash と同様、dcmd 名の後に続けて文字列オプションを指定 できます。関数呼び出しの後に ! 文字を指定すると、MDB は指定されたシェルパイ プラインへのパイプラインも作成します。MDB で指定されたすべての即値は、デ フォルトでは 16 進数で解釈されます。表 B–1 に示すように、即値に対する基数の 指示子は crash と MDB とでは異なっています。

表 **B–1** 基数指示子

| crash          | mdb | 基数    |
|----------------|-----|-------|
| 0x             | 0x  | 16 進数 |
| 0d             | 0t  | 10 進数 |
| 0 <sub>b</sub> | 0i  | 2 進数  |

多くの crash コマンドでは、スロット番号またはスロット範囲を入力引数としてと ることができました。Solaris オペレーティング環境はスロットという点では構成さ れなくなったので、MDB dcmd はスロット番号の処理をサポートしていません。

# 関数

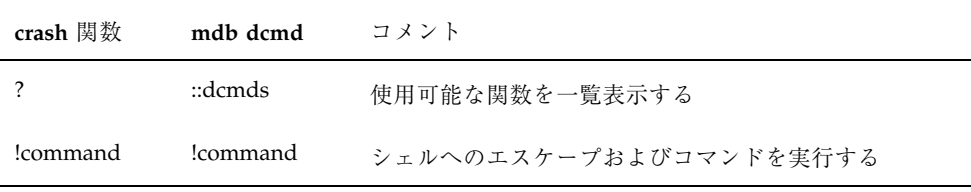

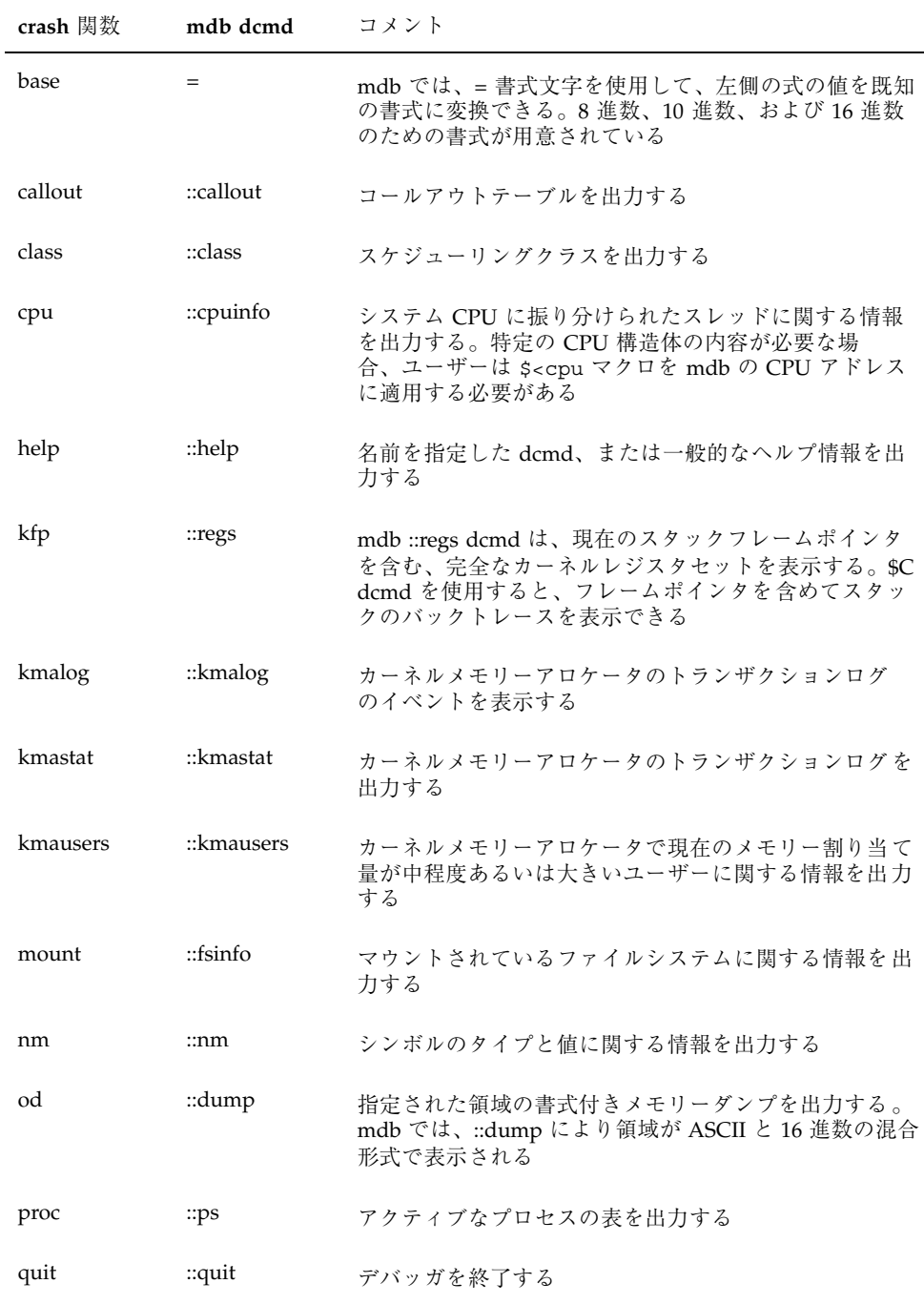

crash からの移行 **135**

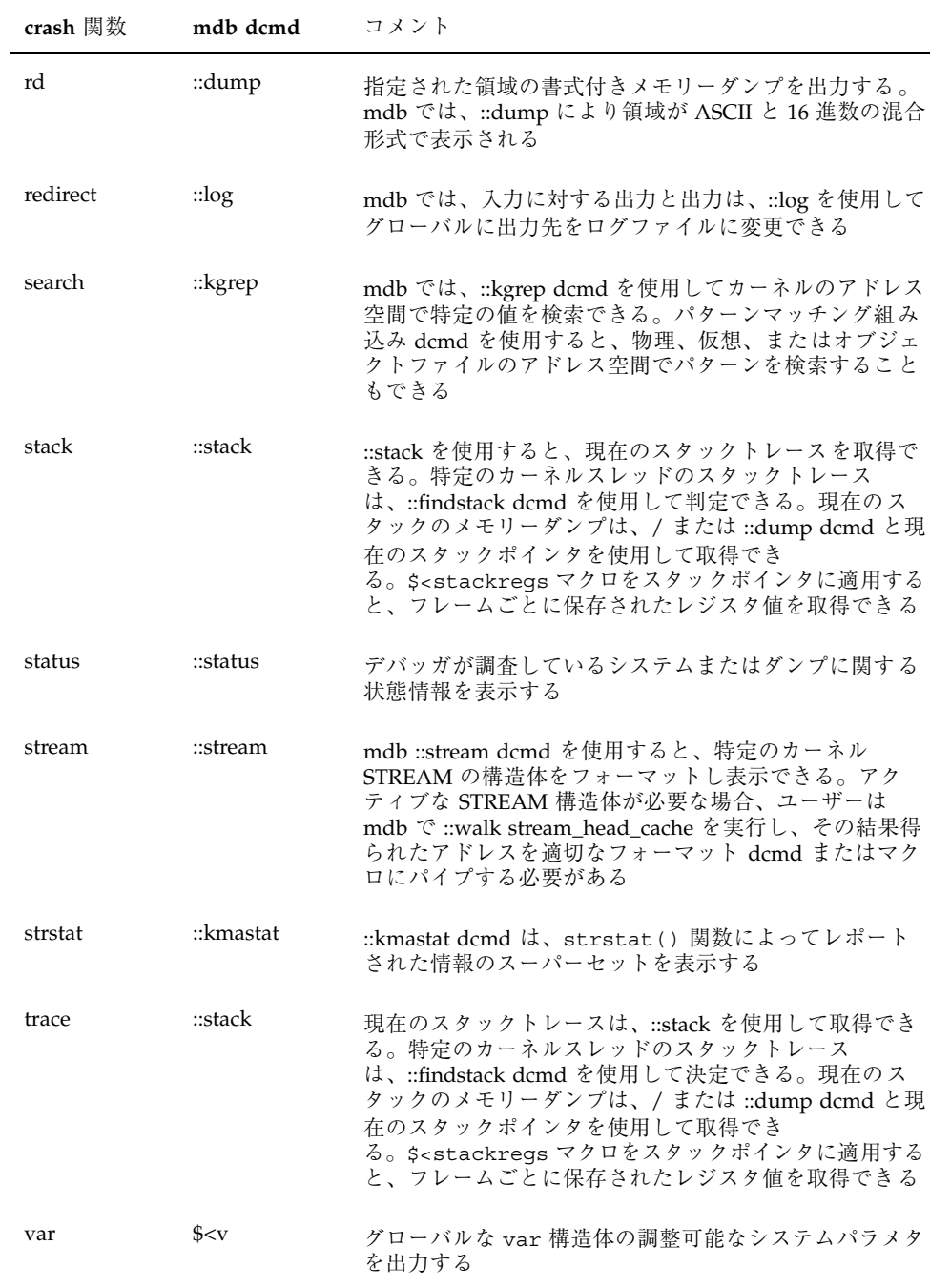

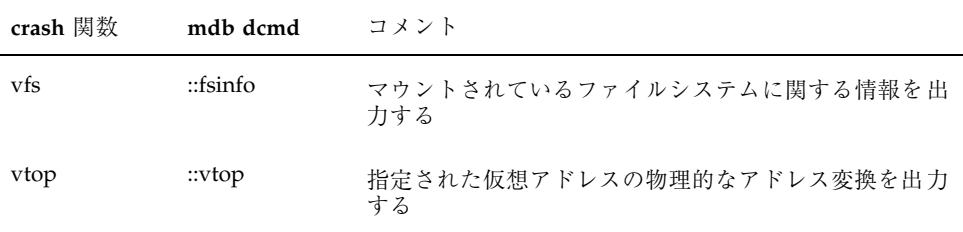

crash からの移行 **137**

# 索引

### 数字

0xbaddcafe 87 0xdeadbeef 83 0xfeedface 84

### **B**

bcmp() 127 bcopy() 127 bcp 88 bsearch() 127 bufctl 88, 89 buftag 84 bxstat 88 bzero() 127

# **C**

CPU とディスパッチャー dcmds ::callout 58 ::class 58 ::cpuinfo 59 walker cpu 59 crash(1M) 133 cyclic dcmds ::cyccover 67 ::cycinfo 67 ::cyclic 67 ::cyctrace 67

walker cyccpu 67 cyctrace 67

# **D**

dcmd 定義 21 DCMD\_ABORT 100 DCMD\_ADDRSPEC 99 DCMD\_ERR 100 DCMD\_LOOP 99 DCMD\_LOOPFIRST 99 DCMD\_NEXT 100 DCMD\_OK 99 DCMD\_PIPE 99 DCMD\_PIPE\_OUT 99 dcmds ::addr2smap 57 ::allocdby 52, 96 ::as2proc 57 ::attach 42 ::bufctl 52, 95 ::callout 58 ::cat 42 ::class 58 x::context 42 ::cpuinfo 59 ::cyccover 67 ::cycinfo 67 ::cyclic 67 ::cyctrace 67 ::dcmds 43

::devbindings 59 ::devinfo 59 ::devnames 60 ::dis 43 ::disasms 43 ::dismode 43 ::dmods 44 ::dump  $44$ ::echo 44 ::eval 44 ::fd 64 ::files 44 ::findleaks 52, 91 ::findstack 64 ::formats 36, 44 ::fpregs 44 ::freedby 53, 96 ::fsinfo 56 ::grep  $45$ ::help 45 :ipcs 68 ::ire 70 ::kgrep 53, 92 ::kmalog 53 ::kmastat 53, 79 ::kmausers 54 ::kmem\_cache 54, 80 ::kmem\_log 54, 94 :: kmem\_verify 54, 93 ::lminfo 57 ::lnode 69 ::lnode2dev 69 ::lnode2rdev 69 ::load 45 ::log 45 ::major2name 60 ::map 45 : mappings 46 ::modctl 70 ::modctl2devinfo 60 ::modhdrs 70 ::modinfo 70 ::msqid\_ds 68 :: name2major 60 ::nm 46 ::nmadd 46 ::nmdel 47 ::objects 47

::pid2proc 64 ::pmap 64 ::prtconf 60 ::ps 64 ::ptree 65 ::q2otherq 62 ::q2rdq 62 ::q2syncq 62 ::q2wrq 62 ::queue 61  $::quit$  47 ::regs 47 ::release 47 ::rwlock 66 ::seg 58 ::semid\_ds 68 ::set 47 ::shmid\_ds 68 ::softint 73 ::softstate 60 ::stack 48 ::status 48 ::stream 62 :syncq 62 ::syncq $2q$  63 ::ttctl 73 ::ttrace 71 - 73 ::typeset 48 ::unload 49 ::unset 49 ::vars 49 ::version 49 ::vmem 54 ::vmem\_seg 55 ::vnode2path 57 ::vnode2smap 58 ::vtop 49 ::walk 49 ::walkers 50 ::wchaninfo 66 ::whatis 55, 92 ::whence 50 ::whereopen 65 ::which 50 ::xctrace 74 ::xc\_mbox 73 ::xdata 50, 125

:A 42 :R 47  $$< 40$  $$<< 40$  $$ > 45$ \$? 40 \$C 41, 48 \$d 41 \$e 41 \$f 44 \$m 46 \$P 41, 42 \$q 47 \$s 41 \$v 42, 43 \$W 42 \$X 44 \$Y 44 DCMD\_USAGE 100 dcmd と walker の名前解決 33 dcmd のフォーマット 35 /dev/kmem 129 /dev/ksyms 129 Directory Name Lookup Cache (DNLC) 56 dmod 定義 21 dumpadm 76

### **F**

File Systems dcmds ::fsinfo 56 ::formats 36

### **K**

Kernel Memory Allocator dcmds :: kmem\_verify 54 KMEM\_MAXBUF 85 kmem\_alloc 78, 85 kmem\_bufctl\_audit\_t 89 kmem\_bufctl\_t 89 kmem\_cache\_alloc 79, 85 kmem\_cache\_free 79 kmem\_cache\_t 79 kmem\_ flags 76

kmem\_zalloc 79

### **M**

MDB\_API\_VERSION 97 MDB\_OBJ\_EVERY 111 MDB\_OBJ\_EXEC 111 MDB\_OBJ\_RTLD 111 MDB\_OPT\_CLRBITS 113 MDB\_OPT\_SETBITS 113 MDB\_OPT\_STR 113 MDB\_OPT\_UINT64 114 MDB\_OPT\_UINTPTR 114 .mdbrc 131 MDB\_SYM\_EXACT 112 MDB\_SYM\_FUZZY 112 mdb\_add\_walker 107 mdb\_alloc 115 mdb\_bitmask\_t 118 mdb\_call\_dcmd 106 mdb\_dcmd\_t 100 mdb\_dec\_indent 123 mdb\_eval 124 \_mdb\_ fini 98 mdb\_ flush 122 mdb\_free 115 mdb\_getopts 113 mdb\_get\_dot 124 mdb\_get\_pipe 124 mdb\_get\_xdata 125 mdb\_inc\_indent 123 \_mdb\_init 97 mdb\_inval\_bits 123 mdb\_layered\_walk 107 mdb\_lookup\_by\_addr 112 mdb\_lookup\_by\_name 111 mdb\_lookup\_by\_obj 111 mdb\_modinfo\_t 97 mdb\_one\_bit 122 mdb\_pread 108 mdb\_printf 116 mdb\_pwalk 105 mdb\_pwalk\_dcmd 106 mdb\_pwrite 108 mdb\_readstr 109 mdb\_readsym 109 mdb\_readvar 110

mdb\_remove\_walker 108 mdb\_set\_dot 124 mdb\_snprintf 121 mdb\_strtoull 114 mdb\_vread 108 mdb\_vwrite 108 mdb\_walk 105 mdb\_walker\_t 103 mdb\_walk\_dcmd 106 mdb\_walk\_state\_t 101 mdb\_warn 122 mdb\_writestr 109 mdb\_writesym 110 mdb\_writevar 110 mdb\_zalloc 115

# **Q**

qsort() 127

# **R**

reboot 76

# **S**

savecore 77 strcasecmp() 127 strcat() 127 strchr() 127 strcmp() 127 strcpy() 127 STREAMS dcmds ::q2otherq 62 ::q2rdq 62 ::q2syncq 62 ::q2wrq 62 ::queue 61 ::stream 62 ::syncq  $62$ ::syncq2q 63 walker qlink 63 qnext 63 readq 63 writeq 63 strlen() 127 strncasecmp() 127 **142** Solaris モジューラデバッガ ♦ 2000 年 3 月 strncmp() 127 strncpy() 127 strrchr() 127

## **U**

UM\_GC 115 UM\_NOSLEEP 115 UM\_SLEEP 115

### **W**

WALK\_DONE 102 walker ::walk freemem 82 ::walk kmem 82 ::walk kmem\_log 94 allocdby 55 anon 58 buf 57 bufctl 55 cpu 59 cyccpu 67 cyctrace 67 devinfo 60 devinfo\_children 61 devinfo\_parents 61 devi\_next 61 devnames 61 freectl 55 freedby 55 freemem 55 ire 70 kmem 56 kmem\_cache 56, 80 kmem\_cpu\_cache 56 kmem\_log 56 kmem\_slab 56 lnode 69 modctl 71 msg 68 proc 65 qlink 63 qnext 63 readq 63 seg 58 sem 68

#### shm 68 softint 74 ttrace 71 - 74 wchan 66 writeq 63 xc\_mbox 74 スレッド 65 定義 21 ファイル 65 ブロック 66 WALK\_ERR 102 WALK\_NEXT 102

#### い

インターネットプロトコルモジュールのデ バッギングサポート dcmds ::ire 70 インターネットプロトコルモジュールのデ バッギングサポート (ip) walker ire 70 引用 30

### え

演算機能の拡張 28

### か

カーネル実行時リンカーのデバッギングサ ポート dcmds ::modctl 70 カーネル実行時リンカーのデバッギングサ ポート (krtld) dcmds ::modhdrs 70 ::modinfo 70 walker modctl 71 カーネルデバッギングモジュール 51 カーネルメモリーアロケータ

dcmds ::allocdby 52 ::bufctl 52 :: findleaks 52 ::freedby 53 ::kgrep 53 ::kmalog 53 ::kmastat 53 ::kmausers 54 ::kmem\_cache 54 ::kmem\_log 54 ::vmem 54 ::vmem\_seg 55 ::whatis 55 walker allocdby 55 bufctl 55 freectl 55 freedby 55 freemem 55 kmem 56 kmem\_cache 56 kmem\_cpu\_cache 56 kmem\_log 56 kmem\_slab 56 書き込み修飾子 37 仮想記憶 dcmds ::addr2smap 57 ::as2proc 57 ::seg 58 ::vnode2smap 58 walker anon 58 seg 58

# け

言語構文 dcmd と walker の名前解決 33 dcmd のフォーマット 35 引用 30 演算機能の拡張 28 空白 26 コマンド 26 コメント 28 シェルエスケープ 30

#### 式 (expression) 26 識別子 26 シンボルの名前解決 31 単純コマンド 26 ドット 25 パイプライン 34 パイプライン (pipeline) 26 変数 30 メタキャラクタ 25 ワード 26 検索修飾子 38

### こ

コマンド 26 コメント 28

### し

シェルエスケープ 30 初期化されていないデータ 87 書式指示子 118 シンボルの名前解決 31

### す

スタックバイアス 48

# せ

整数指示子 117

# た

端末属性指示子 117

# て

デバイスドライバと DDI フレームワーク dcmds ::devbindings 59 ::devinfo 59 ::devnames 60 ::major2name 60 ::modctl2devinfo 60 ::name2major 60 ::prtconf 60 ::softstate 60

walker devi\_next 61 devinfo 60 devinfo\_children 61 devinfo\_parents 61 devnames 61

### と

同期プリミティブ dcmds ::rwlock 66 ::wchaninfo 66 walker blocked 66 wchan 66 トランザクションログ 94

# な

内容ログ 94

# は

パイプライン 34

# ひ

表記上の規則

### ふ

ファイルシステム dcmds ::lminfo 57 ::vnode2path 57 walker buf 57 ファイル、プロセス、およびスレッド dcmds ::fd 64 ::findstack 64 ::pid2proc 64 ::pmap 64 ::ps 64 ::ptree 65 ::whereopen 65
walker proc 65 スレッド 65 ファイル 65 フィールド幅の指示子 117 フォーマット 書き込み修飾子 37 検索修飾子 38 フラグ指示子 116 プラットフォームのデバッギングサポー ト 74 dcmds ::softint 73 ::ttctl 73 ::ttrace 71 - 73 ::xc\_mbox 73 ::xctrace 74 walker softint 74 ttrace 71 - 74 xc\_mbox 74 プロセス間通信のデバッギングサポート dcmds ::ipcs 68 プロセス間通信のデバッギングサポート (ipc) dcmds ::msqid\_ds 68 ::semid\_ds 68 ::shmid\_ds 68 walker msg 68 sem 68 shm 68

へ 変数 30

## ま

```
マクロ
   bufctl_audit 90, 91
   kmem_cache 81
マクロファイル
   definition 21
```
め

メモリー破壊 82

## る

ループバックファイルシステムのデバッギン グサポート dcmds ::lnode 69 ループバックファイルシステムのデバッギン グサポート (lofs) dcmds ::lnode2dev 69 ::lnode2rdev 69 walkers lnode 69

## れ

レッドゾーン 84 レッドゾーンバイト 85